### **Oracle® Cloud** Novedades de Oracle Content Management

F26941-19 June 2021

### Novedades de Oracle Content Management

### 21.6.1 - Junio de 2021

#### **Mejoras generales**

- El nombre de Oracle Content and Experience ha cambiado a Oracle Content Management.
- Presentamos Oracle Content Management Starter Edition, una capa de servicio de contenido para probar y descubrir las funciones principales de Oracle Content Management. Más...

#### **Orquestación de experiencias**

- Conexión de repositorios de contenido y de canales de publicación a experiencias sin cabecera, desarrolladas y gestionadas fuera de Oracle Content Management, y disparo automático de despliegues en función de cambios en el contenido y del estado de publicación. Más...
- Vista previa de las aplicaciones sin cabecera, en contexto y con contenido, sin salir de Oracle Content Management. Más...
- Los desarrolladores de experiencias sin cabecera pueden utilizar las herramientas que ya conocen y configurar dichas experiencias para que los procesos de integración continua/despliegue continuo (CI/CD) se ejecuten automáticamente en función de operaciones de contenido. Más...

#### **Mejoras de activos**

- Conversión de activos digitales de tipos listos para usar (imagen, vídeo, Video Plus o archivo) a tipos de activos digitales personalizados. Más...
- Adición de Video Plus como tipo de activo digital personalizado soportado. Más...
- Visualización del historial y los detalles de todos los trabajos anteriores de publicación de activos en la nueva página **Logs de eventos de publicación**. Más...
- Búsqueda de valores de propiedad estándar (por ejemplo, Creado por o Descripción) o valores de campo personalizado en el separador **Campos**. Más...
- Desbloqueo automático de activos reservados después de su publicación. Más...

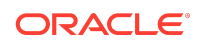

• Visualización y gestión de sus archivos y carpetas de Oracle Content Management desde la extensión Adobe Creative Cloud en la nueva vista **Documentos**. Más...

#### **Mejoras de Content Capture**

- Conversión de documentos a PDF mediante la opción PDF. Más...
- Validación de procedimientos. Más...
- Eliminación de páginas en blanco o separación de documentos en páginas en blanco para organizar documentos. Más...

#### **Mejoras de desarrollo**

- Definición de una URL personalizada para permitir a los usuarios acceder a un sitio de Oracle Content Management en un dominio específico, en lugar de un dominio de instancia de Oracle Content Management. Más...
- Soporte de tipos de activos digitales listos para usar por parte de los componentes Lista de contenido y Marcador de posición de contenido. Más...
- Adición de recuento de resultados al diseño de contenido personalizado para un componente de Lista de contenido. Más...
- Adición de un selector de activos a un componente personalizado. Más...
- Varias mejoras de funcionalidad de la interfaz de usuario embebida: ahora están soportados los eventos de acción de activos, la vista de elementos de activos publicados, la vista de elementos de activos no publicados y el evento de resultados mostrados para que se puedan seleccionar activos en la carga. Más...
- Soporte de tipos de activos digitales personalizados por parte de los conectores de contenido. Más...
- Soporte de consultas en campos personalizados de todos los tipos de activos por parte de la API de búsqueda, y adición de la API de desplazamiento para admitir consultas que devuelvan un gran número de elementos (sin límite). Más...

#### **Mejoras administrativas**

- Definición de caducidad de token para activos de Video Plus. Más...
- Definición del tipo de enlace compartido por defecto (público o solo con miembros). Más...
- Visualización de datos en documentos sin actividad y actualizaciones de documentos frente a documentos recién añadidos. Más...
- Visualización de los usuarios con el mayor nivel de actividad y de los usuarios que más almacenamiento utilizan. Más...

### 21.5.1 - Mayo de 2021

#### **Mejoras generales**

• En las vistas de lista, la barra de acciones muestra ahora los iconos en lugar del texto para la mayoría de las acciones. 

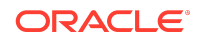

#### **Mejoras de activos**

- Los filtros de categoría muestran un recuento dinámico del número de activos asignados a esa categoría o a cualquier secundario de la categoría. Más...
- Al cargar activos digitales, asigne el mismo valor de atributo a varios activos al mismo tiempo. Los activos deben ser del mismo tipo de activo. Más...
- Los repositorios de negocio soportan ahora flujos de trabajo de contenido. Más...

#### **Actualizaciones de análisis**

- Consulte los activos huérfanos (activos que no se han publicado durante un período seleccionado) para descubrir qué activos podrían suprimirse para reducir el número de activos que se le facturan. Más...
- Filtre por nombre de archivo o de carpeta y GUID en Log de uso de documentos. Más...

#### **Mejoras de desarrollo**

- Conector de contenido para Contentful. Más...
- OCE Toolkit soporta ahora la importación/exportación de contenido categorizado para clientes con más de 100 taxonomías. Más...
- Soporte para GraphQL para todo el contenido publicado y todos los tipos de activo. Los desarrolladores pueden inspeccionar el esquema, crear consultas y llamarlas desde clientes junto con otras API de entrega. Más...
- Nueva documentación sobre la compilación de diseños como HTML. Más...
- Nueva API de REST de autogestión, que permite ver los detalles de usuarios autenticados. [Más...](https://docs.oracle.com/en/cloud/paas/content-cloud/rest-api-self-management/index.html)

### 21.2.2 - Abril de 2021

#### **Content Capture**

- Las nuevas funciones de captura facilitan la ingesta de contenido como documentos en papel o electrónicos. Más...
- Contenido de captura de una serie de distintos orígenes de contenido, como correo electrónico, un escáner o un recurso compartido del archivo de red. Más...
- Conversión del contenido escaneado con reconocimiento óptico de caracteres en archivos PDF totalmente indexados y en los que se pueden realizar búsquedas. Más...
- Los nuevos repositorios de negocio se amplían para soportar millones de documentos. Más...

#### **Actualizaciones del flujo de trabajo**

- Definición de los flujos de trabajo por defecto o necesarios para los tipos de activos. Más...
- Disparo de los flujos de trabajo automáticamente cuando se agreguen o creen activos. Más...

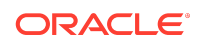

- Los trabajos de publicación programados soportan canales de destino. Más...
- Búsqueda de trabajos de publicación programados en el pasado o el futuro. Más...

#### **Mejoras generales**

- Visualización de análisis en activos de Video Plus. Más...
- En la página Documentos se muestran los miembros de las carpetas, las etiquetas y los metadatos de un panel deslizante. Más...
- Las fechas de creación de cliente de escritorio y de última creación coinciden con el cliente web. La fecha de última modificación solo se actualiza cuando se modifiquen el archivo o los atributos. Más...

#### **Actualizaciones de Developer**

- OCE Toolkit soporta la exportación y migración de más de 10.000 activos por lote. Más...
- Precompilación de HTML para elementos de contenido y activos digitales personalizados. Más...
- Los gestores de repositorios pueden precompilar HTML para los tipos de activos que soporten la precompilación. Más...
- Los componentes Lista de contenido y Elemento de contenido de los sitios soportan la representación de activos digitales personalizados. Más...
- En la versión de junio de 2021 (21.3.1), la versión de la biblioteca Knockout de Oracle Content Management cambiará de la v.3.4.2 a la v.3.5.1, lo que puede afectar a los componentes personalizados. [Más...](https://support.oracle.com/epmos/faces/DocumentDisplay?id=2765919.1)

### 21.2.1 - Marzo de 2021

#### **Publicación programada**

- Programe que los activos se publiquen en una fecha y hora determinadas. Las versiones de activos se reservan para la publicación, lo que permite trabajar en las nuevas versiones. Más...
- Visualice un calendario de trabajos de publicación para ver el estado de trabajos pasados, o bien para editar o cancelar trabajos futuros. Más...
- Edite un trabajo pendiente para que otros usuarios puedan gestionar el trabajo, agregar activos adicionales o cambiar el programa. Más...
- Copie un trabajo completado para volver a publicar los activos en el futuro. Más...

#### **Actualizaciones generales**

- Los tipos de activos digitales soportan URL fáciles de recordar. Más...
- Los tipos de activos digitales soportan diseños de contenido. Obtenga una vista previa de los activos digitales en los diseños asociados. Más...
- Descargue varios archivos y carpetas a la vez. Más...
- El cliente de escritorio soporta mover los archivos que ya no se están sincronizando a la carpeta Contenido no sincronizado para su fácil recuperación,

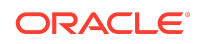

en lugar de a la papelera de reciclaje (Windows) o a la papelera (MacOS) del sistema. Más...

- En la interfaz de usuario embebida, suprima activos publicados si tiene permiso para anular su publicación. Más...
- Se ha actualizado la información sobre las categorías de API de REST. Más...
- Se han agregado más ejemplos de CMS sin cabecera a GitHub. [Más...](https://docs.oracle.com/en/cloud/paas/content-cloud/samples.html)

### 21.1.3 - Febrero de 2021

#### **Actualizaciones del repositorio**

- Filtrado de activos que no estén dirigidos, no tengan una clasificación o que no formen parte de una recopilación. Más...
- Posibilidad de que un sitio use activos de varios repositorios. Más...
- Definición de si una referencia de activo es necesaria u opcional para la publicación. Más...
- Limitación de los campos de referencia de medios a determinados tipos de activos digitales o grupos de medios. Más...
- Conversión de repositorios heredados o de distintos activos digitales para soportar nuevos tipos de activos digitales personalizados. Más...

#### **Mejoras de desarrollo**

- Conector de contenido para WordPress. Más...
- Conector de contenido para Drupal. Más...
- Ejemplos de blogs sin cabecera en Oracle JET, React y JavaScript. [Más...](https://docs.oracle.com/en/cloud/paas/content-cloud/samples.html)
- Ejemplo de galería sin cabecera en React. [Más...](https://docs.oracle.com/en/cloud/paas/content-cloud/samples.html)
- Ejemplo de sitio mínimo sin cabecera en React. [Más...](https://docs.oracle.com/en/cloud/paas/content-cloud/samples.html)
- Ejemplos de archivos controladores personalizados. Más...

#### **Otras actualizaciones**

- Ejemplo de flujo de trabajo de aprobación y publicación de contenido en un paso. Más...
- Métrica de contenido que muestra los activos que se han revisado, pero que no se han publicado. Más...
- Los ejemplos se han movido de *Developing with Oracle Content Management As a Headless CMS* a la página **Ejemplos** de Oracle Help Center. [Más...](https://docs.oracle.com/en/cloud/paas/content-cloud/samples.html)

### 21.1.2 - Enero de 2021

#### **Actualizaciones generales**

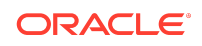

- El contenido inteligente genera sugerencias de categoría en tiempo real para que los autores de contenido puedan clasificar los elementos de contenido durante su creación. Más...
- Edite activos de referencia directamente desde el activo principal. Más...
- Anule publicaciones de activos traducidos desde el panel de idiomas. Más...

#### **Mejoras de desarrollo**

- El toolkit de OCE soporta tipos de activos. Más...
- Cree componentes Mustache y utilícelos en sitios. Más...
- Los webhooks entrantes soportan el conector de traducciones de Lingotek. Más...
- La API integrada soporta ocultar el estado en una tarjeta y en la navegación entre componentes. Más...
- La API de búsqueda de activos soporta los recuentos de resultados dinámicos en las categorías. Más...
- Nuevo conector de contenido para Drupal. Más...
- Nuevo conector de contenido para WordPress. Más...

#### **Mejoras en la administración**

- Mantenga el contenido relevante para sus destinatarios mediante la monitorización de análisis de antigüedad de los activos publicados. Más...
- Oracle Content Management ahora recopila datos de uso de productos de forma anónima para ayudarnos a mejorar estos productos. Más...
- Ahora se puede actualizar el tipo de instancia (principal o no) en una instancia de Oracle Content Management después de su creación. Más...

### 21.1.1 - Enero de 2021

#### **Activos digitales personalizados**

- Cree tipos de activos digitales, definiendo atributos para almacenar metadatos personalizados y especificando los tipos de medios soportados para controlar qué archivos pueden agregarse a un repositorio. Más...
- Tipos de activos digitales listos para usar para imágenes, vídeos, activos de Video Plus y archivos. Más...
- Busque activos según los valores de atributo o fíltrelos por tipo de activo o grupo de medios. Más...

#### **Actualizaciones generales**

- Bloquee los activos para evitar actualizaciones no deseadas (por ejemplo, mientras espera la aprobación o la traducción) y, a continuación, desbloquéelos cuando haya terminado. Más...
- Descargue varios activos digitales en un archivo zip. Más...

#### **Mejoras de desarrollo**

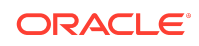

- Mejore el conector de traducción con una interfaz de usuario personalizada para los trabajos de traducción a fin de recopilar información adicional antes de enviar un trabajo a su proveedor de traducción. Más...
- Cree formularios personalizados para editar elementos de contenido. Utilice la implantación de referencia proporcionada para crear una solución personalizada que se ajuste a los requisitos de su organización. Más...

#### **Soporte para la red de entrega de contenido**

- Soporte para la red de entrega de contenido (CDN) por defecto. Los sitios y los activos de OCE se entregan ahora utilizando una CDN para la mejora del rendimiento y la seguridad. Más...
- Las cabeceras de caché actualizadas para los activos mejoran considerablemente los tiempos de respuesta y descarga.
- La seguridad perimetral garantiza que el contenido que entrega OCE no se ve afectado por diversos tipos de tráfico malicioso.

### 20.4.3 - Diciembre de 2020

#### **Sauce Video**

- Oracle Content Management incluye ahora soporte para [Sauce Video,](https://sauce.video/) una solución de creación y abastecimiento de contenido de vídeo que reduce la complejidad y el costo de la creación de vídeo, lo cual permite a los clientes capturar, recopilar y crear vídeos fácilmente.
- Si utiliza Sauce Video para recopilar el contenido de vídeo y coordinar proyectos de vídeo, y su administrador del servicio ha integrado Sauce en Oracle Content Management, puede utilizar la [aplicación web](https://app.sauce.video/) de Sauce o las aplicaciones móviles para [iOS](https://appsto.re/us/WWtJhb.i) o [Android](https://play.google.com/store/apps/details?id=com.trickbook.android.sauce) para cargar el contenido de vídeo directamente en los repositorios de Oracle Content Management. Esto le permite usar las funciones de Oracle Content Management para editar el contenido de vídeo; gestionar vídeos y revisiones; usar flujos de trabajo; y hacer que los activos de vídeo se puedan usar al crear sitios.
- Consulte la [documentación de Sauce Video](https://docs.oracle.com/en/cloud/paas/content-cloud/sauce-video.html) para obtener información sobre cómo realizar la carga en un repositorio y consulte la documentación de Oracle Content Management para saber cómo [gestionar activos](https://docs.oracle.com/en/cloud/paas/content-cloud/asset-management.html) y [creación de sitios.](https://docs.oracle.com/en/cloud/paas/content-cloud/site-building.html)

#### **Actualizaciones generales**

- La nueva vista Idiomas para activos muestra los idiomas que no tienen traducciones, así como los idiomas necesarios en los canales asociados, y le permite publicar y anular la publicación de traducciones. Más...
- Oculte grupos de Oracle Identity Cloud Service (IDCS) determinados para evitar que los usuarios de Oracle Content Management compartan contenido con dichos grupos. Más...
- Seleccione que no se envíe un correo electrónico al compartir una carpeta, un componente, un sitio o un tema. Más...
- La extensión de Adobe Creative Cloud soporta flujos de trabajo paralelos. La extensión Adobe Creative Cloud para Oracle Content Management soporta varias

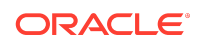

acciones de flujo de trabajo, lo que significa que si una persona tiene más de una acción de flujo de trabajo de activo que realizar, puede hacerlo a la vez desde la aplicación de Adobe. Más...

#### **Mejoras de desarrollo**

- Optimice el rendimiento de entrega del sitio de la representación en el servidor con el nuevo servicio de compilación OCE integrado, que le permite compilar sitios cada vez que los publica. Si necesita una mayor personalización, podrá seguir configurando su propio servicio de compilación.
- Defina si es necesario compilar un sitio cuando se publica. Más...
- La API de compilación de sitios le permite controlar cómo se genera el HTML estático para los componentes personalizados. Más...

#### **Mejoras en la administración**

- Oracle Content Management (OCE) soporta ahora una solución de recuperación ante desastres entre regiones. Más...
- A partir de enero, los sitios y los activos de OCE se entregarán utilizando una red de entrega de contenido (CDN) para un mayor rendimiento y seguridad. Las cabeceras de caché actualizadas para los activos mejoran considerablemente los tiempos de respuesta y descarga. La seguridad perimetral garantizará que el contenido que entrega OCE no se vea afectado por diversos tipos de tráfico malicioso.
- El tiempo de caché por defecto para los sitios estáticos que usen Akamai se ha reducido a 30 minutos. Si su instancia de Oracle Content Management utiliza Akamai, los sitios compilados ahora se almacenan en caché en el explorador de un usuario durante 1800 segundos (30 minutos) por defecto. Si su instancia no usa Akamai, el valor por defecto sigue siendo 300 segundos (5 minutos). Más...
- Filtro de estado para Log de uso de documentos. Ahora puede filtrar el log de uso de documentos por estado (todos los archivos, los activos o los suprimidos). Más...

### 20.4.2 - Octubre de 2020

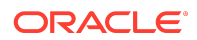

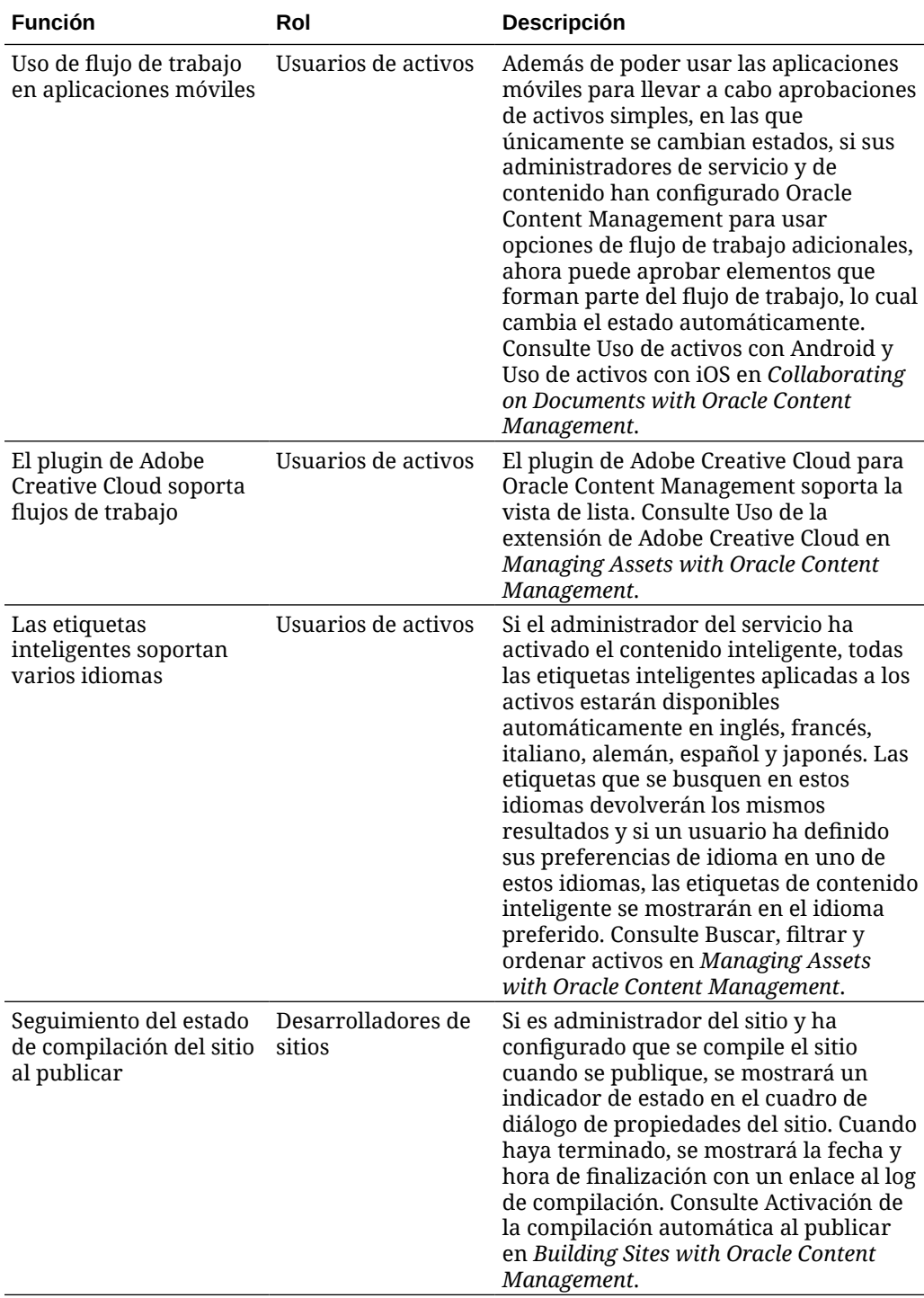

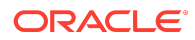

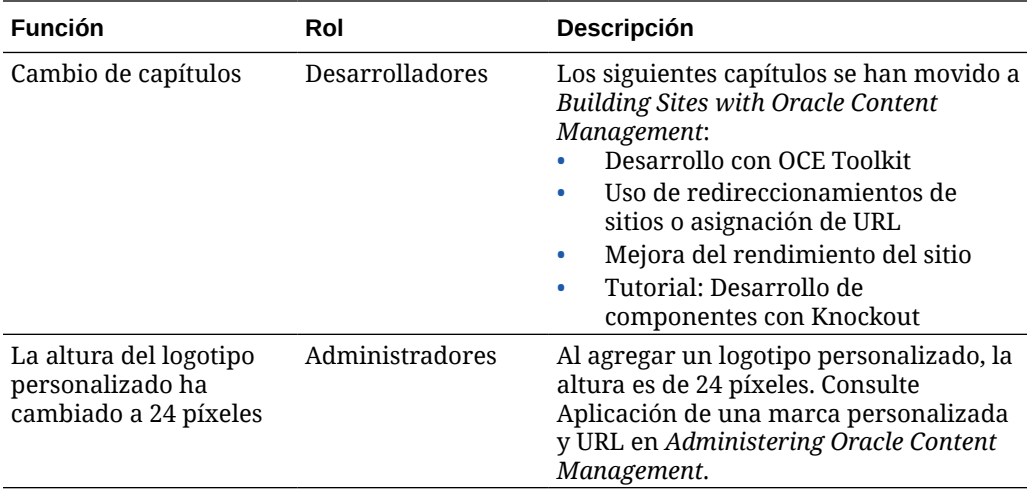

# 20.4.1 - Septiembre de 2020

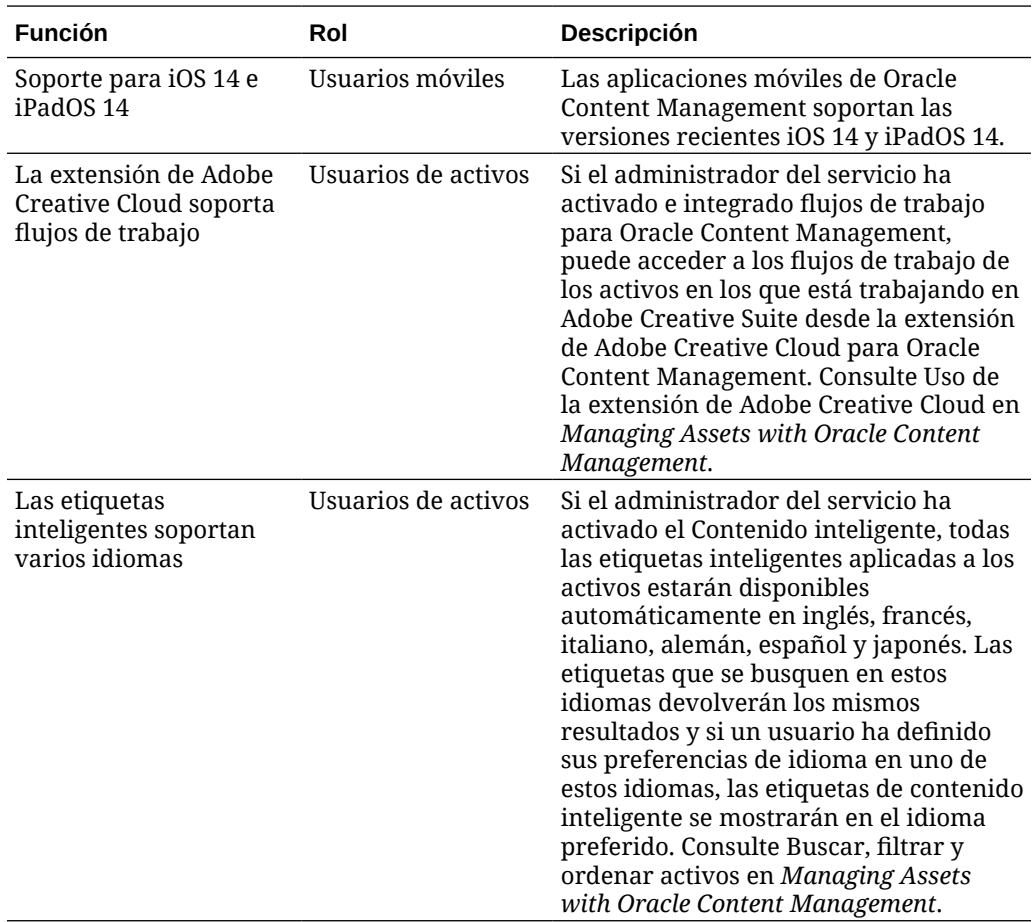

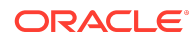

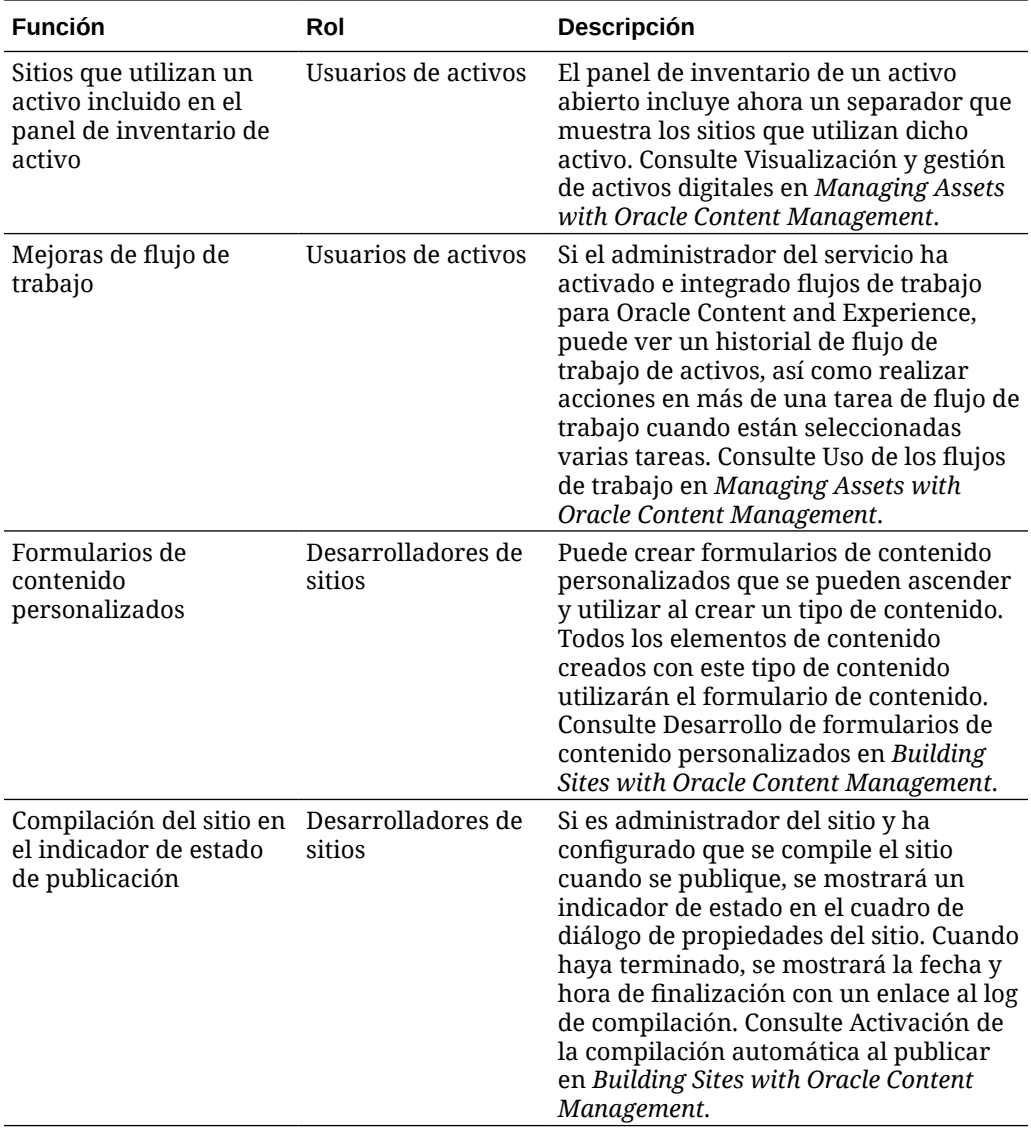

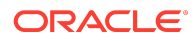

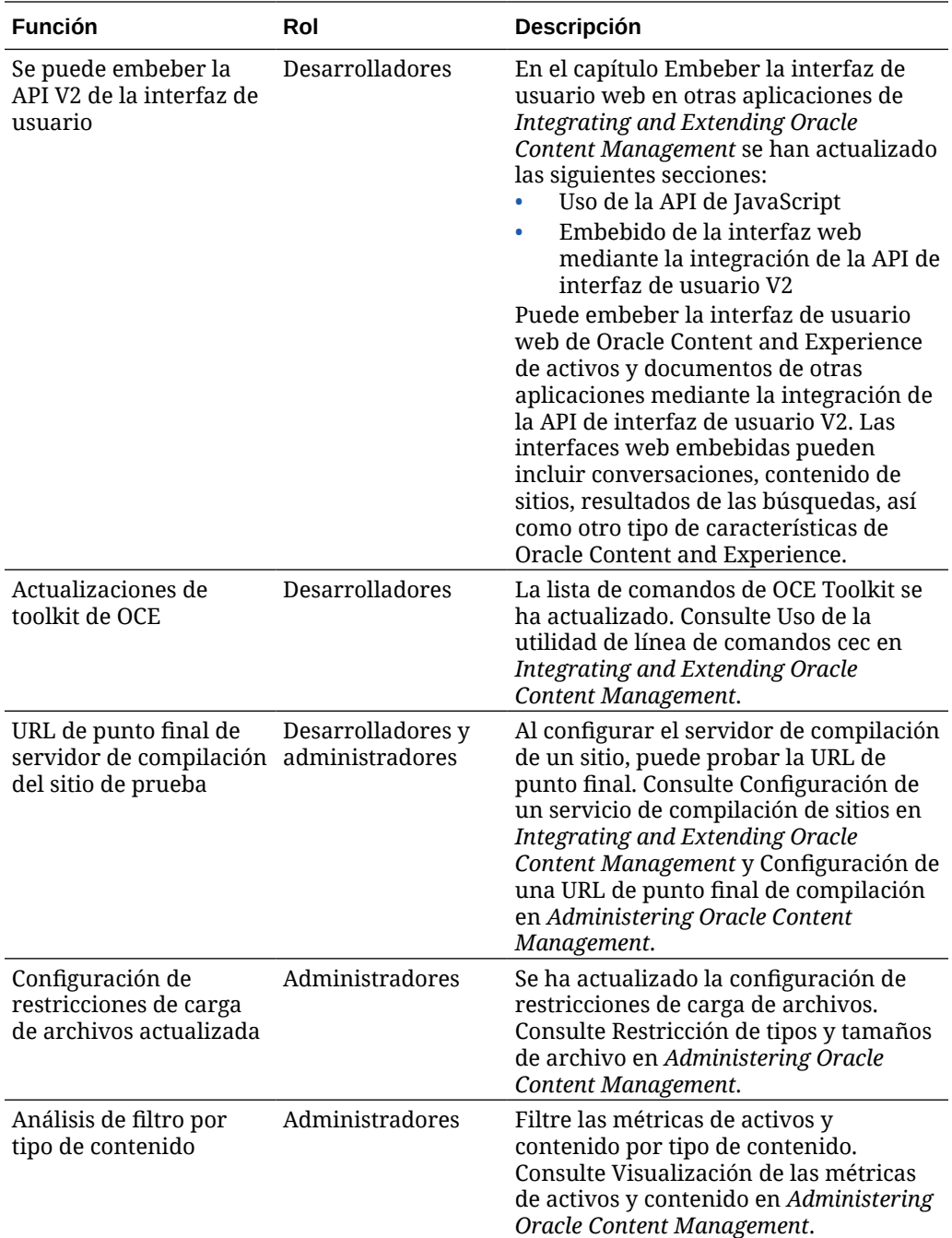

# 20.3.3 - Agosto de 2020

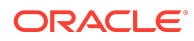

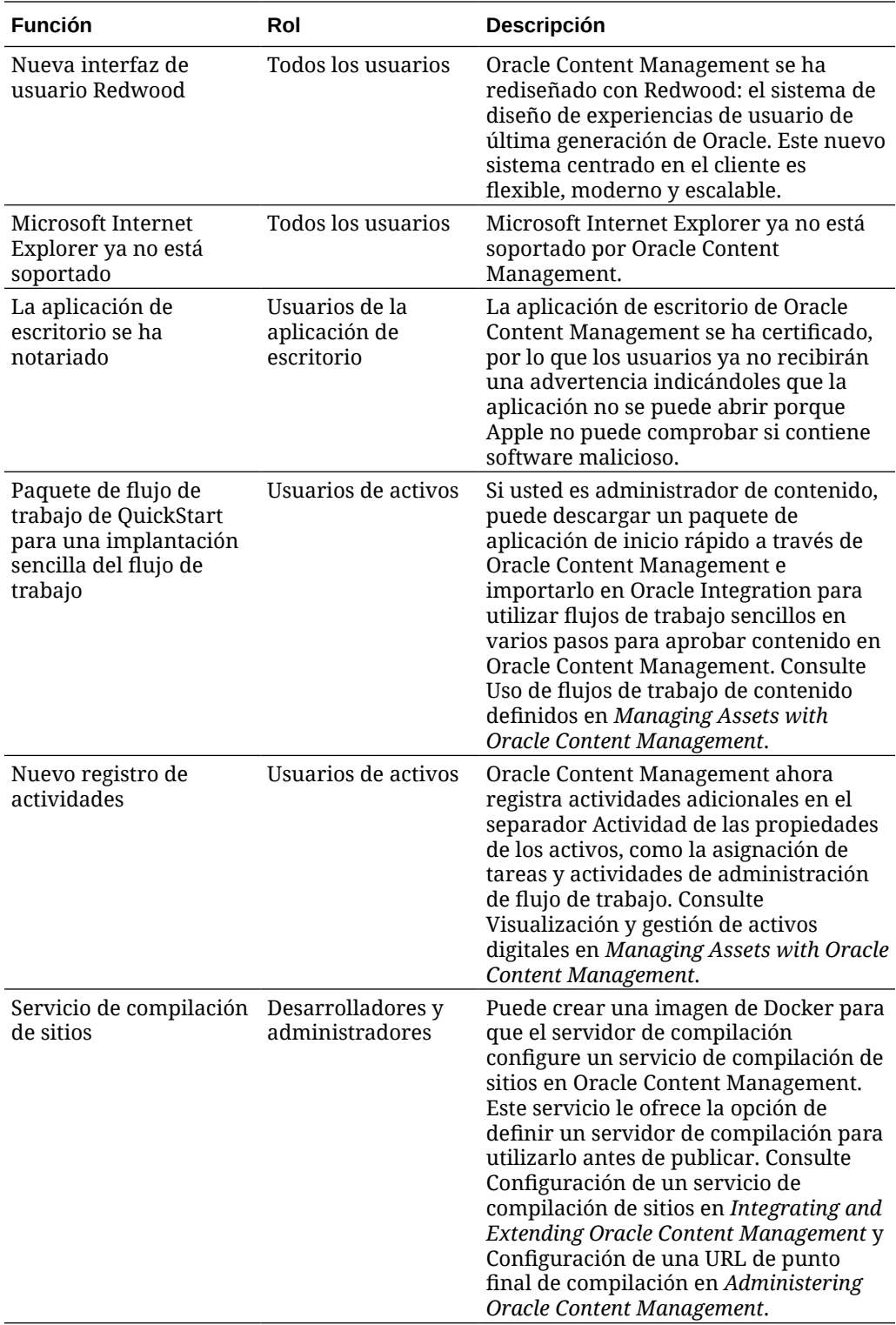

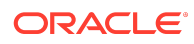

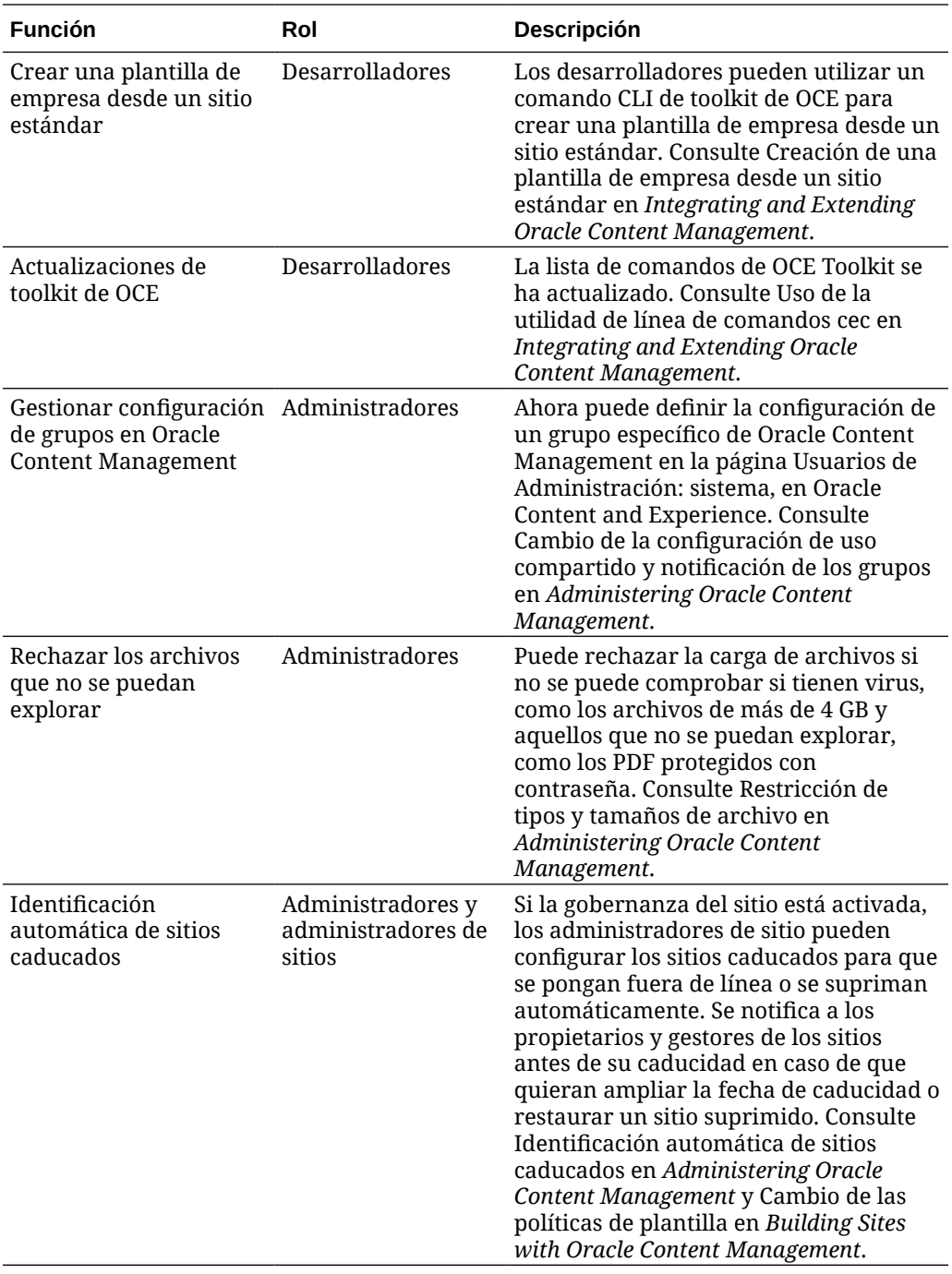

20.3.2 - Julio de 2020

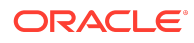

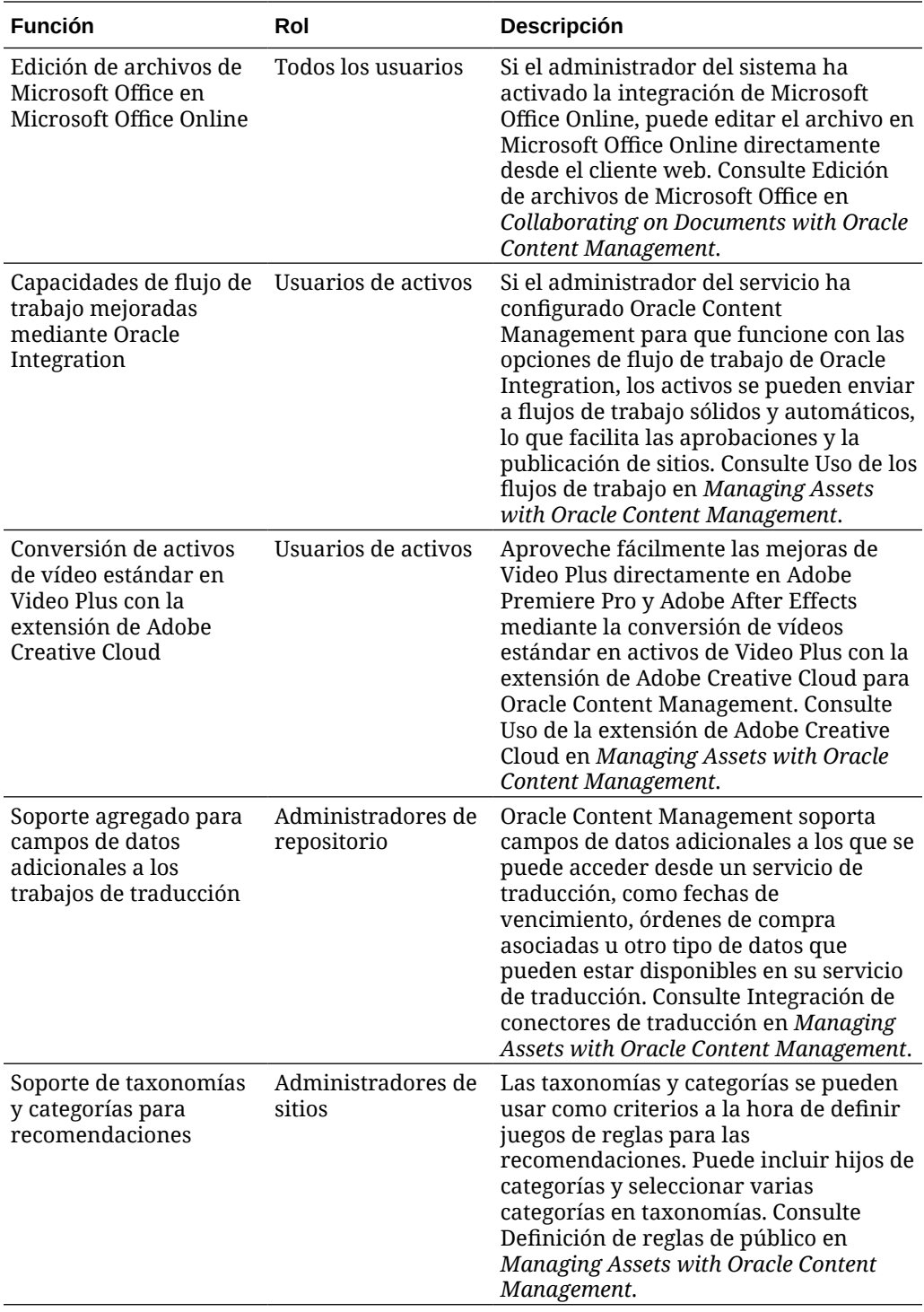

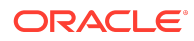

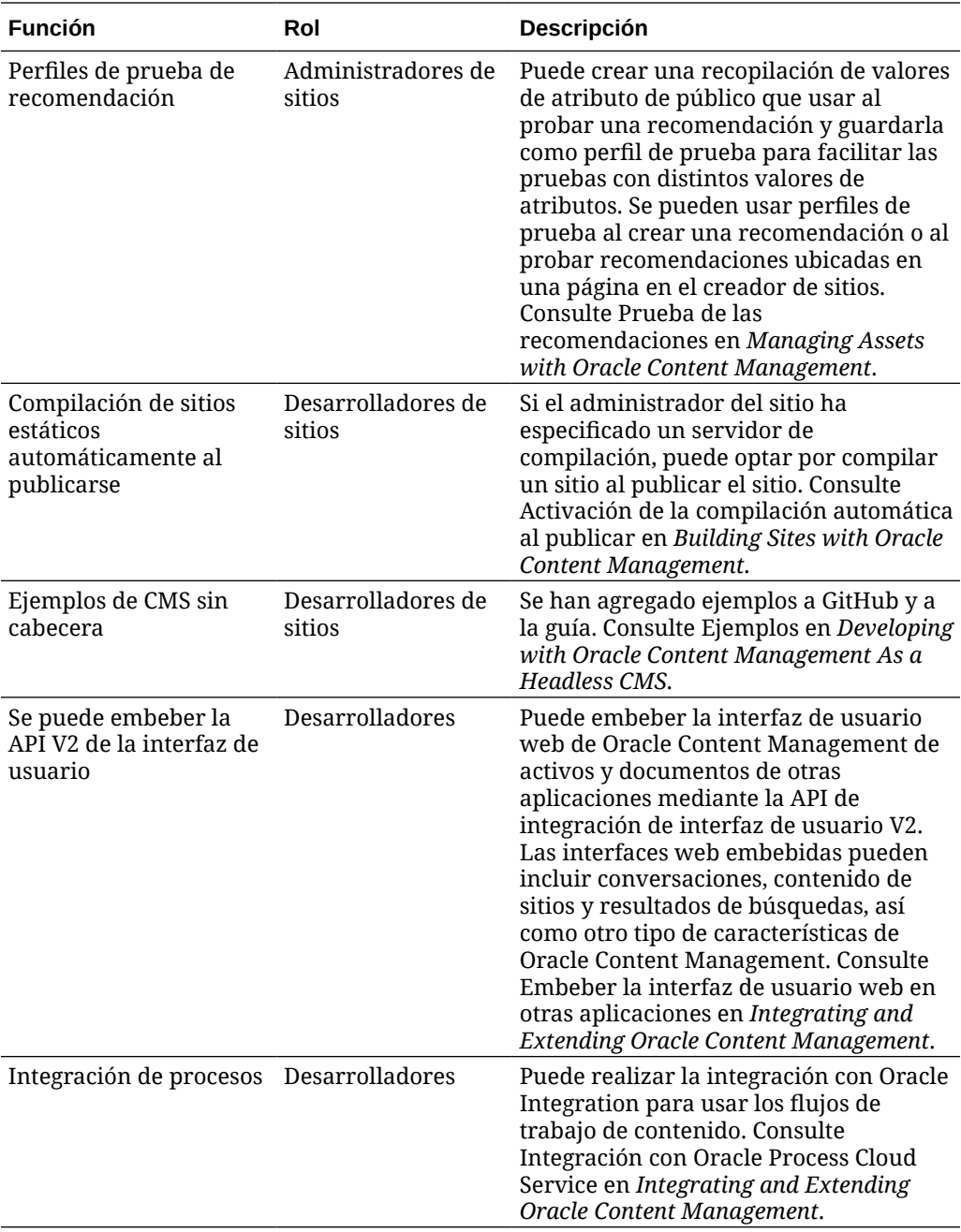

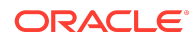

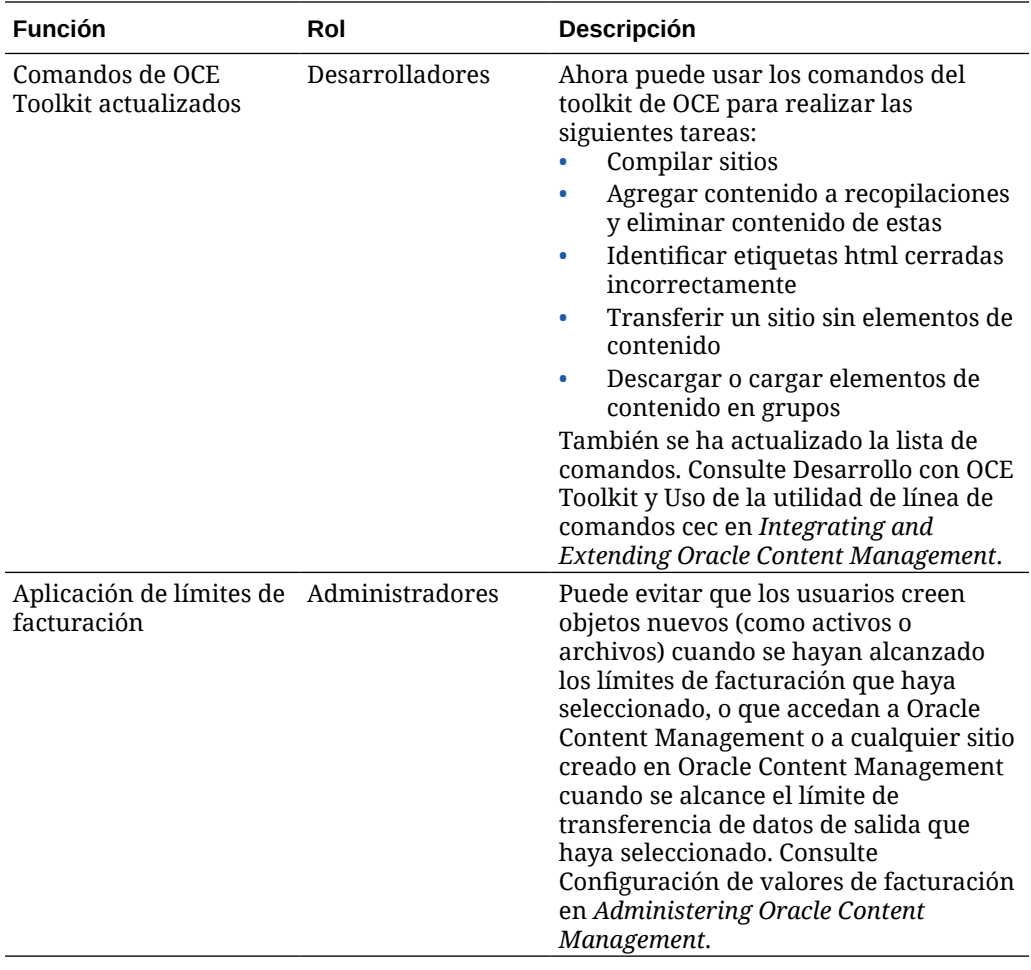

# 20.3.1 - Julio de 2020

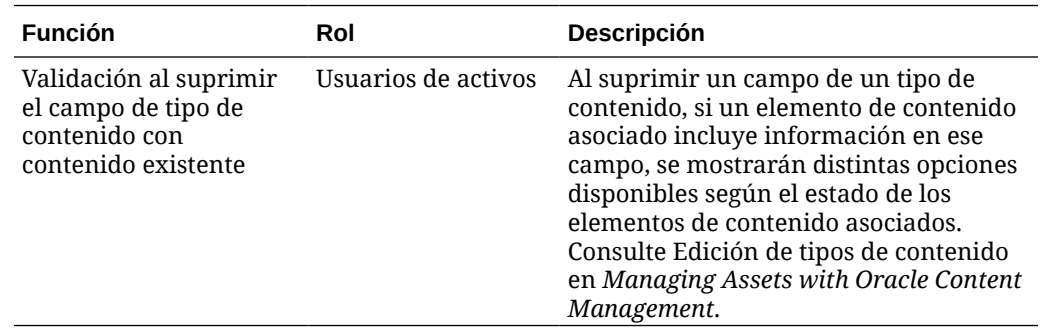

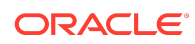

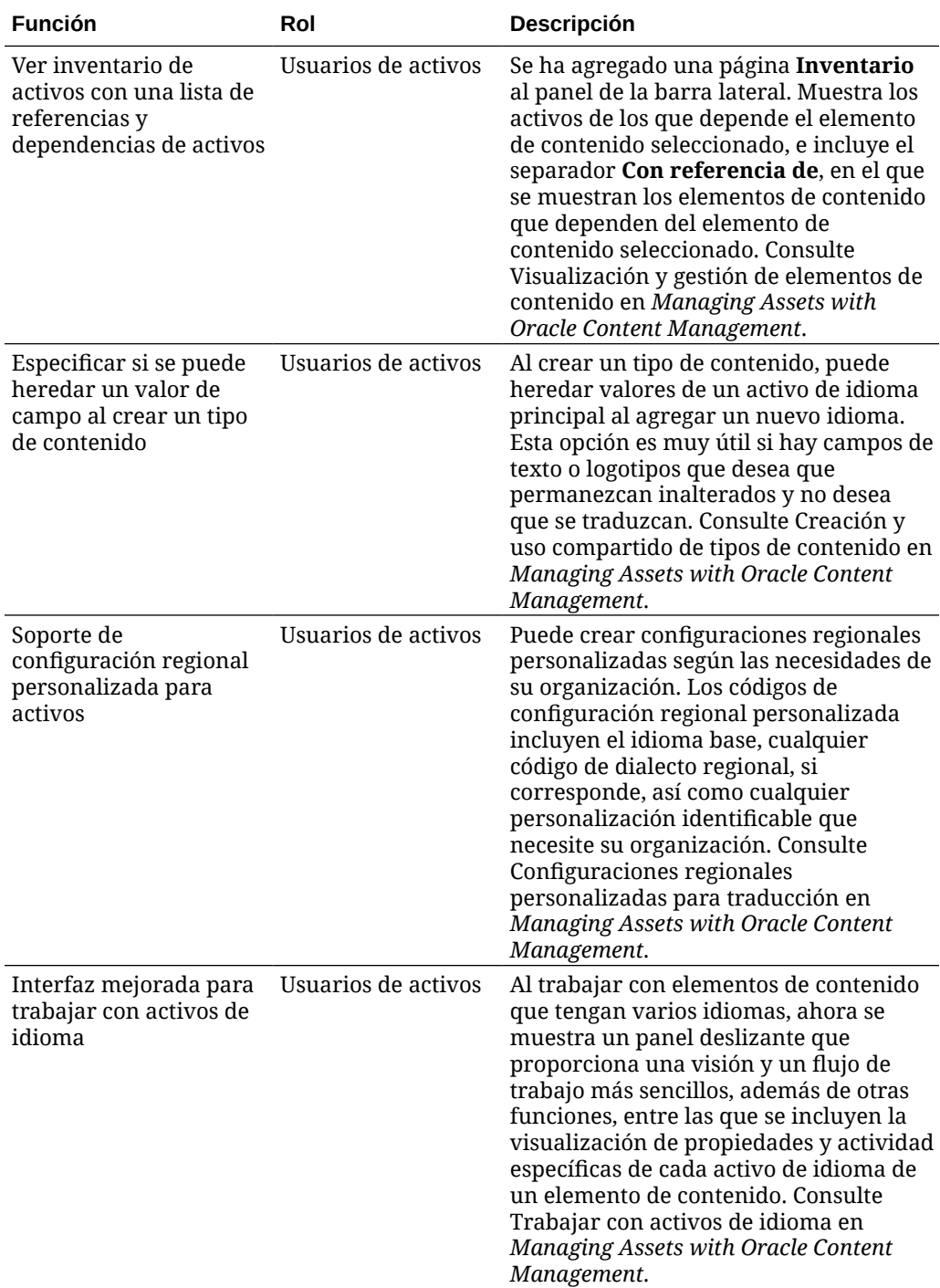

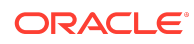

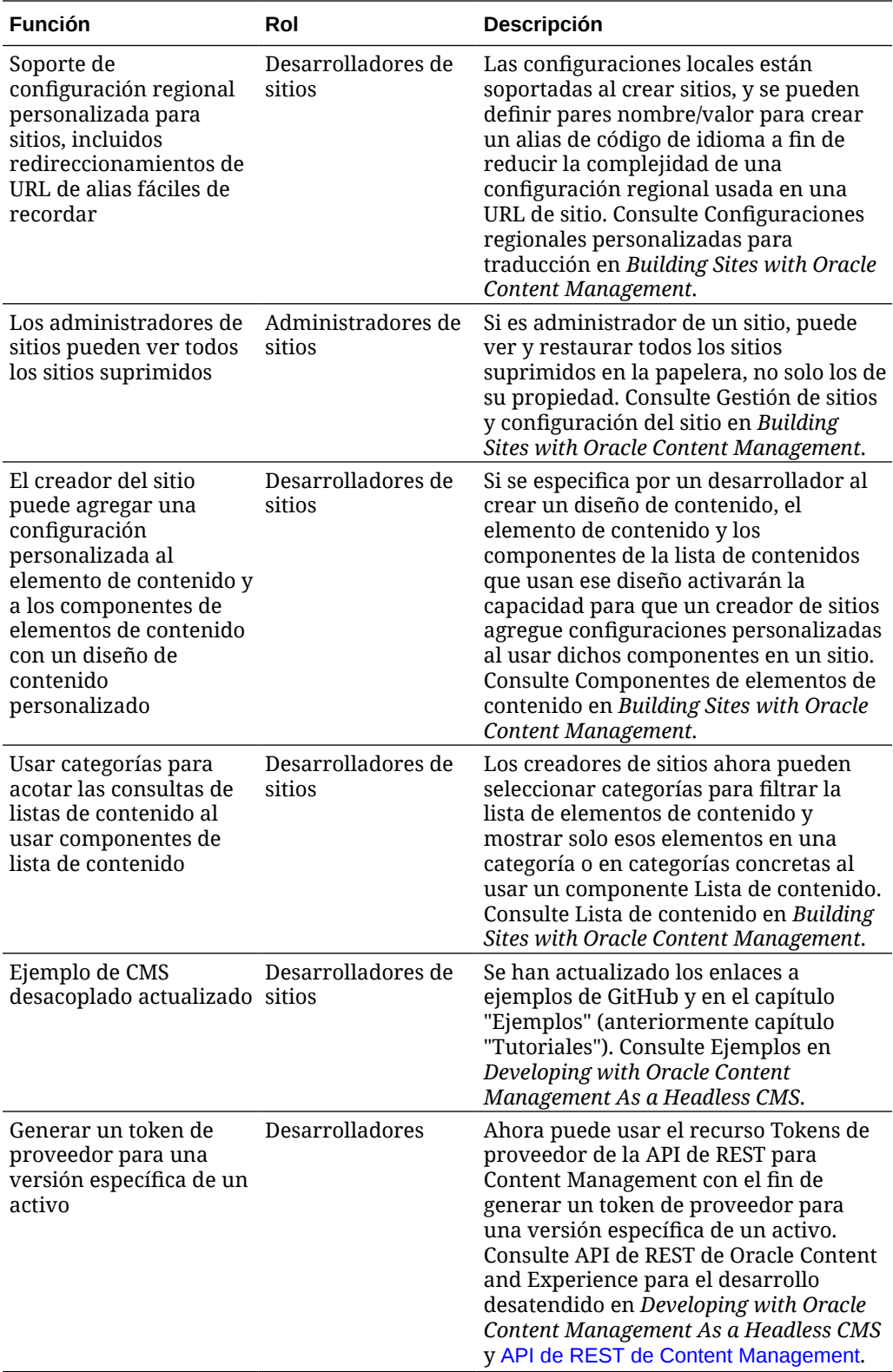

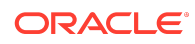

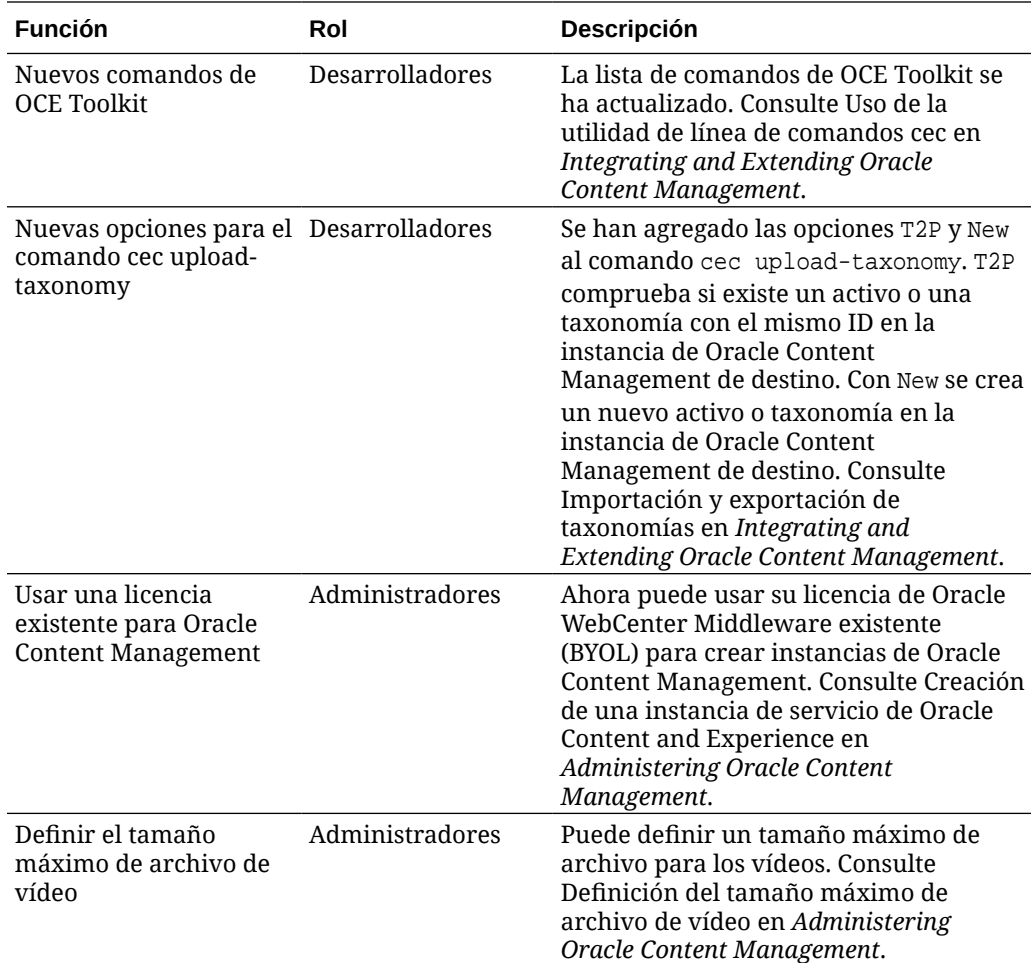

### 20.2.3 - Junio de 2020

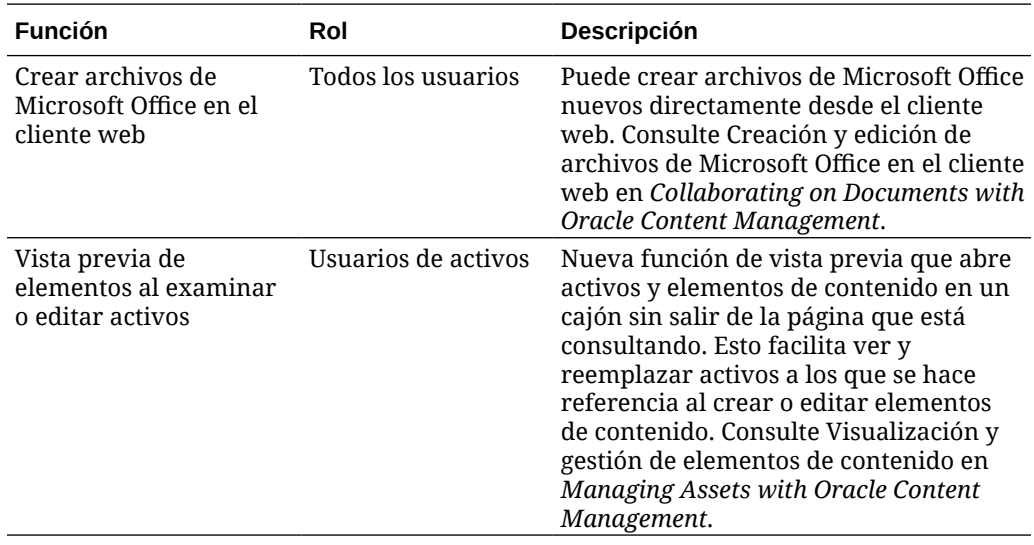

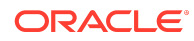

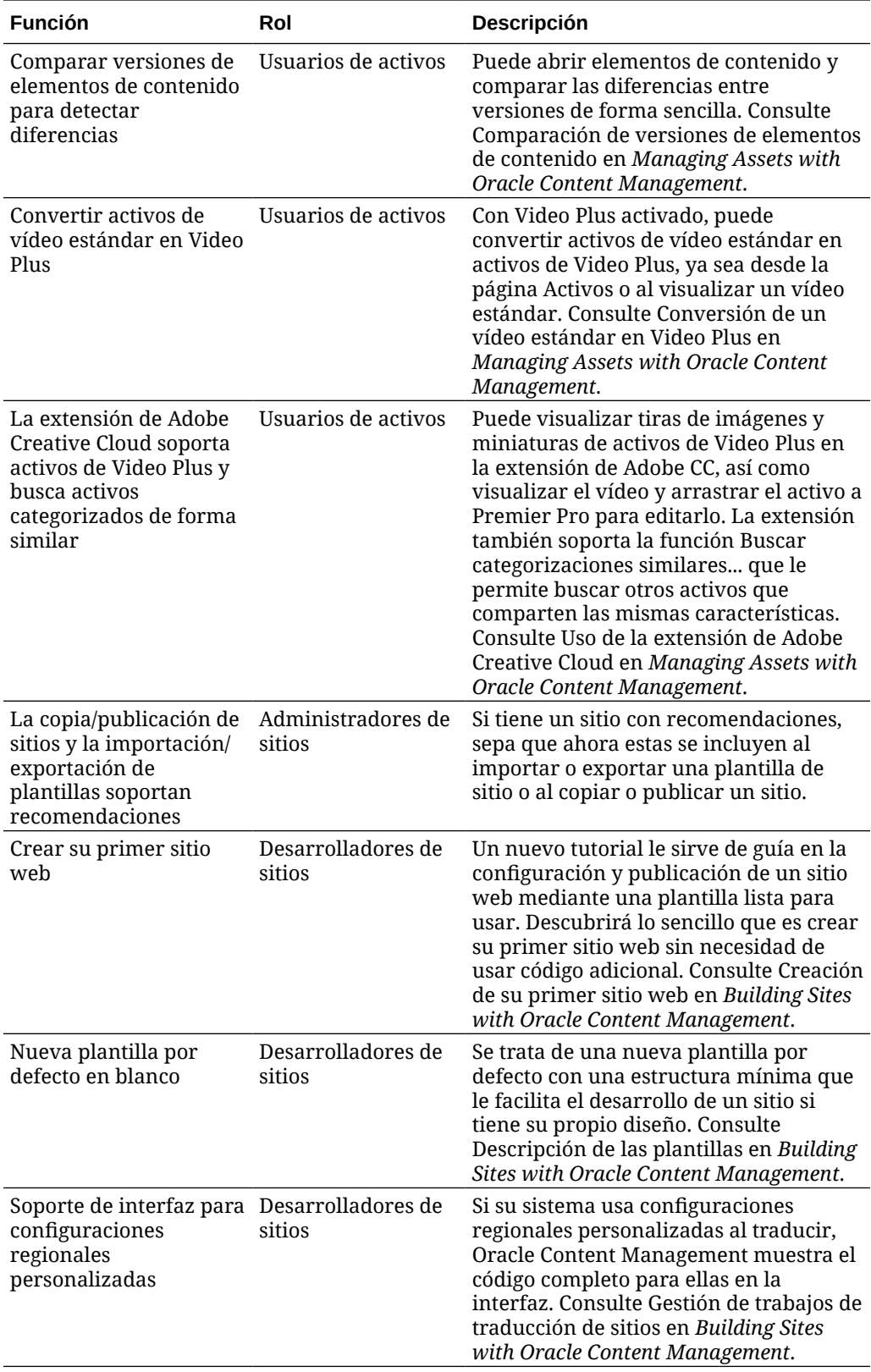

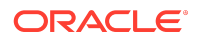

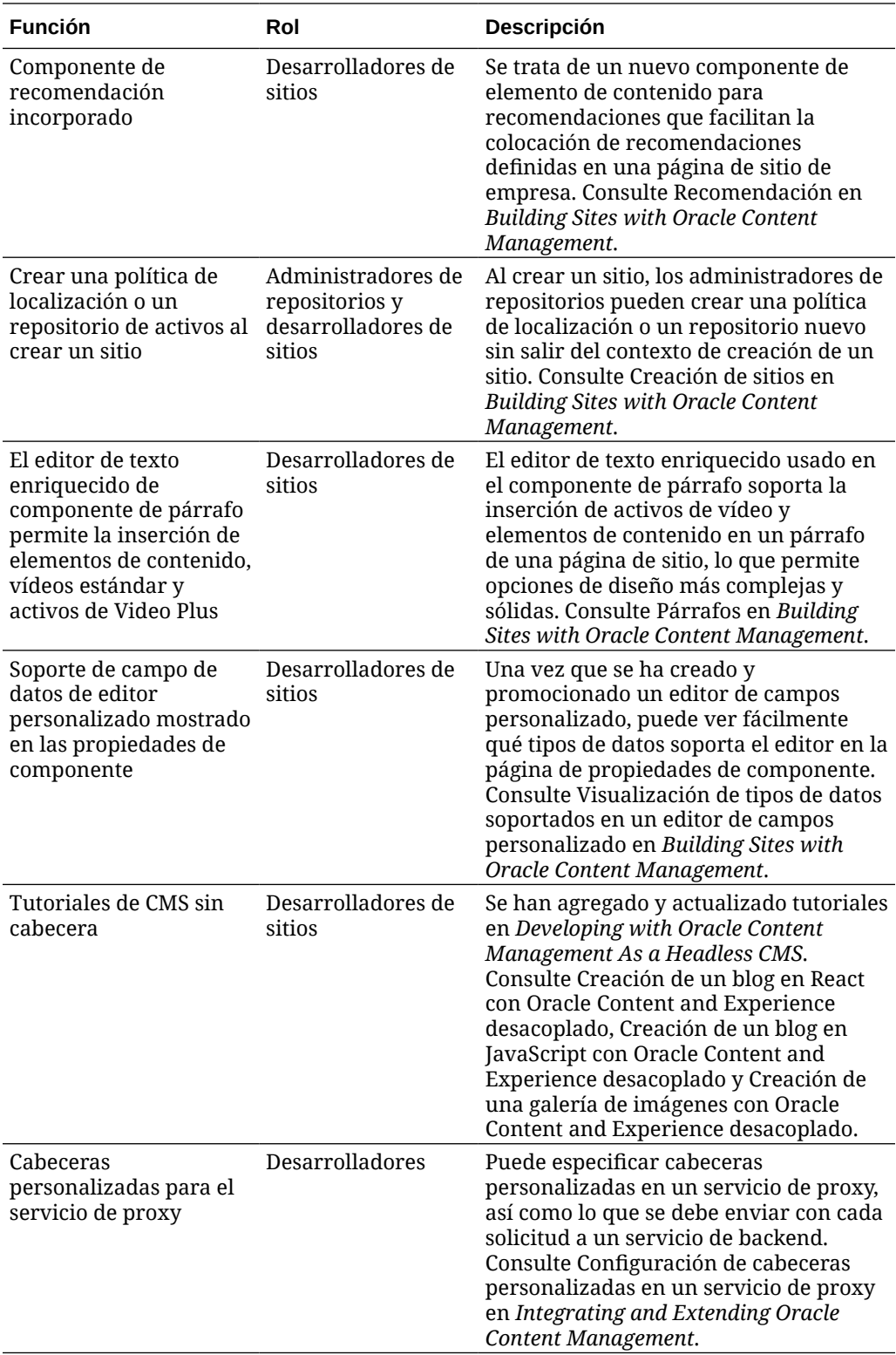

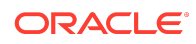

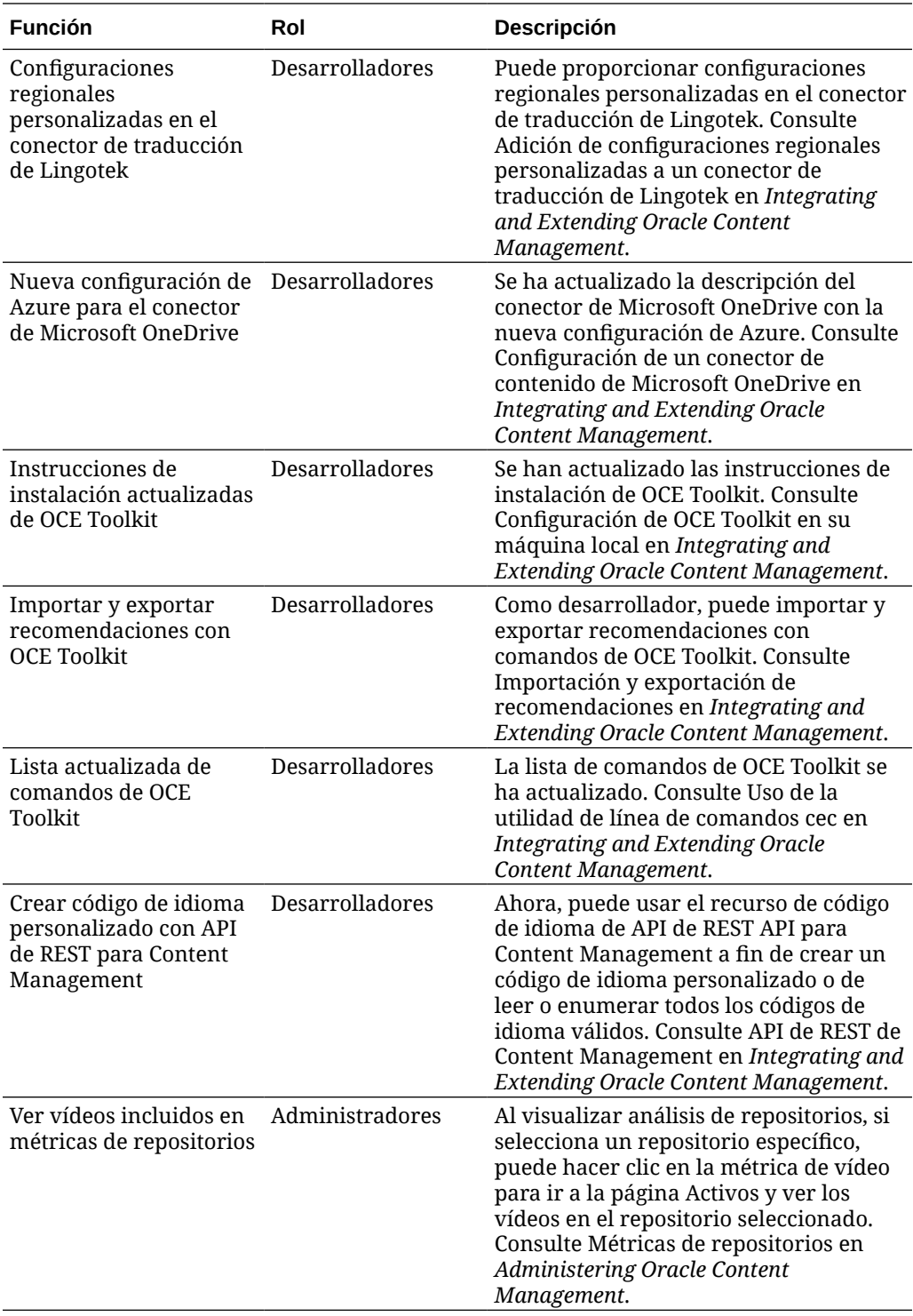

# 20.2.2 - Mayo de 2020

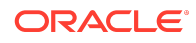

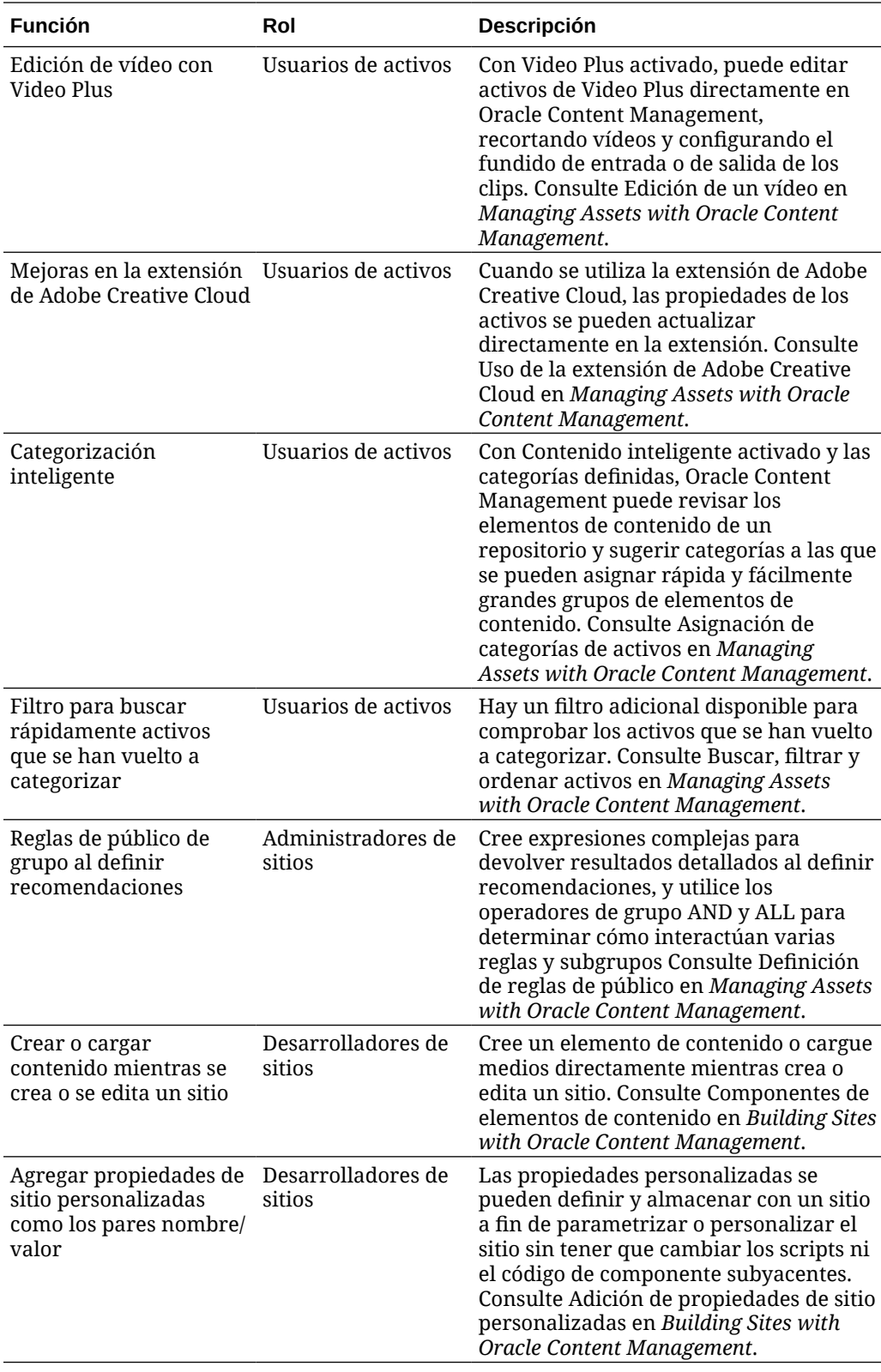

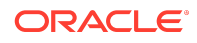

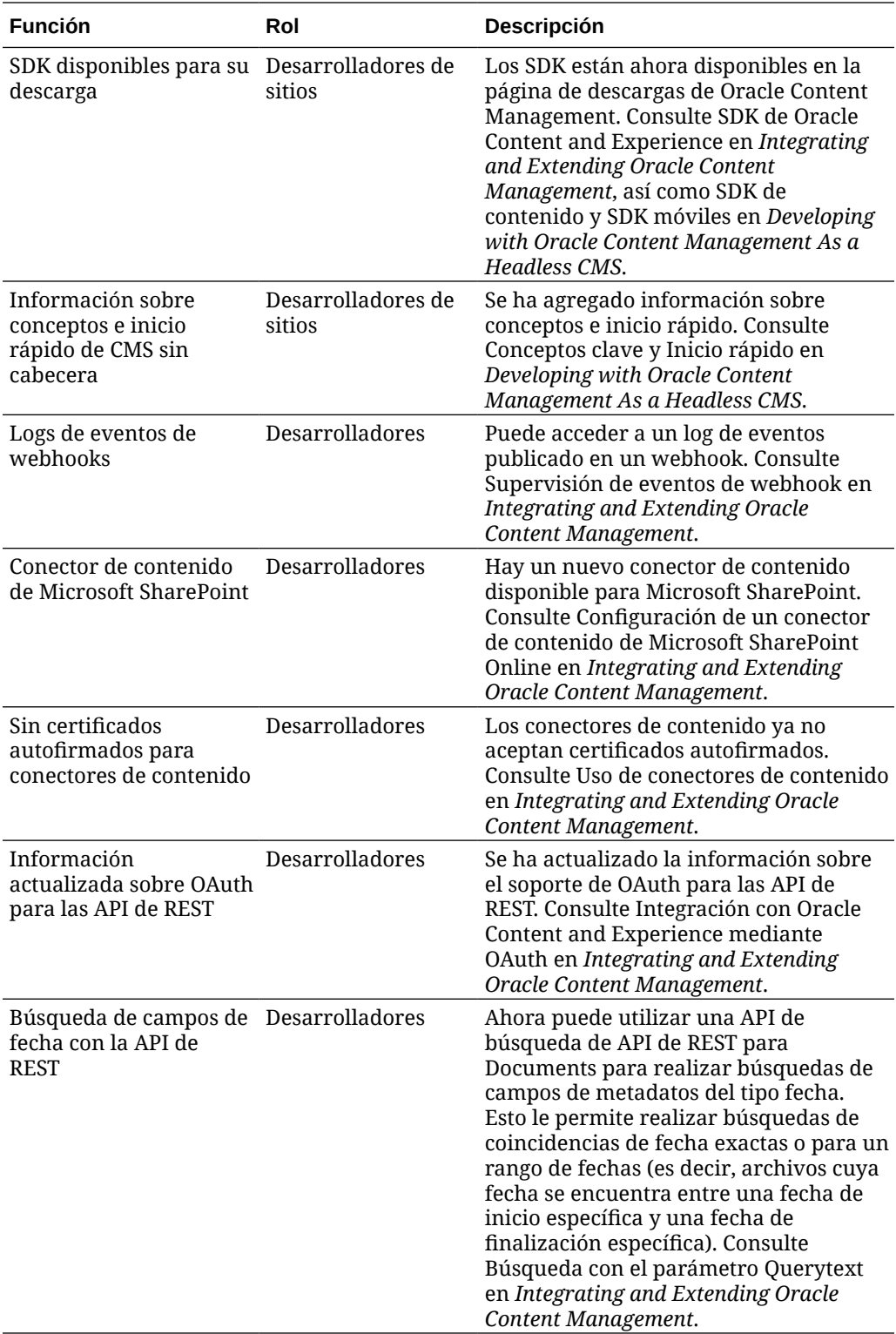

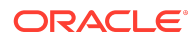

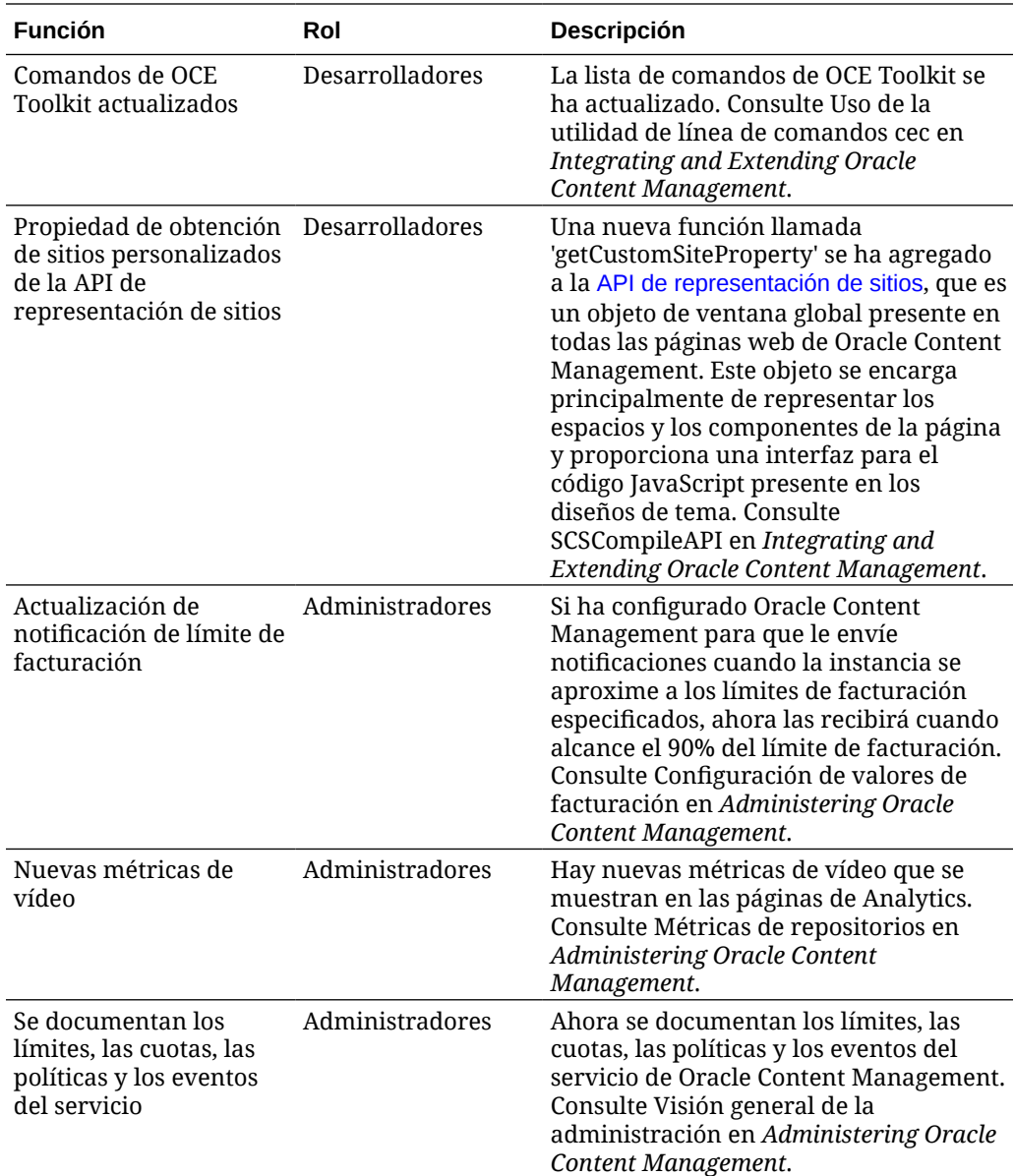

## 20.2.1 - Abril de 2020

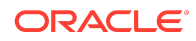

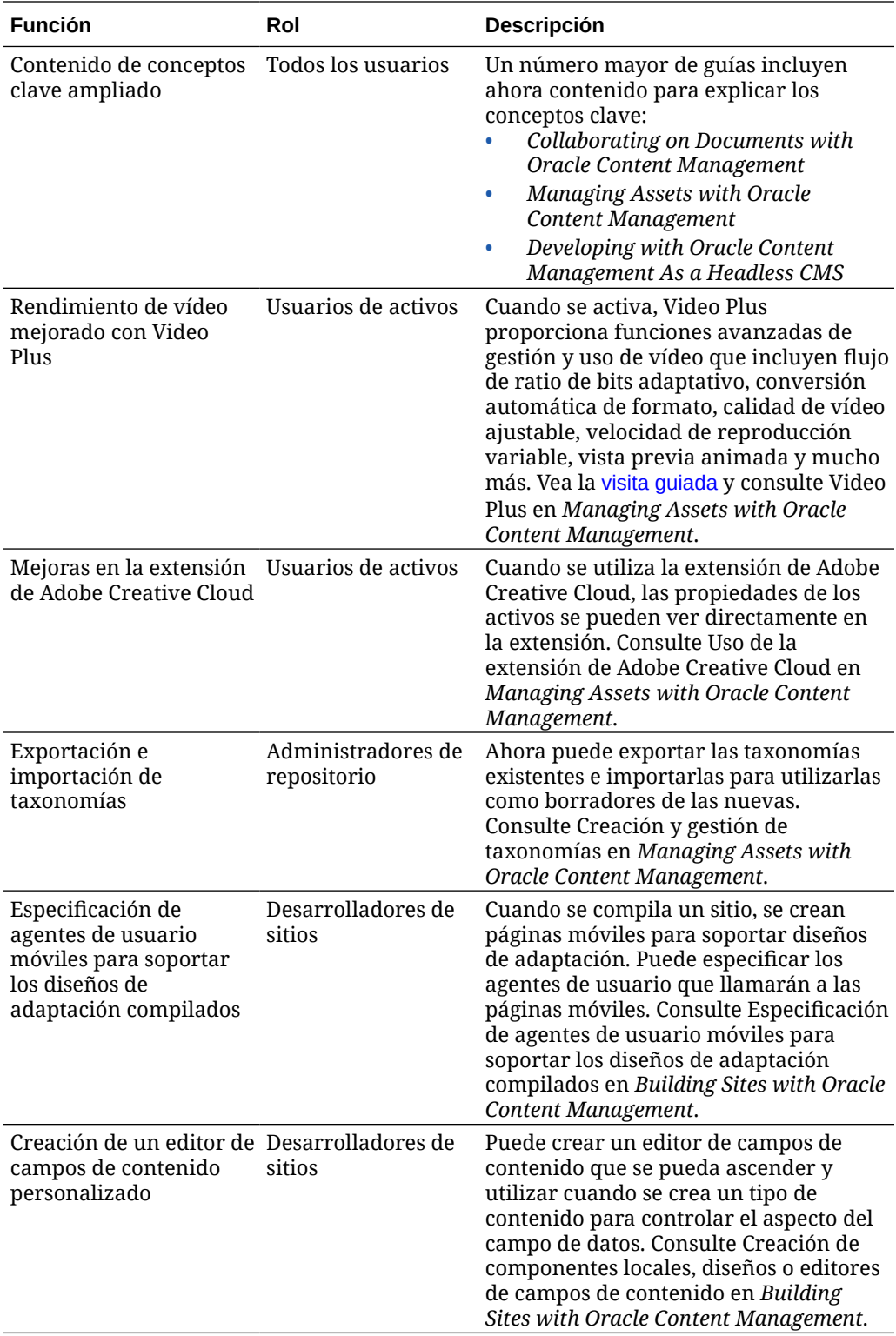

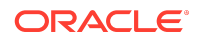

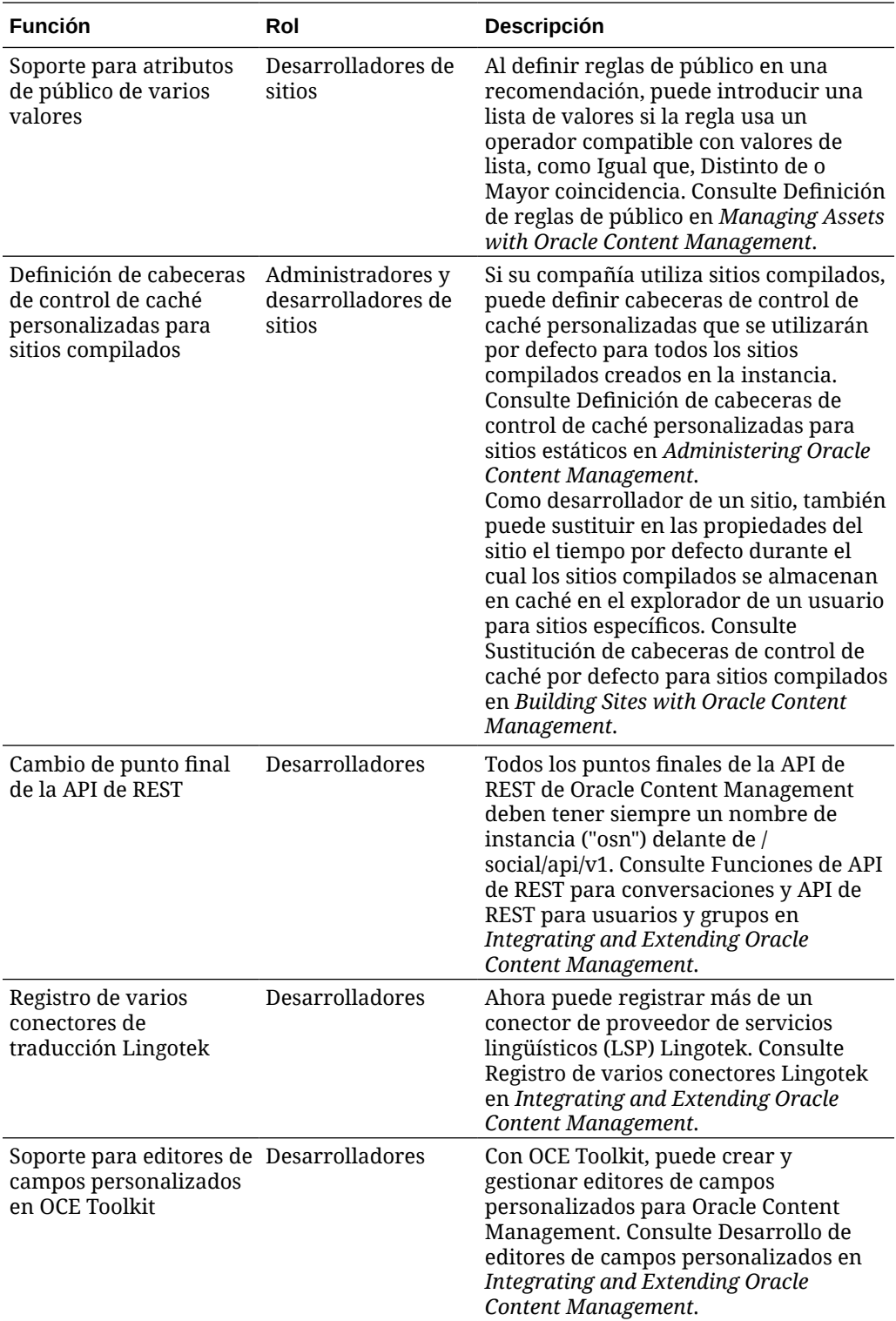

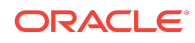

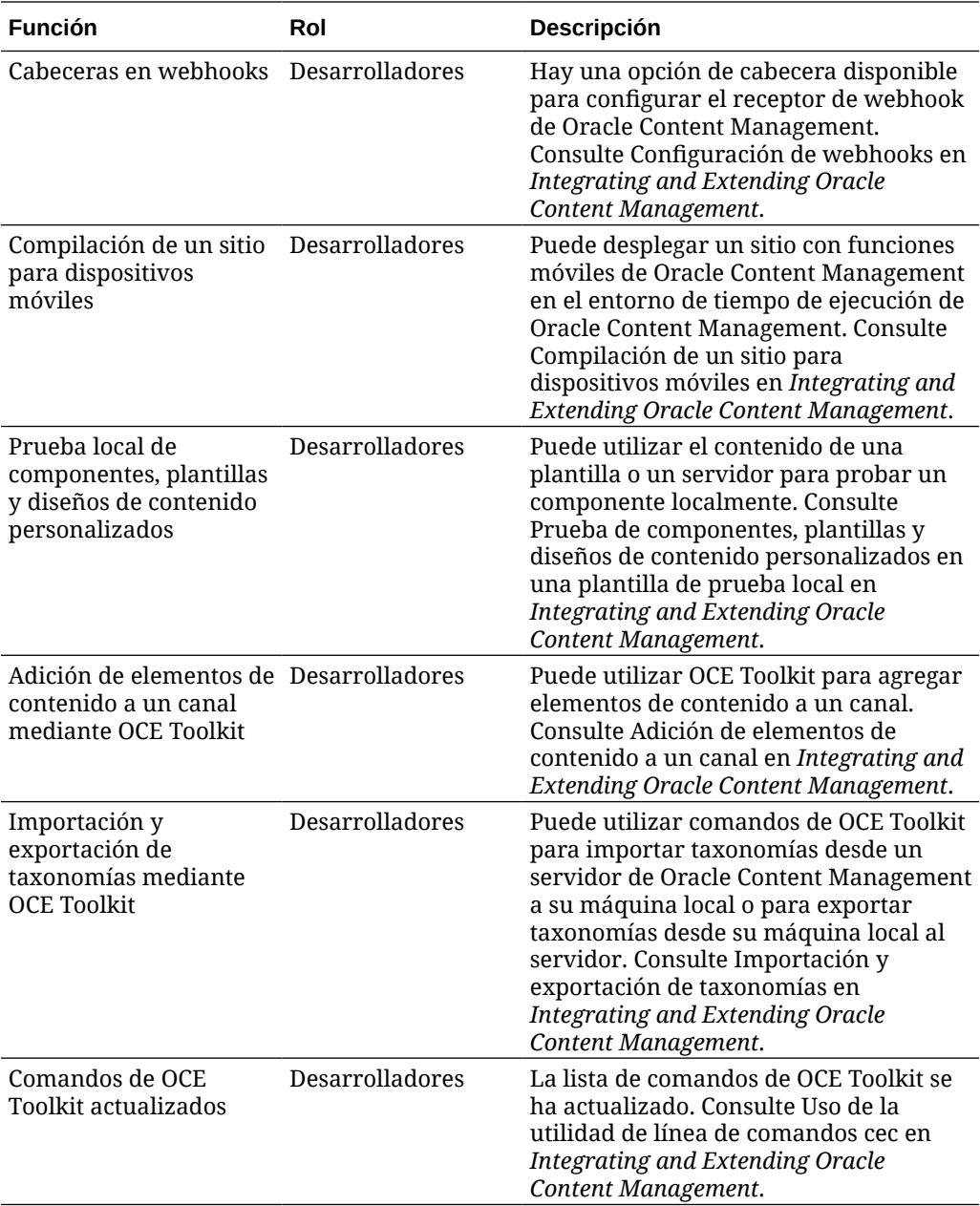

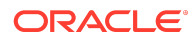

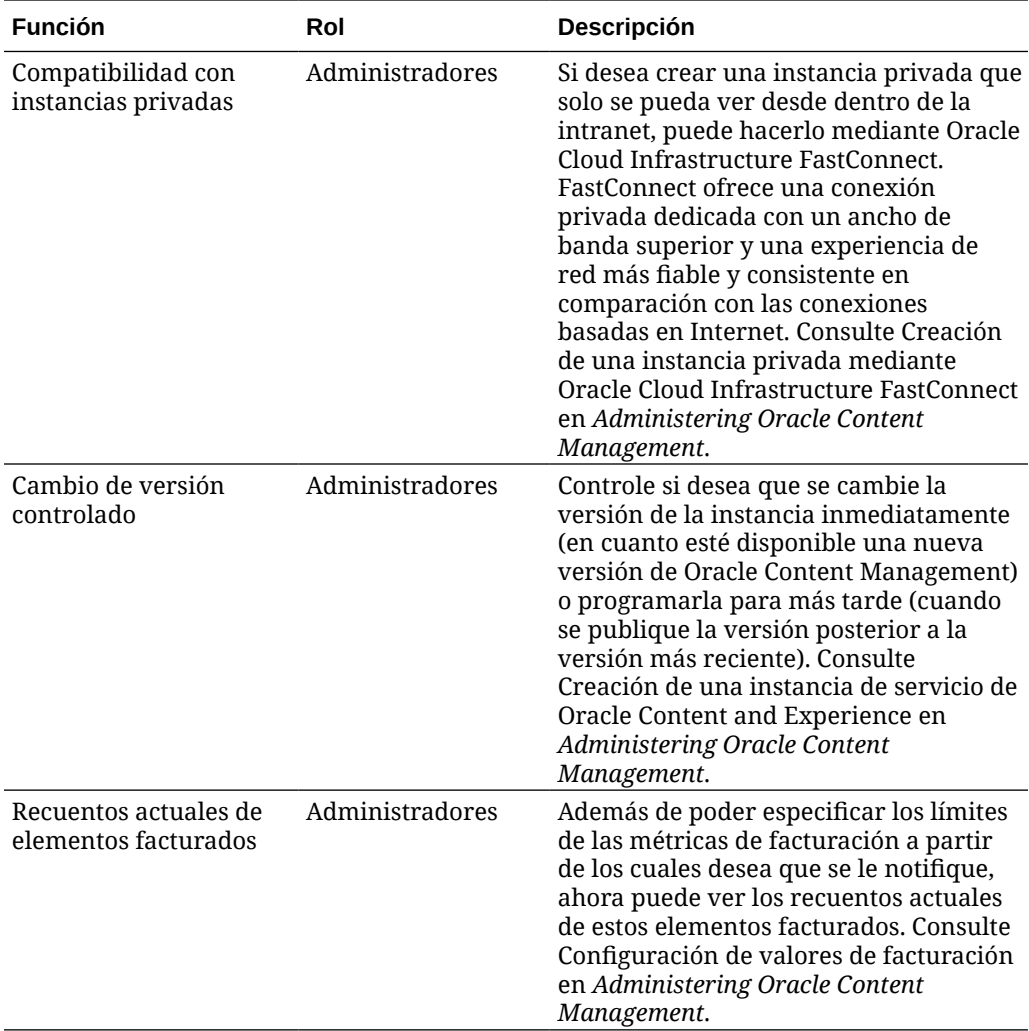

### 20.1.3 - Marzo de 2020

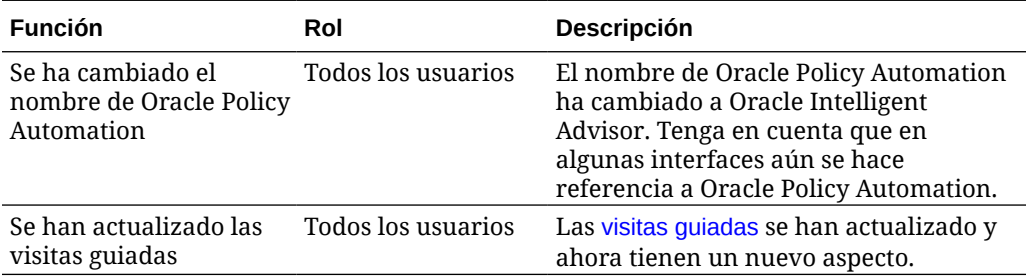

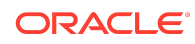

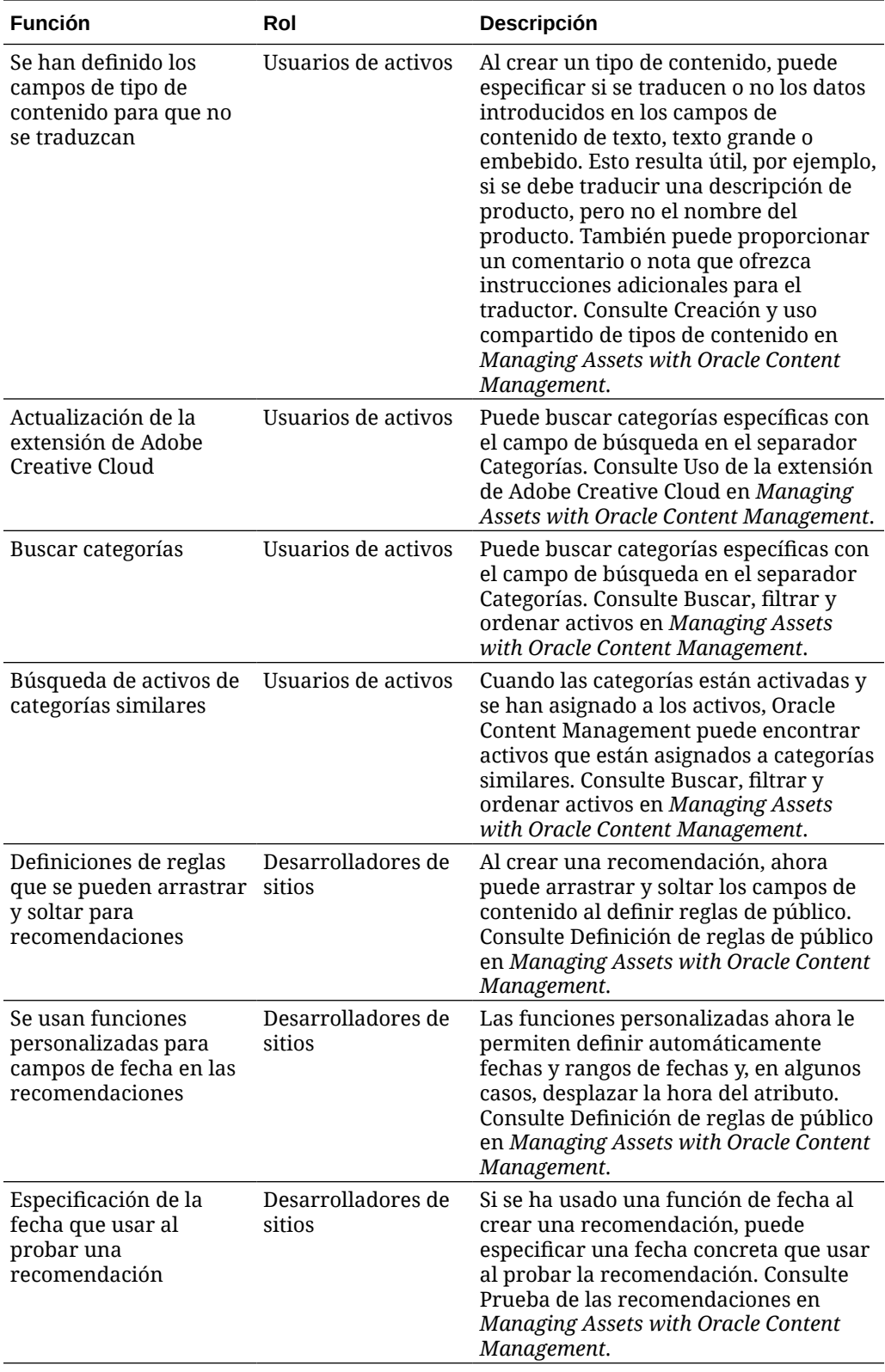

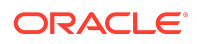

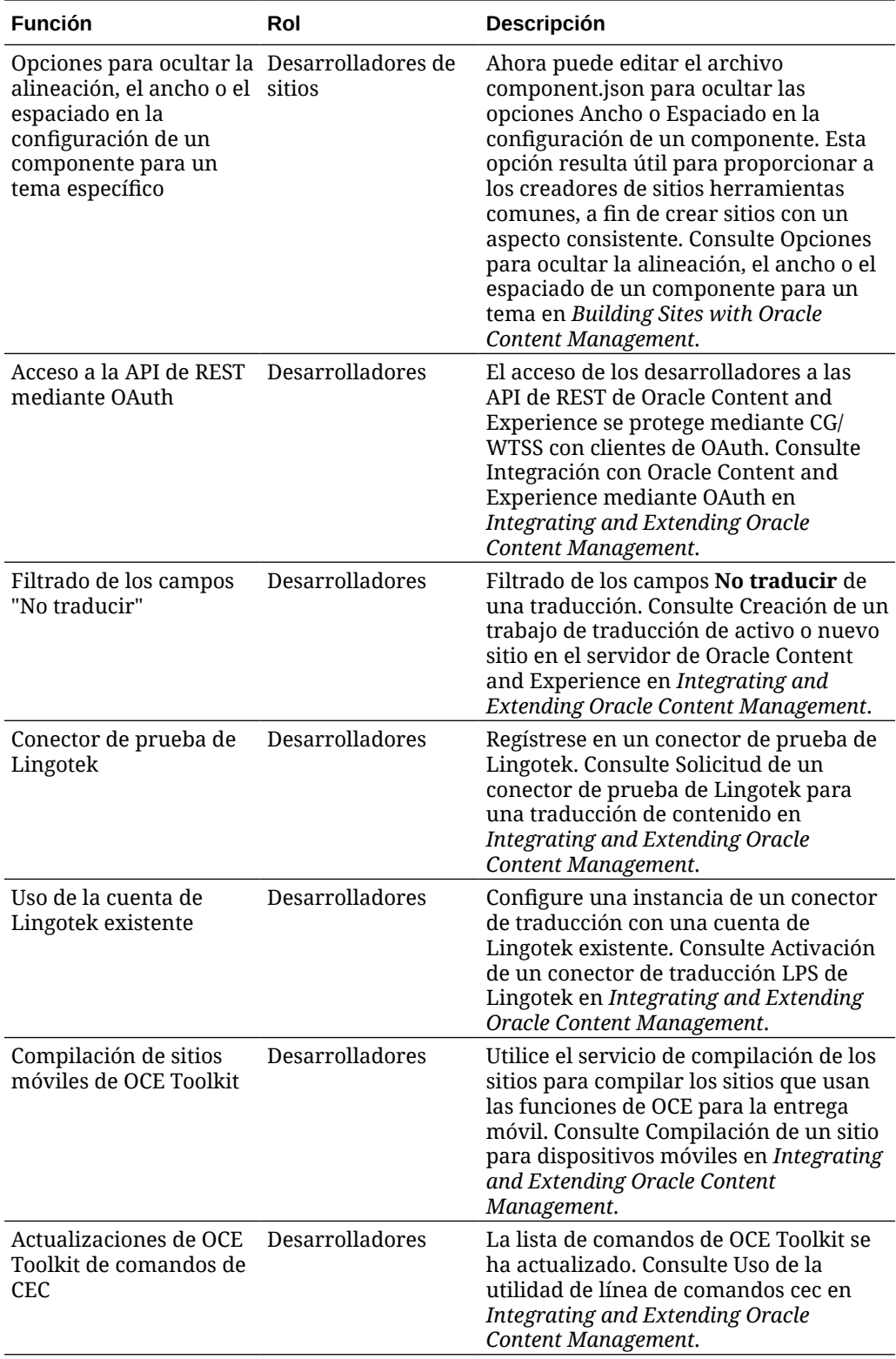

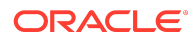

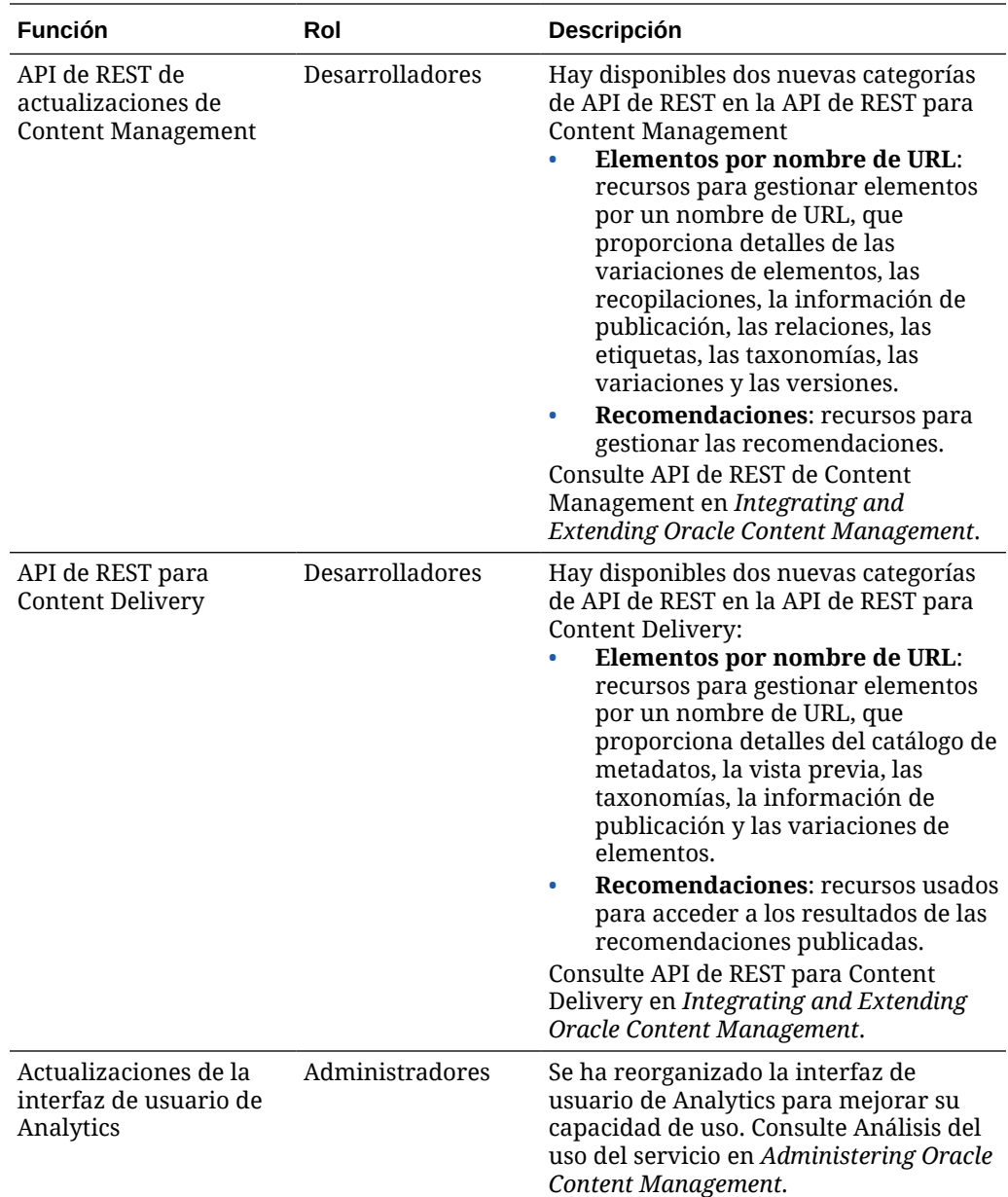

### 20.1.2 - Febrero de 2020

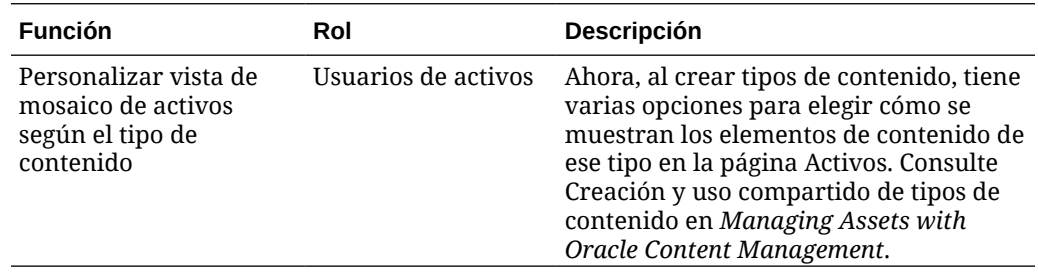

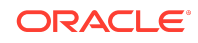

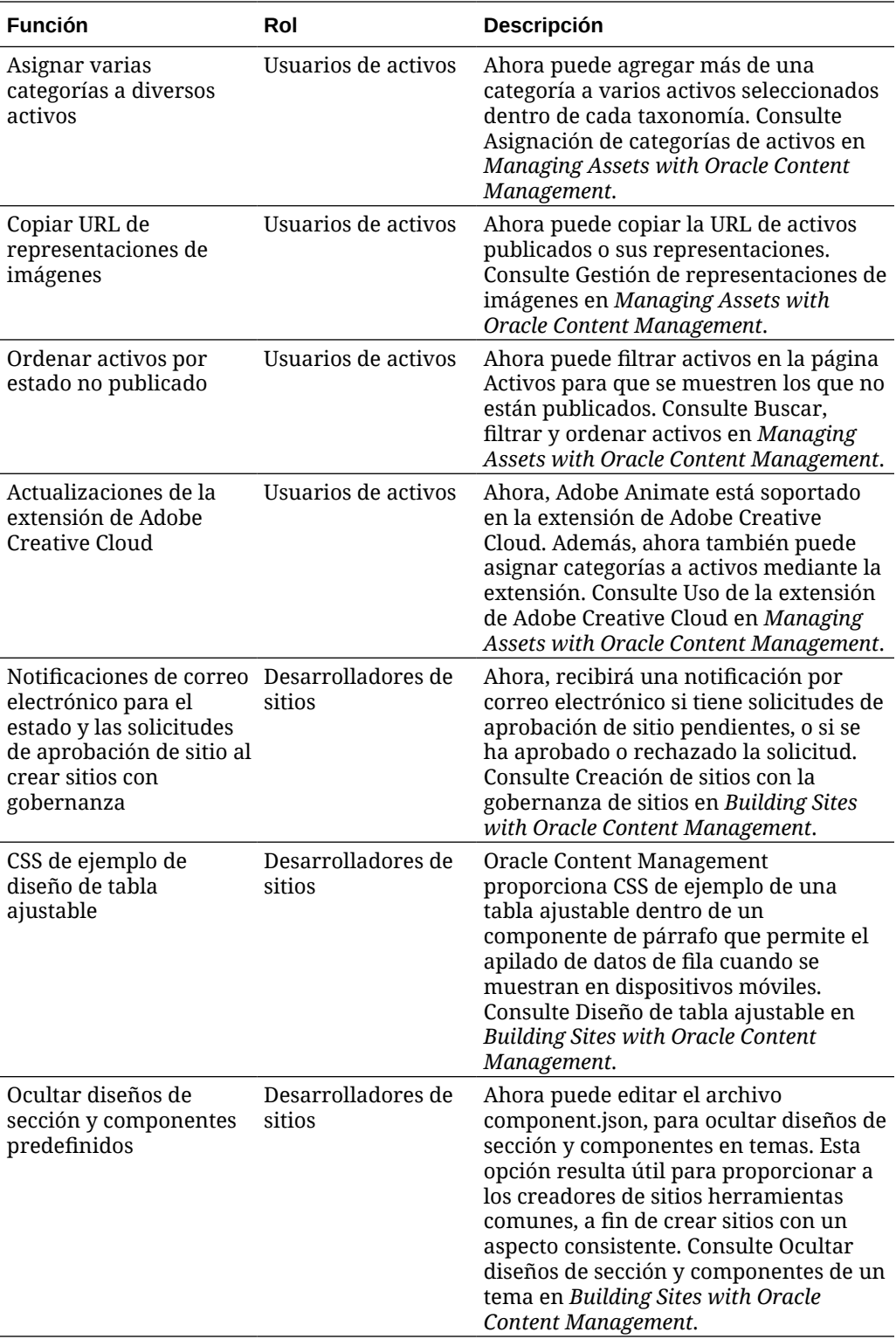

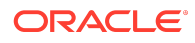

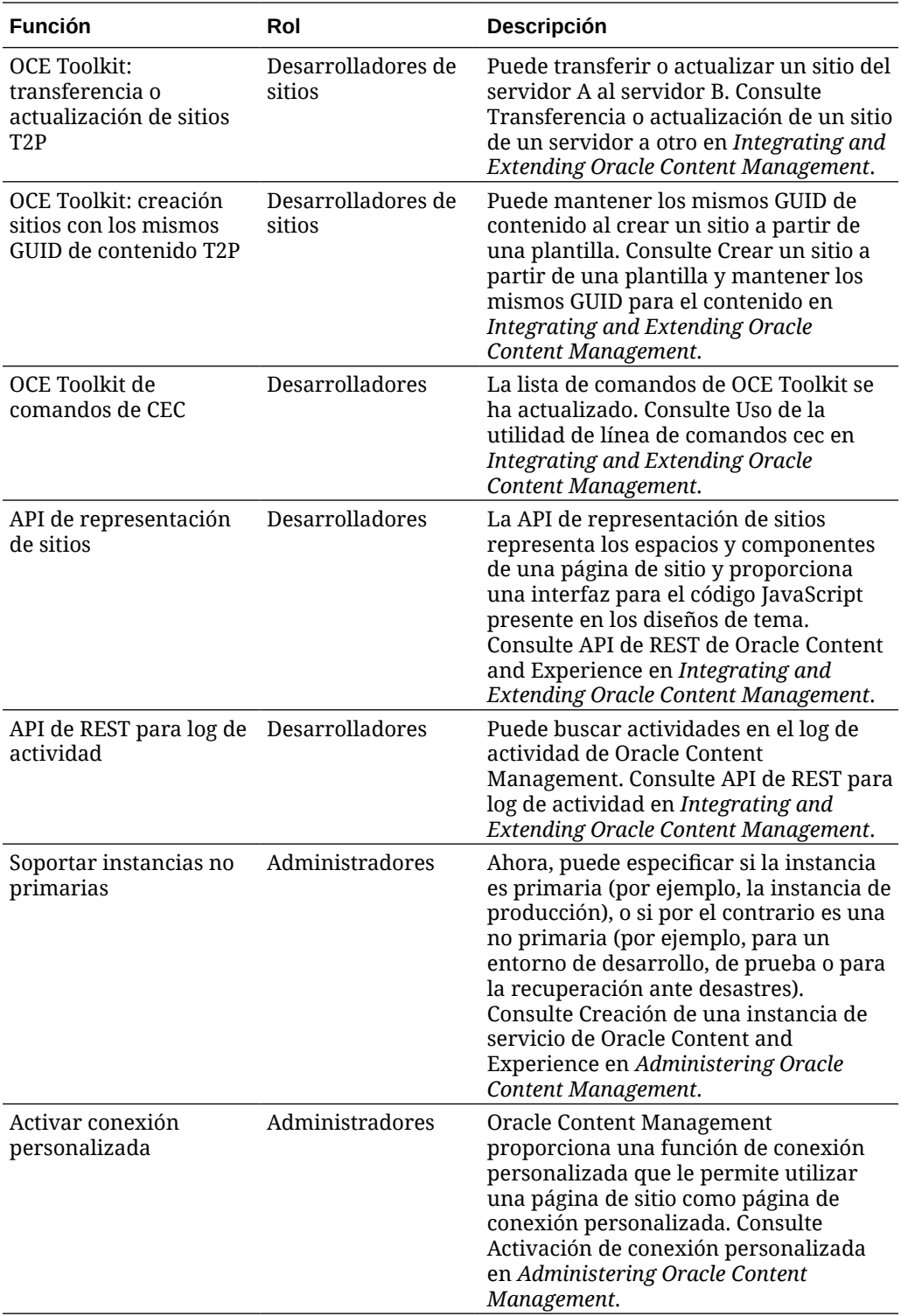

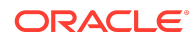

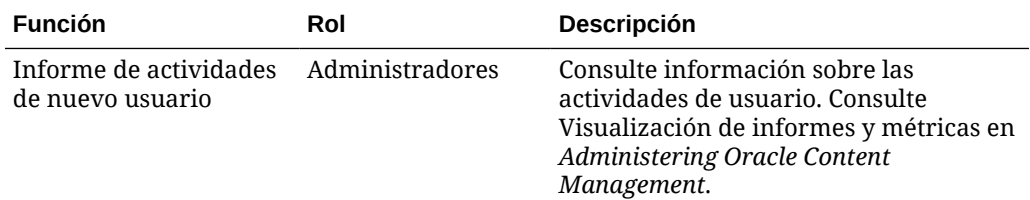

### 20.1.1 - Enero de 2020

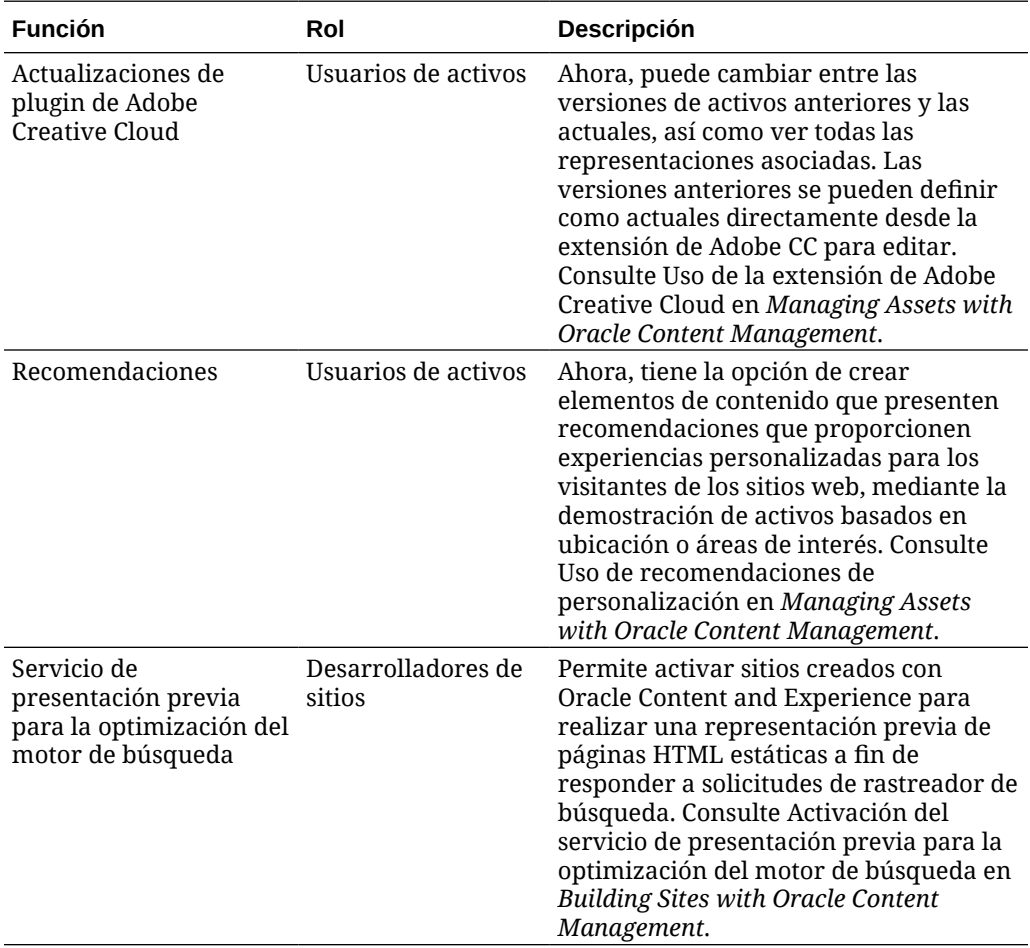

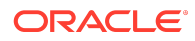

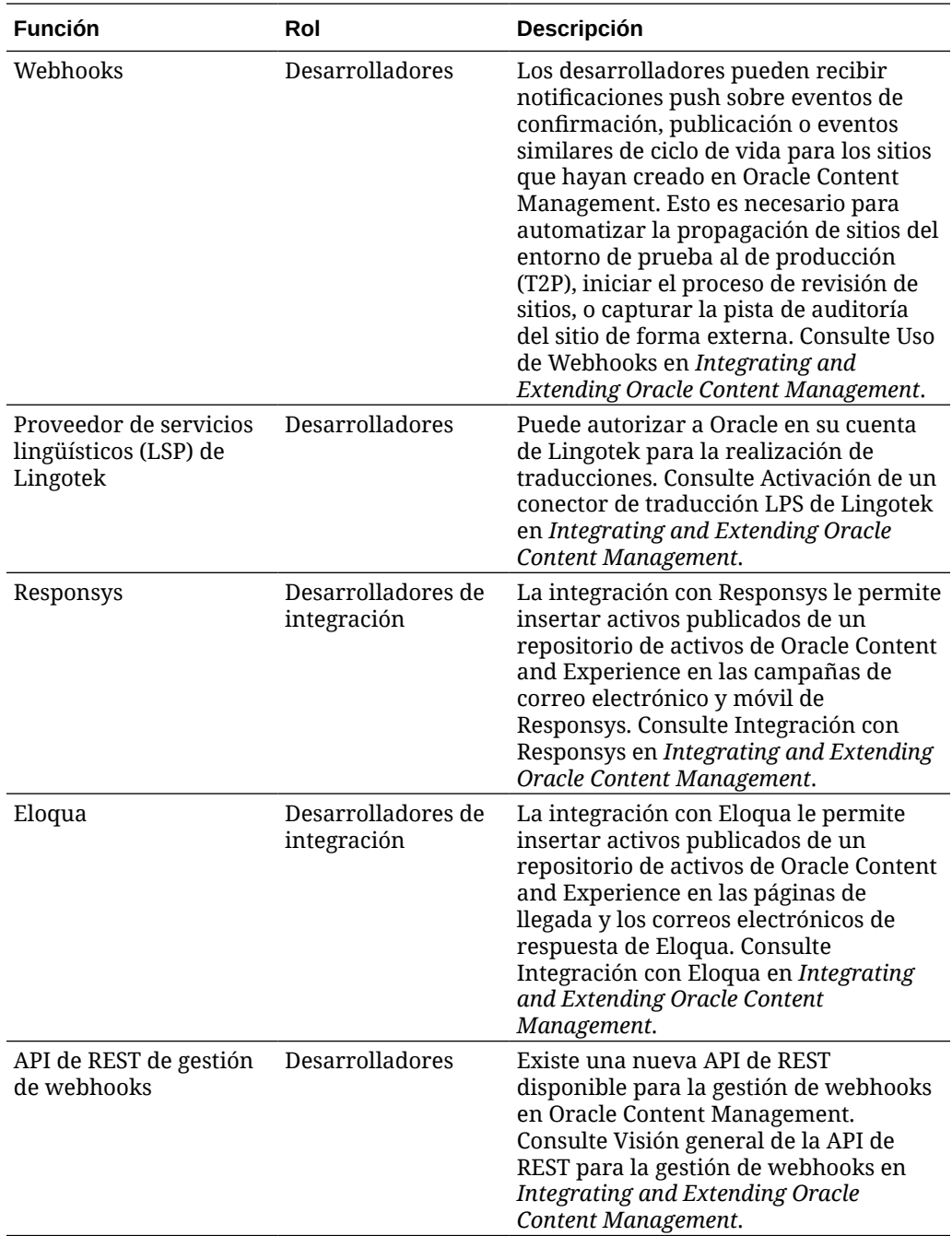

19.4.3 (modelo de créditos universales) - Diciembre de 2019

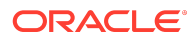

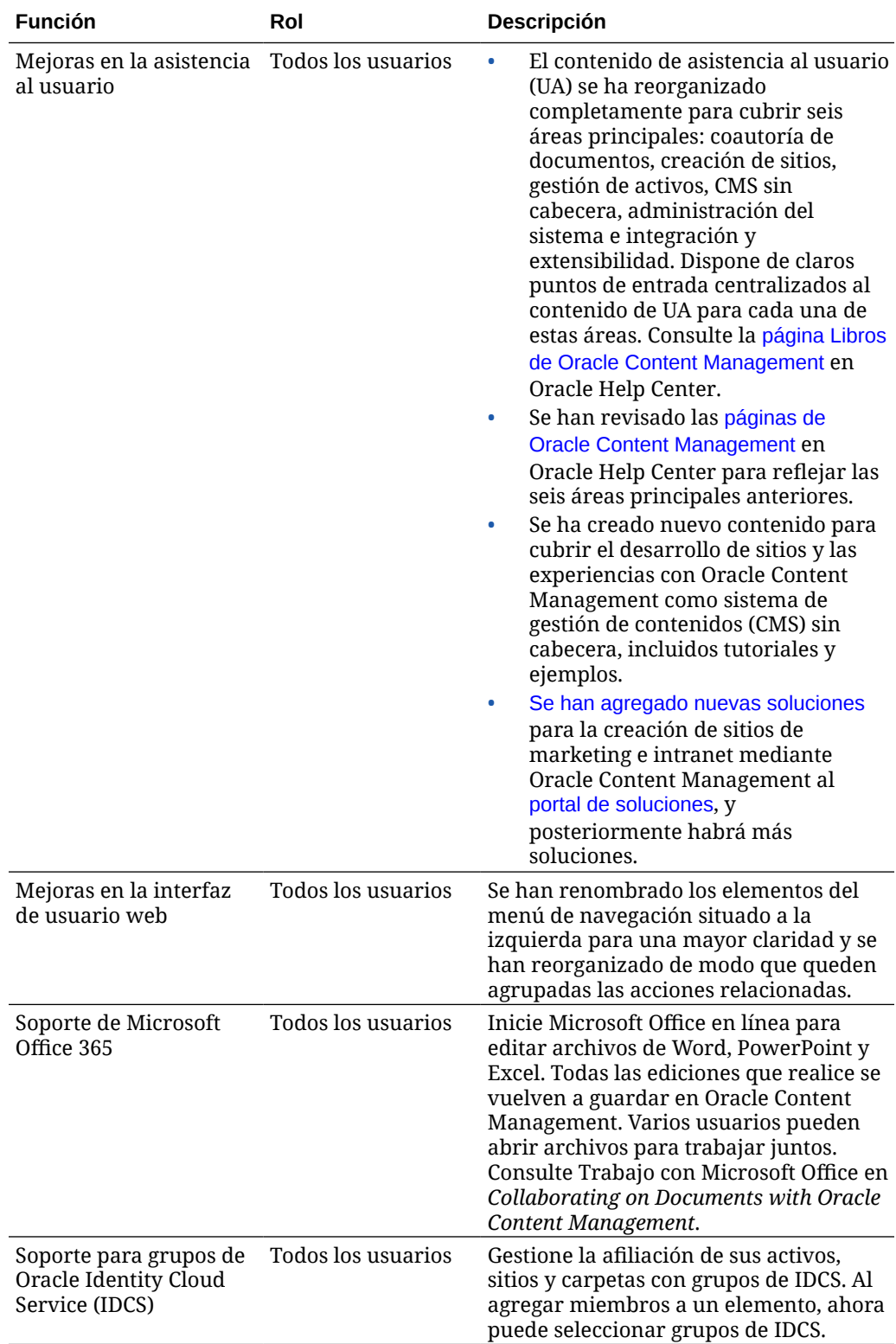

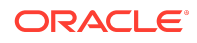

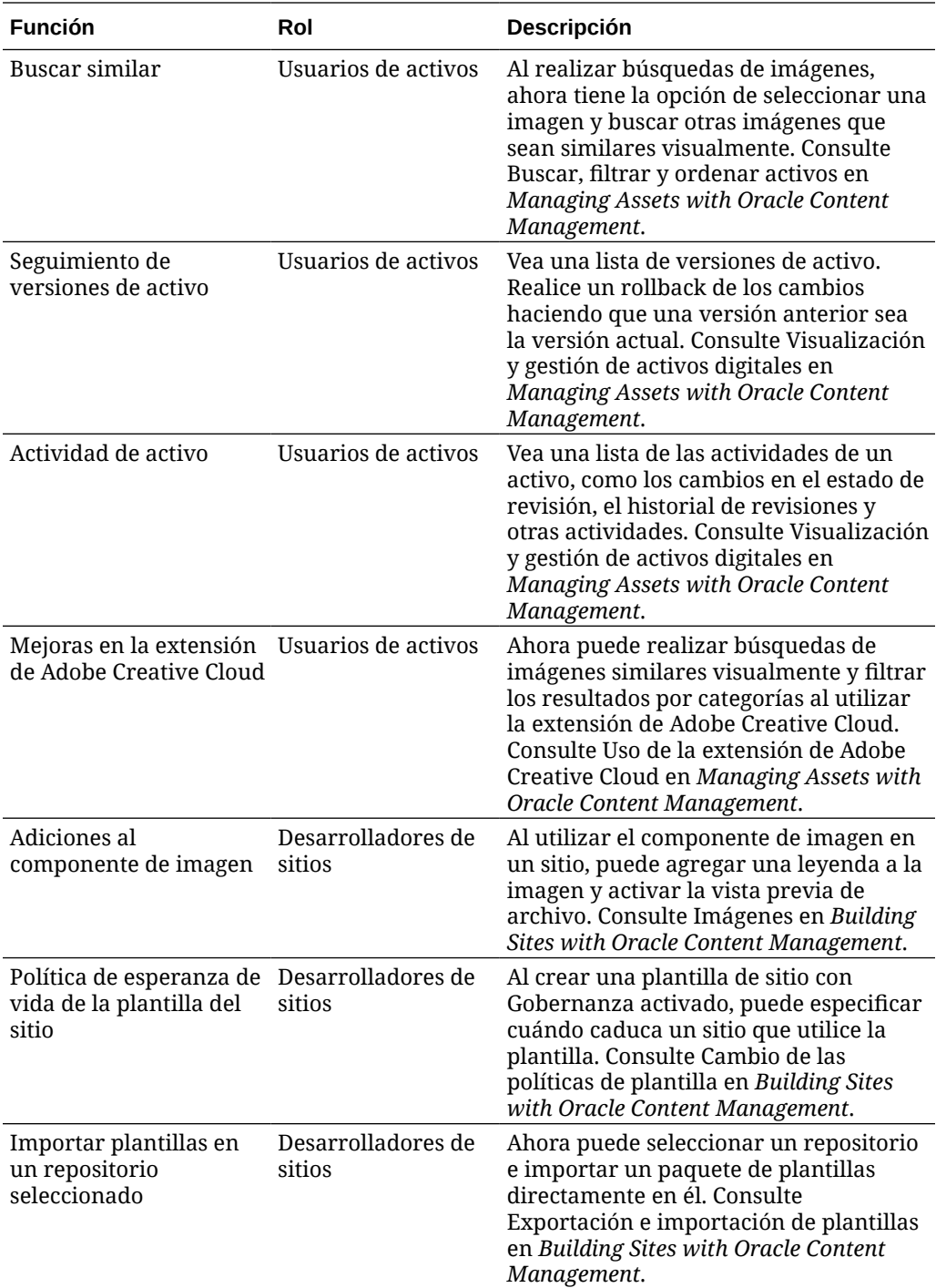

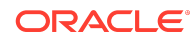

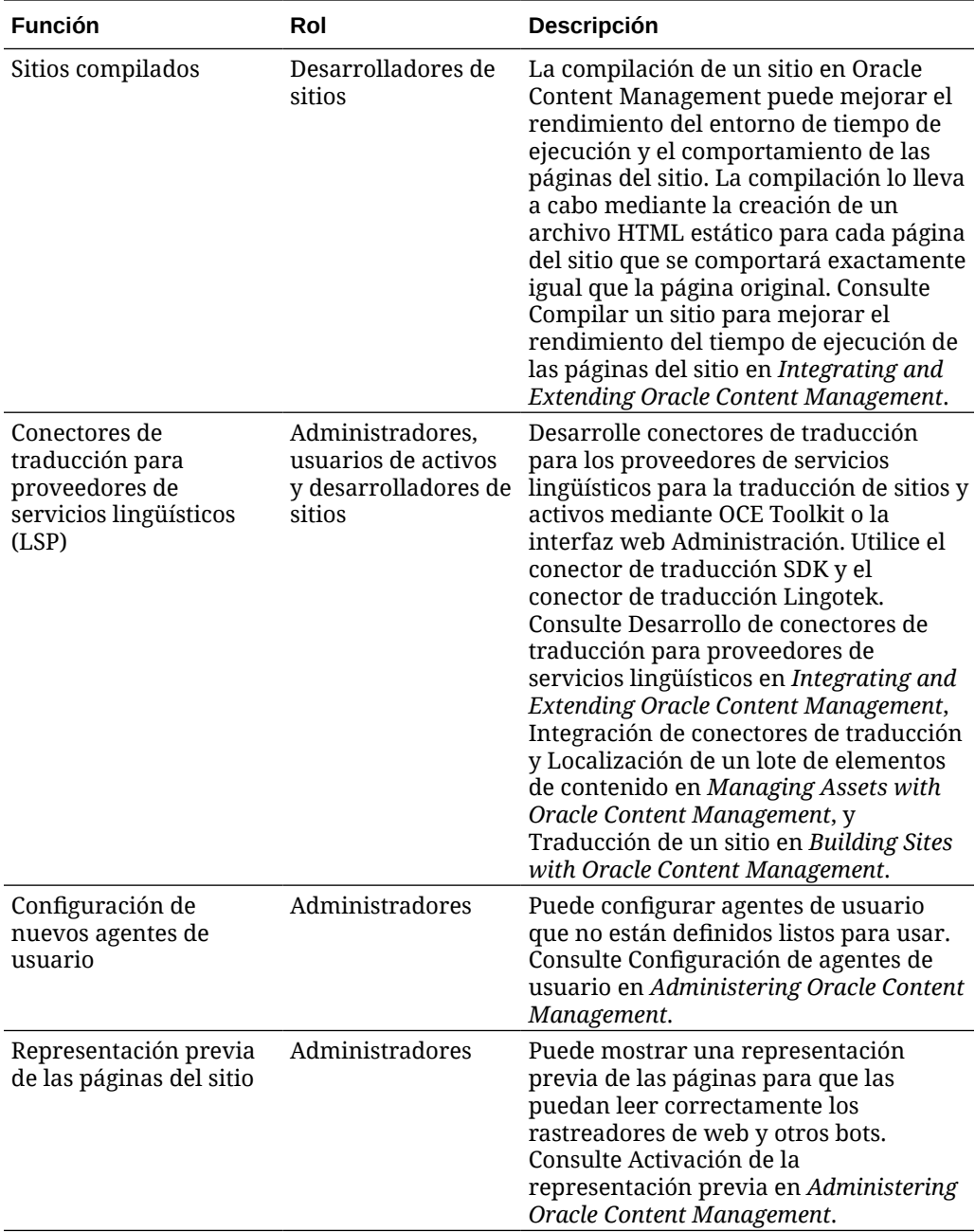

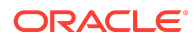

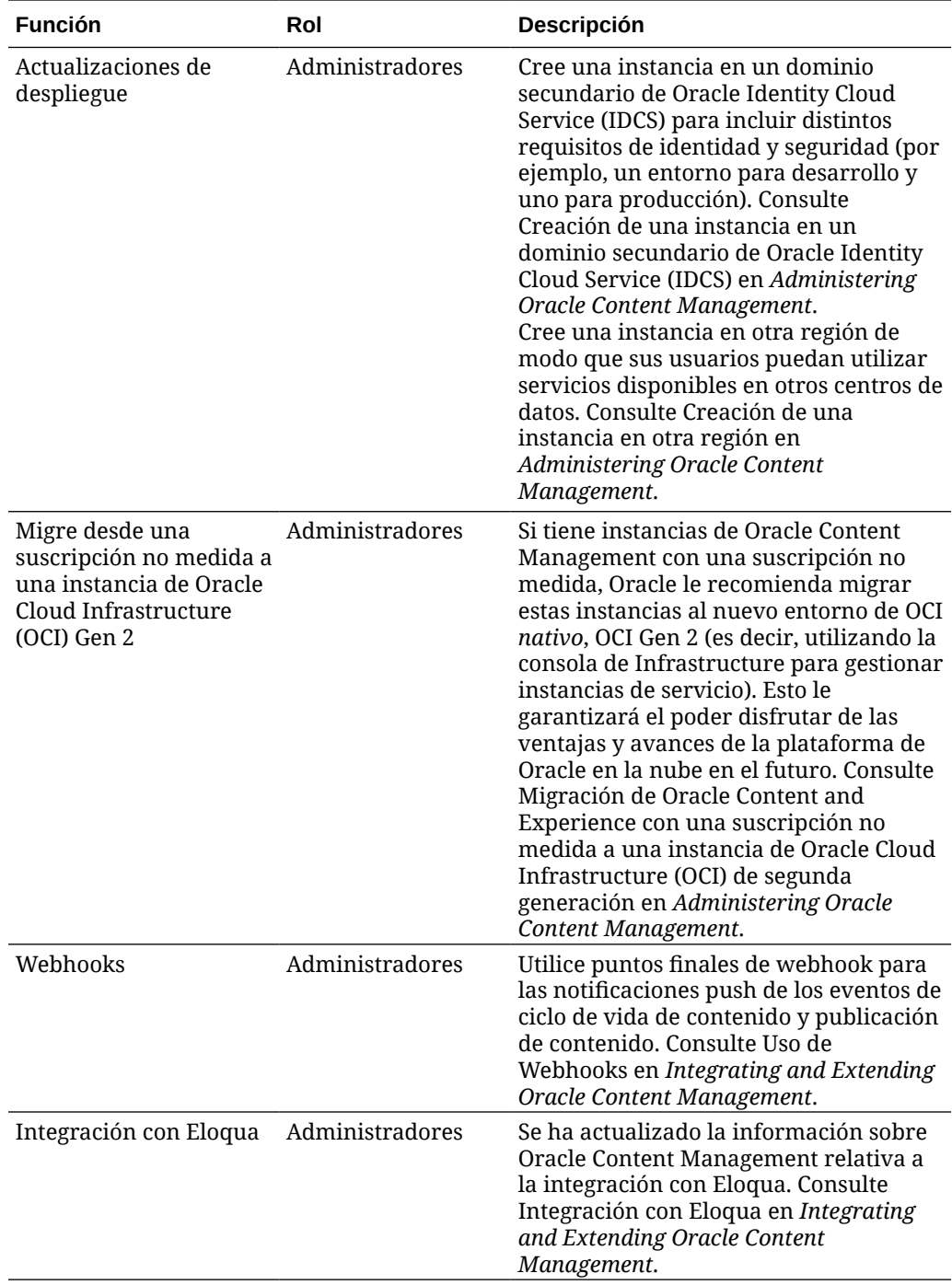

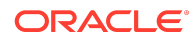

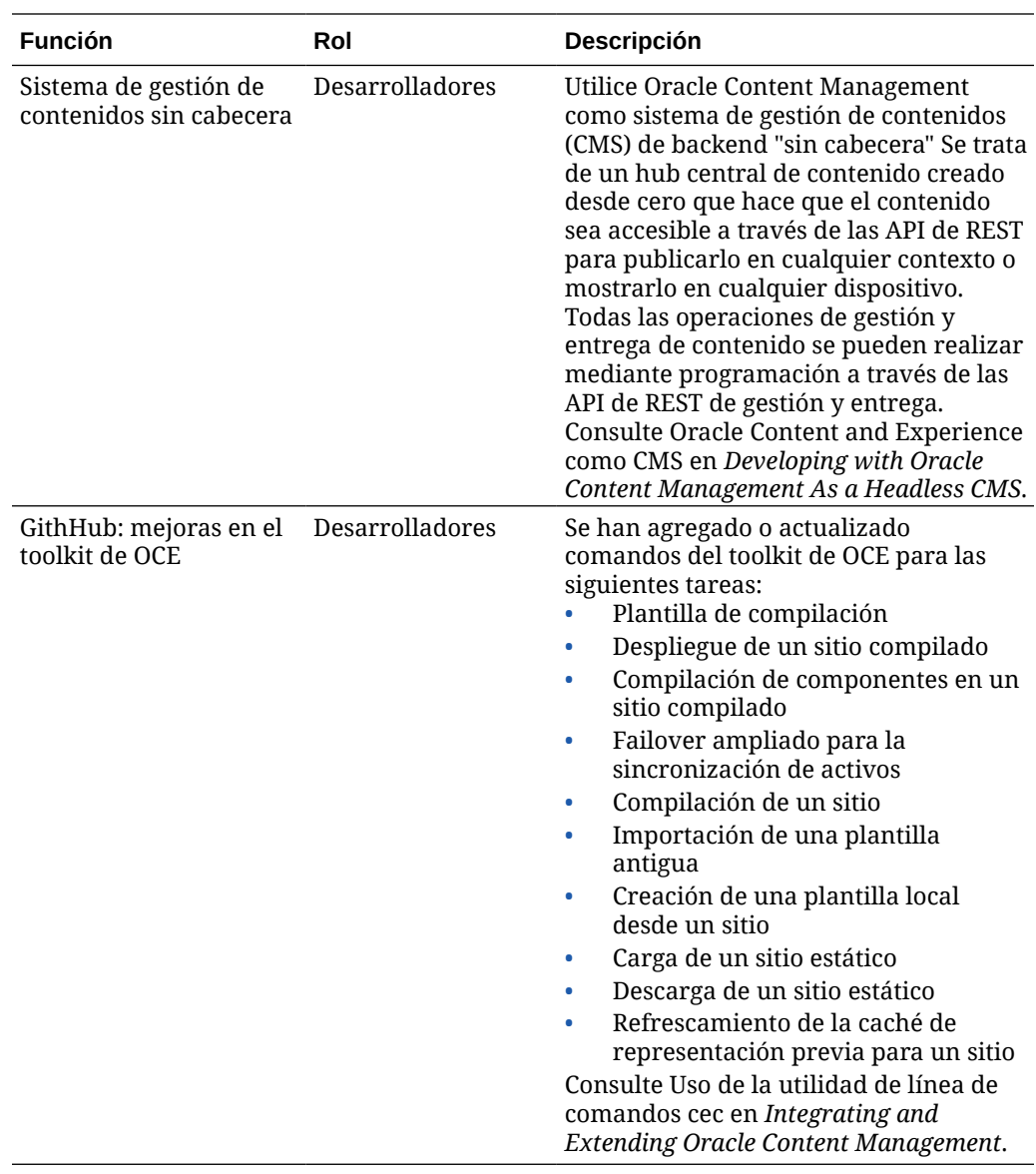

## 19.4.1 (modelo de créditos universales) - Octubre de 2019

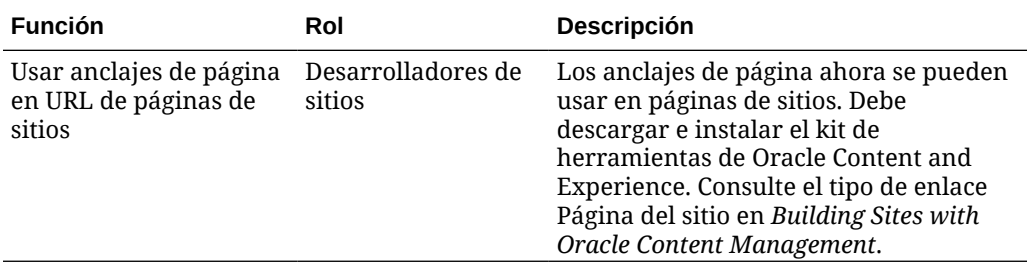

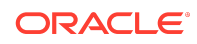

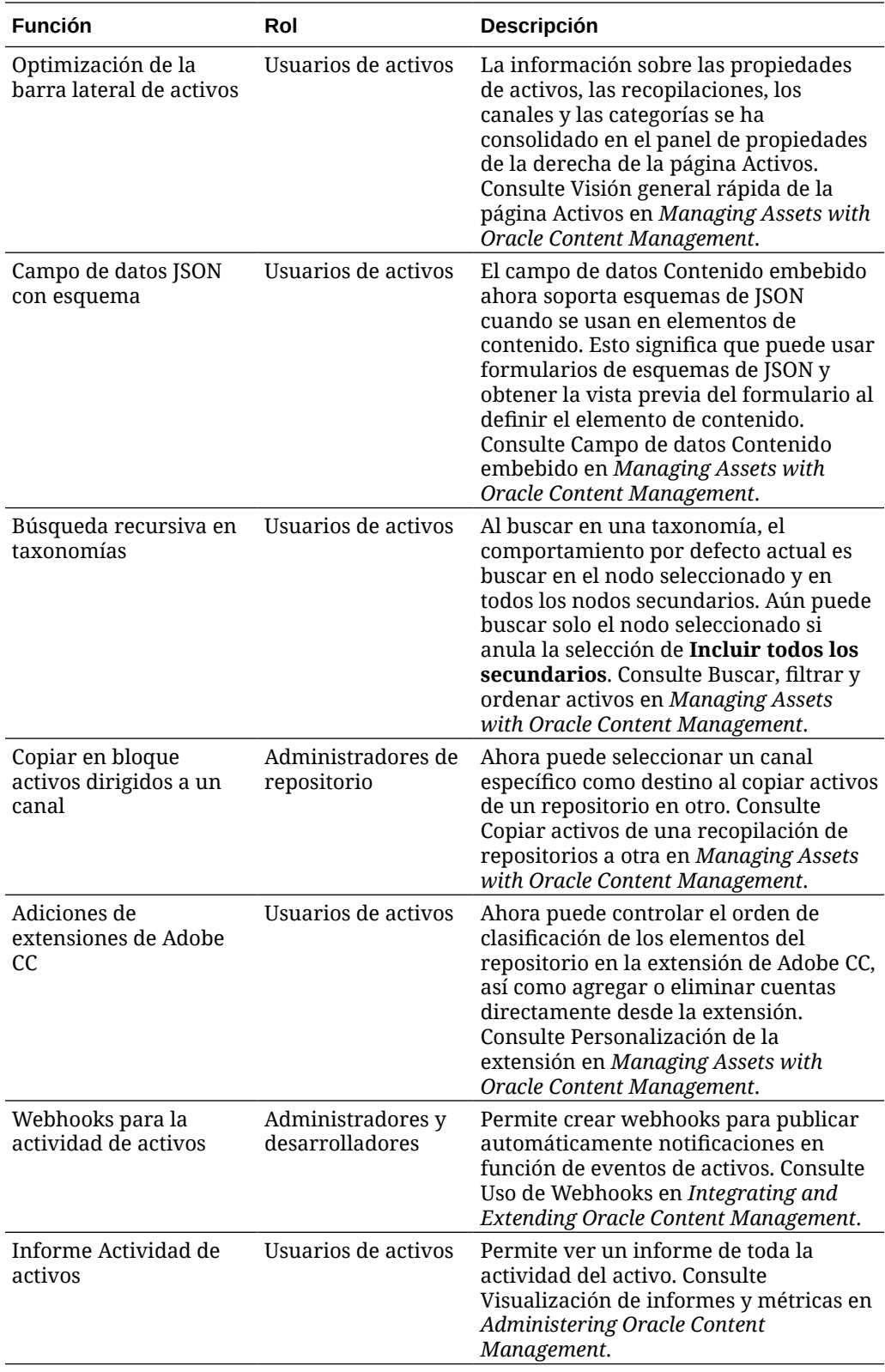

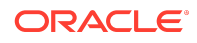

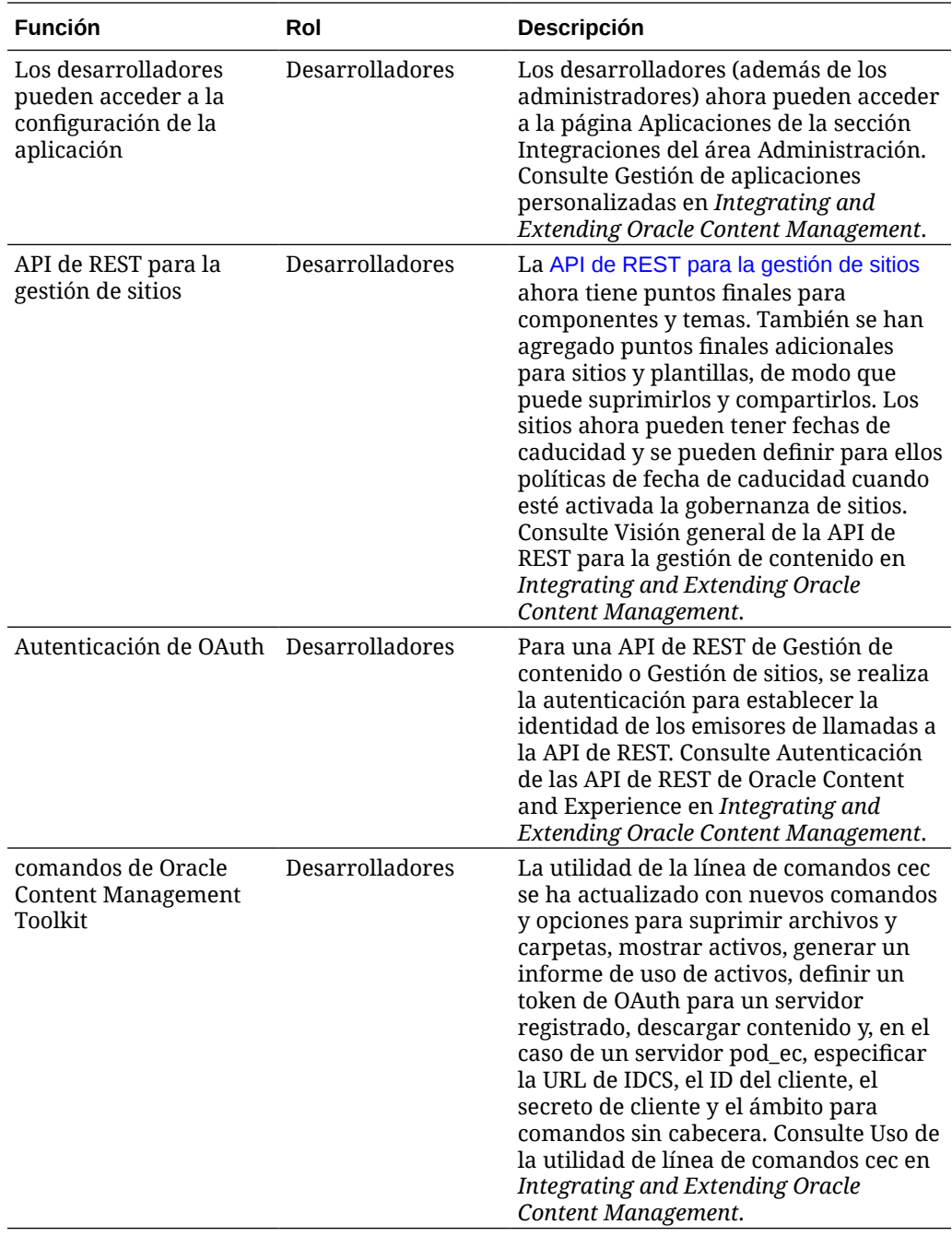

19.3.3 (modelo de créditos universales) - Septiembre de 2019

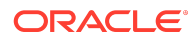

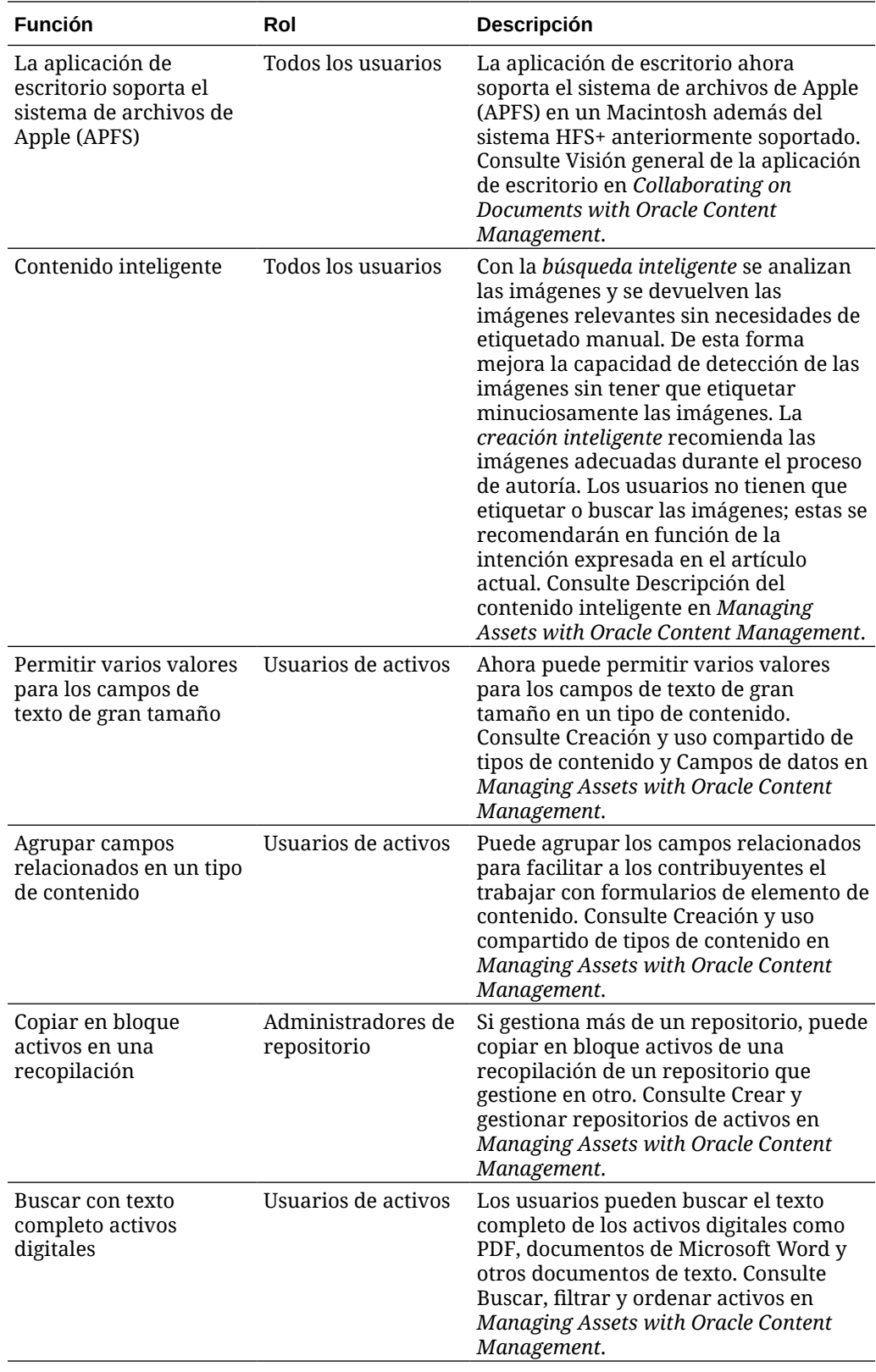

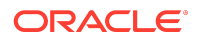

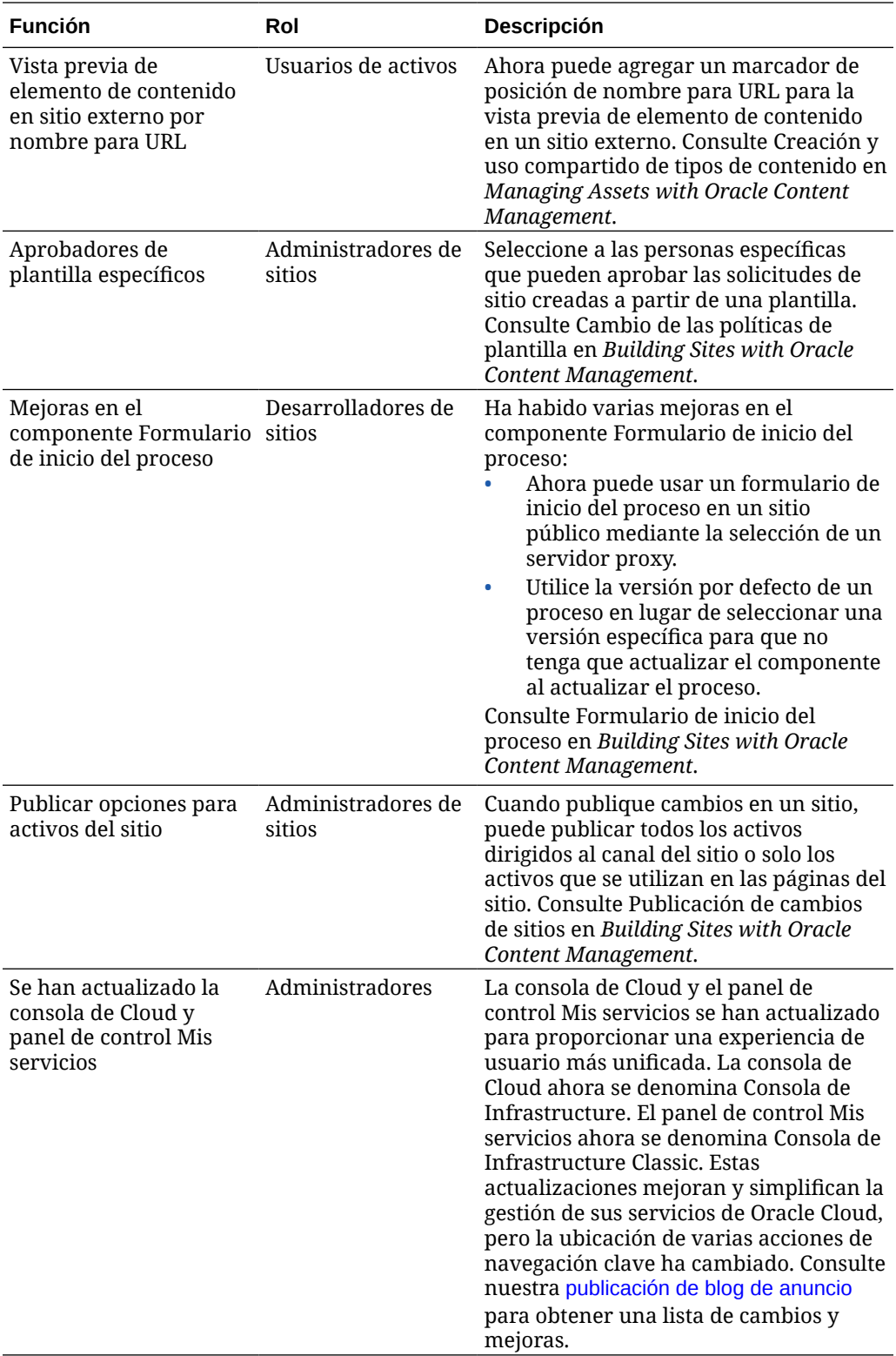

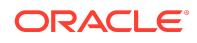

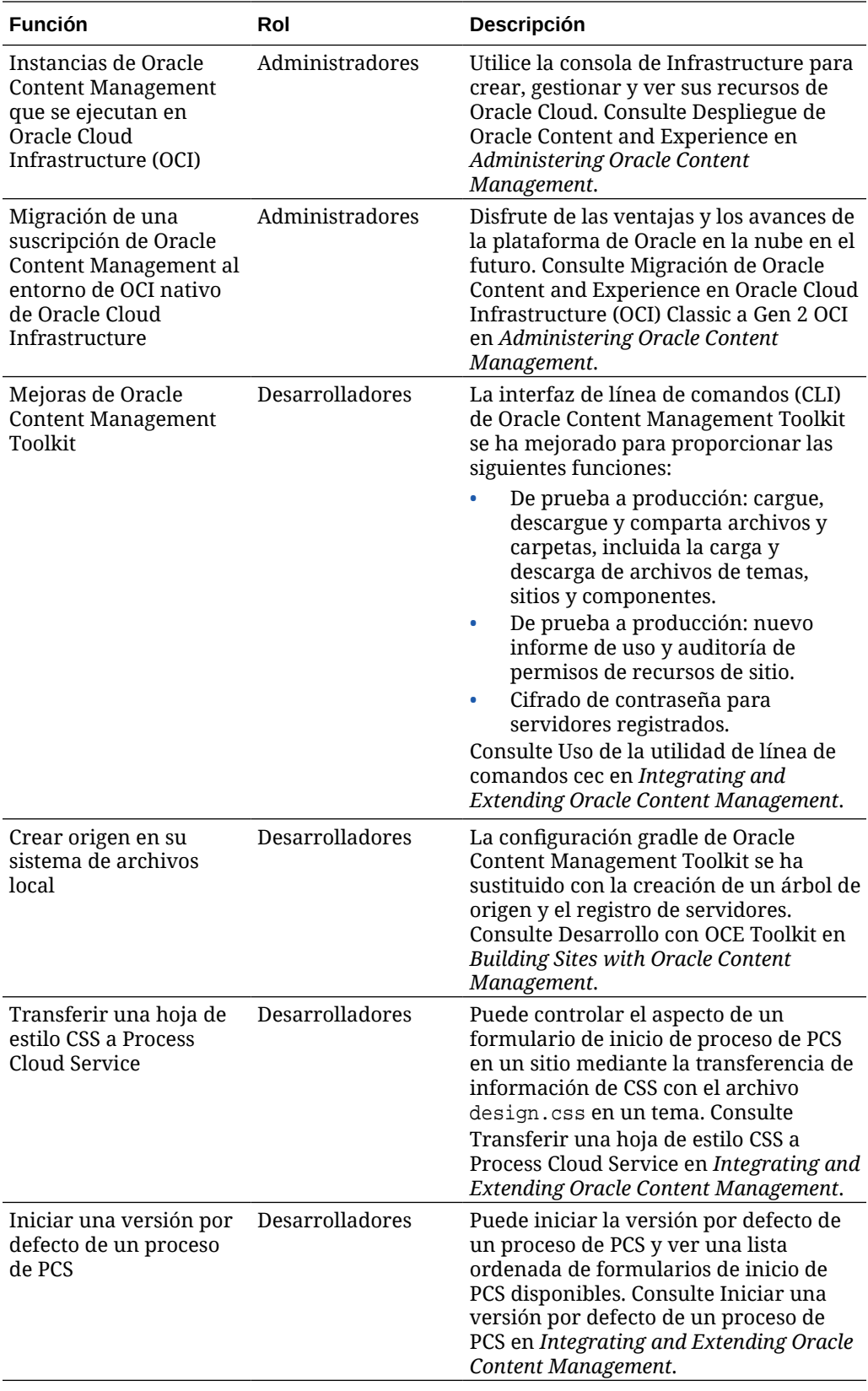

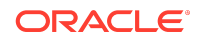

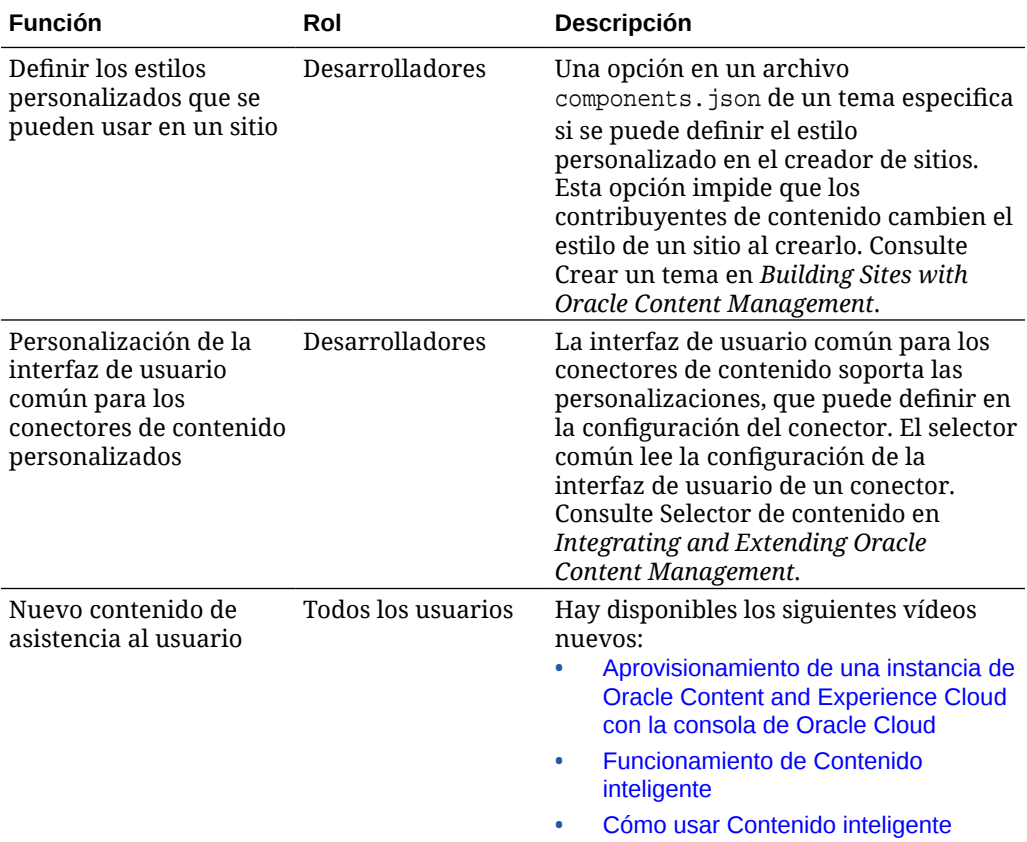

### 19.3.2 (modelo de créditos universales) - Agosto de 2019

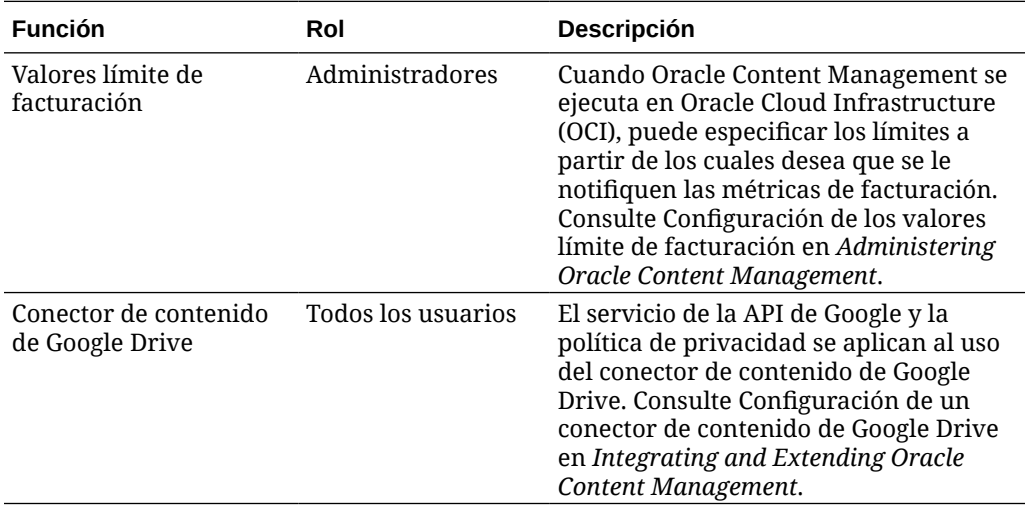

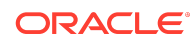

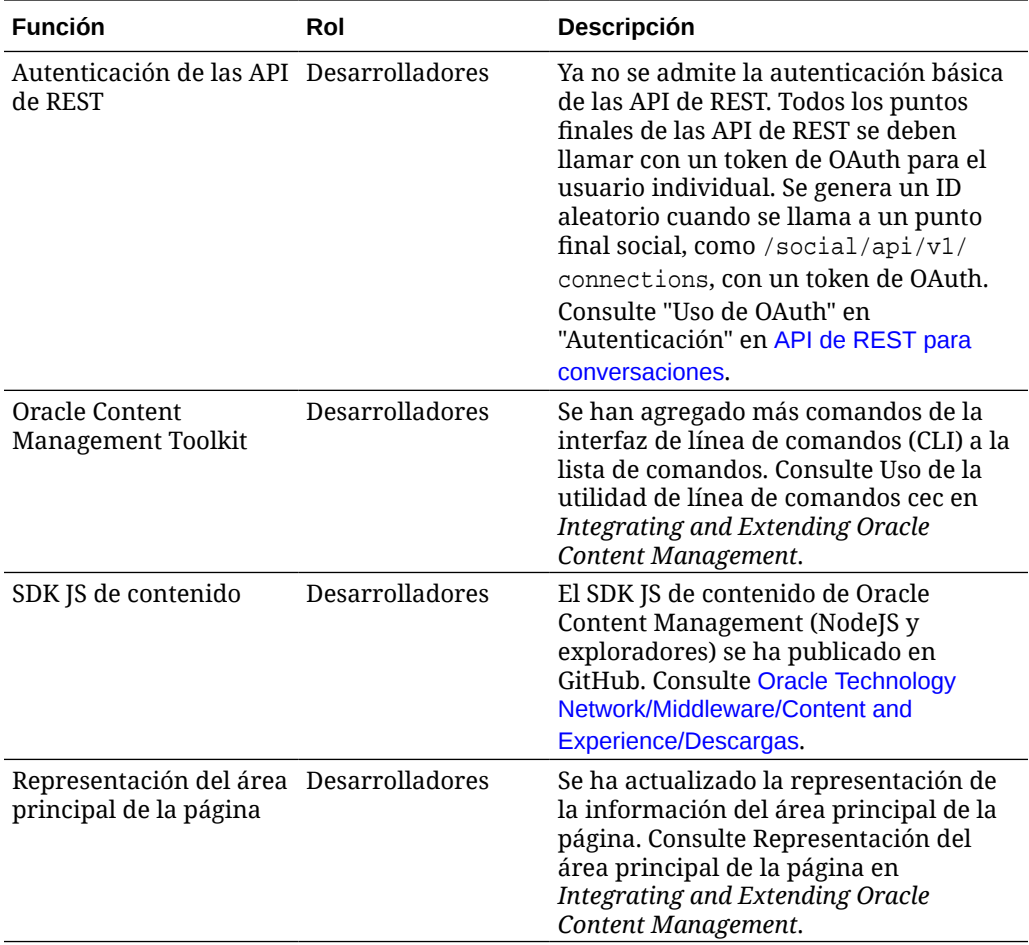

## 19.3.1 (modelo de créditos universales) - Julio de 2019

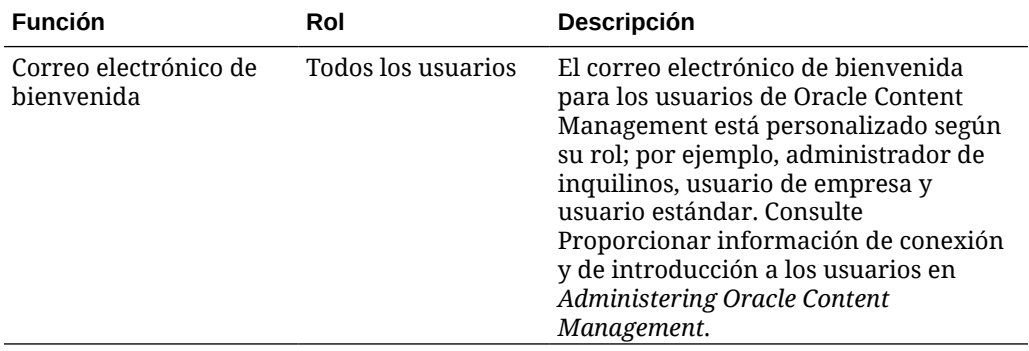

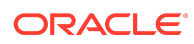

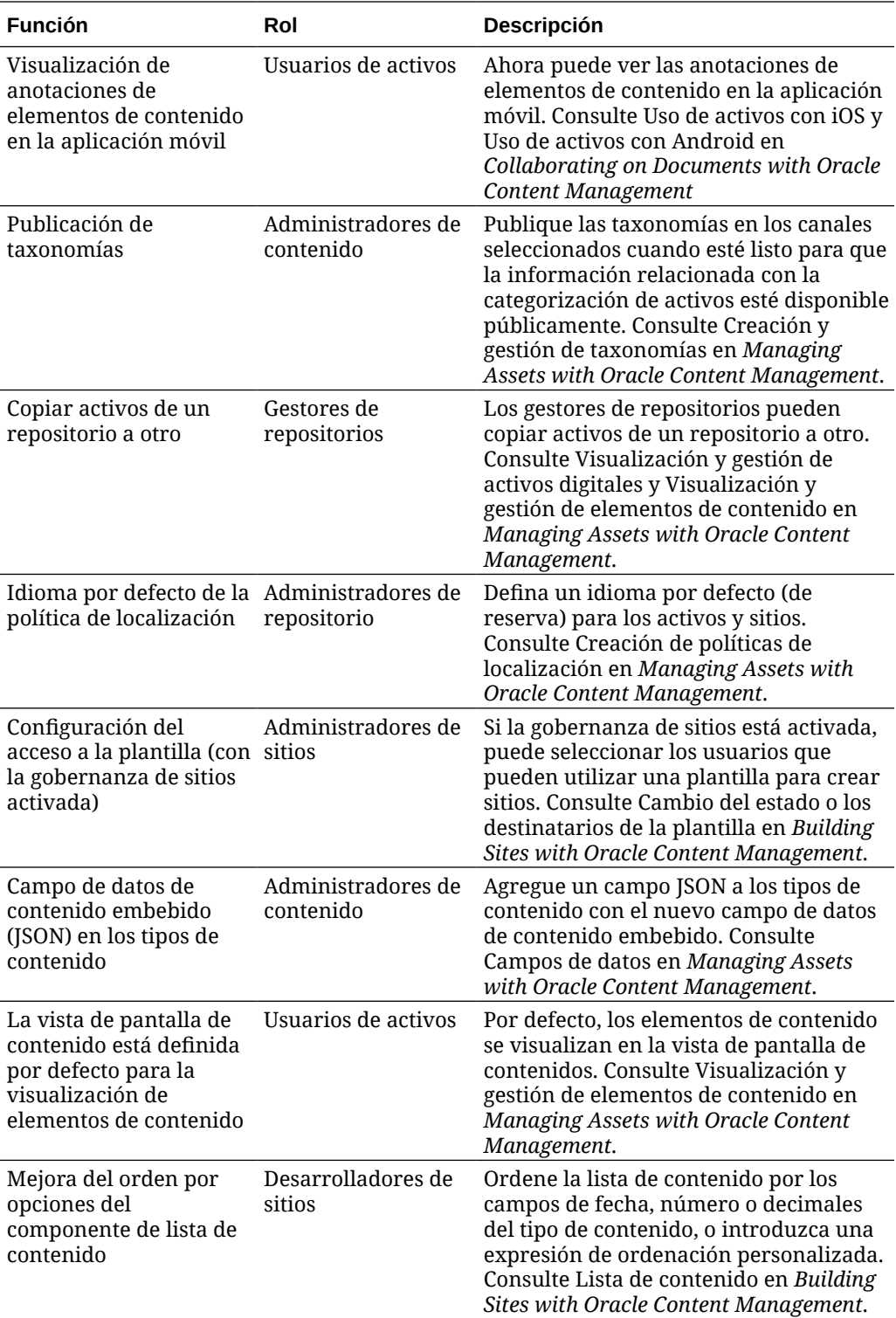

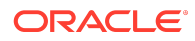

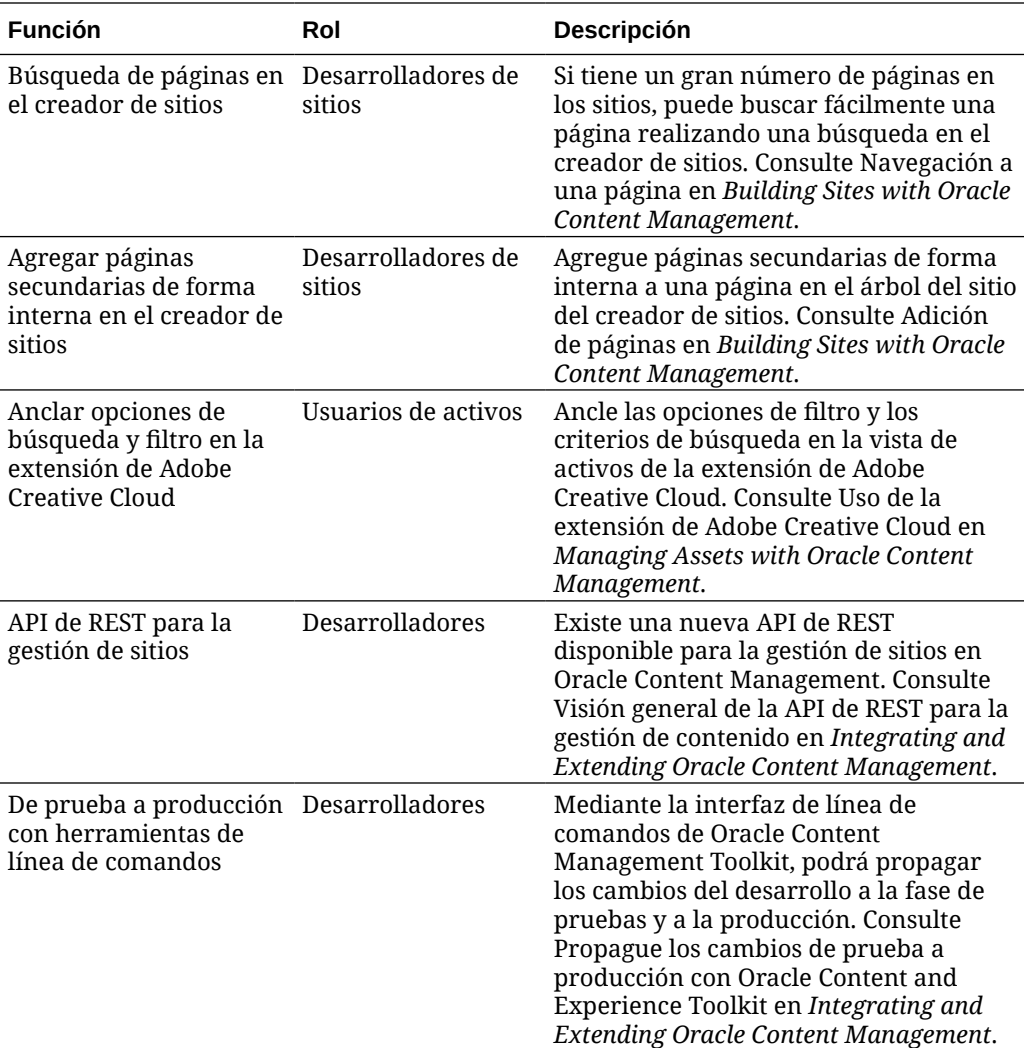

### 19.2.3 (modelo de créditos universales) - Junio de 2019

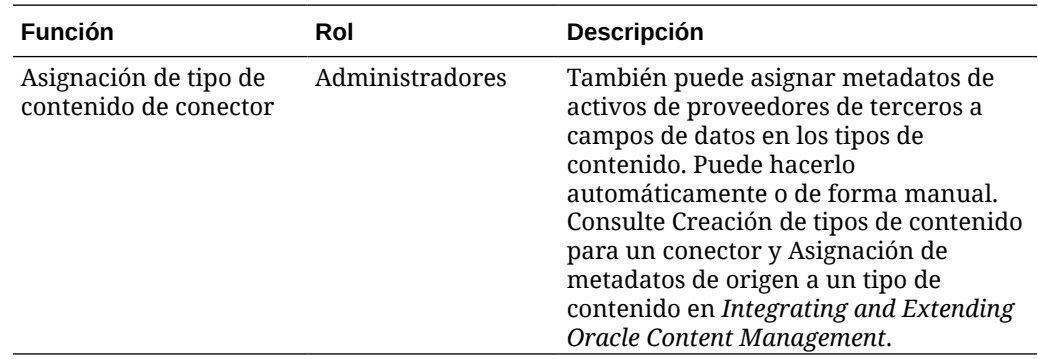

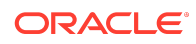

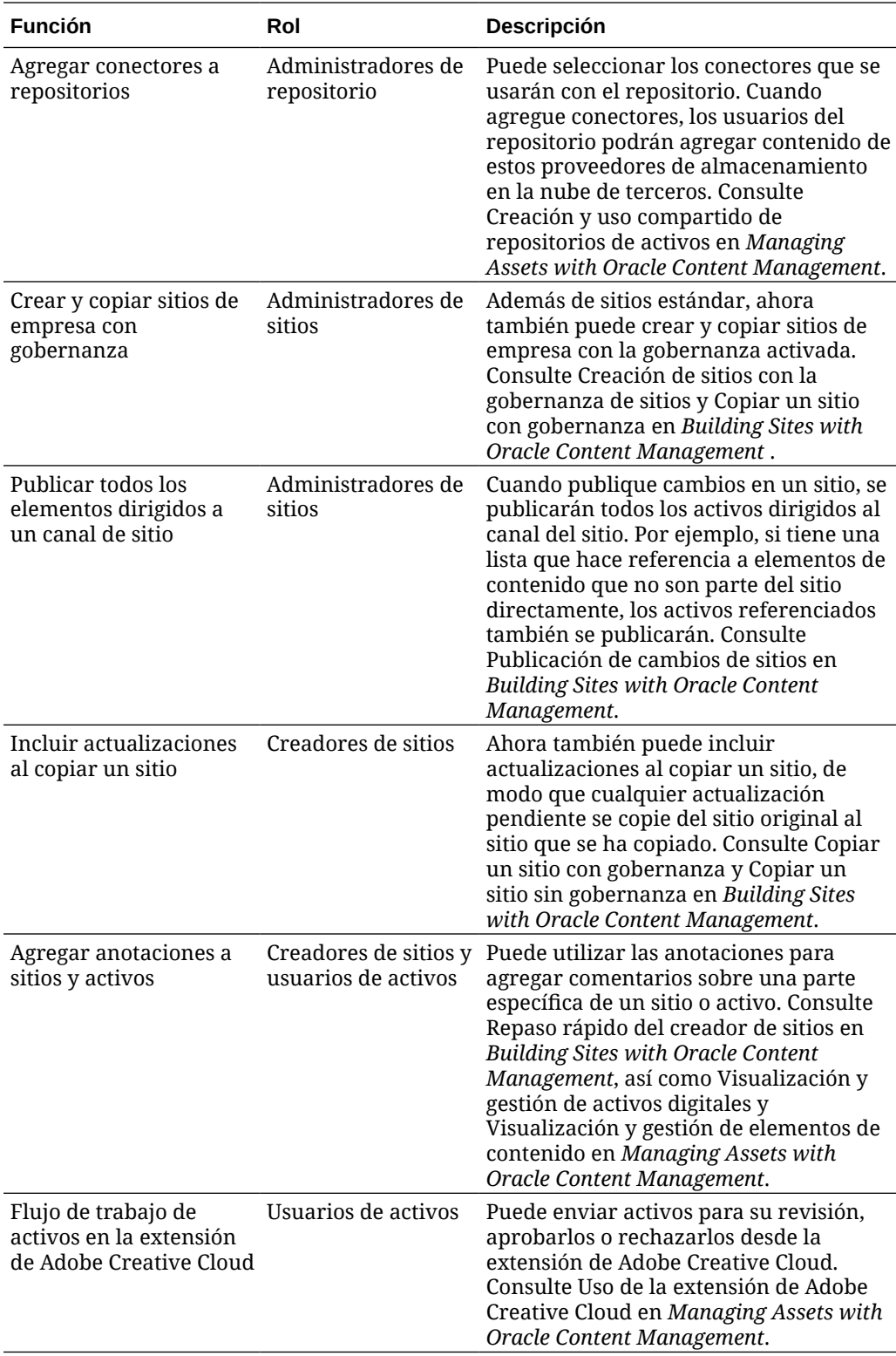

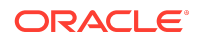

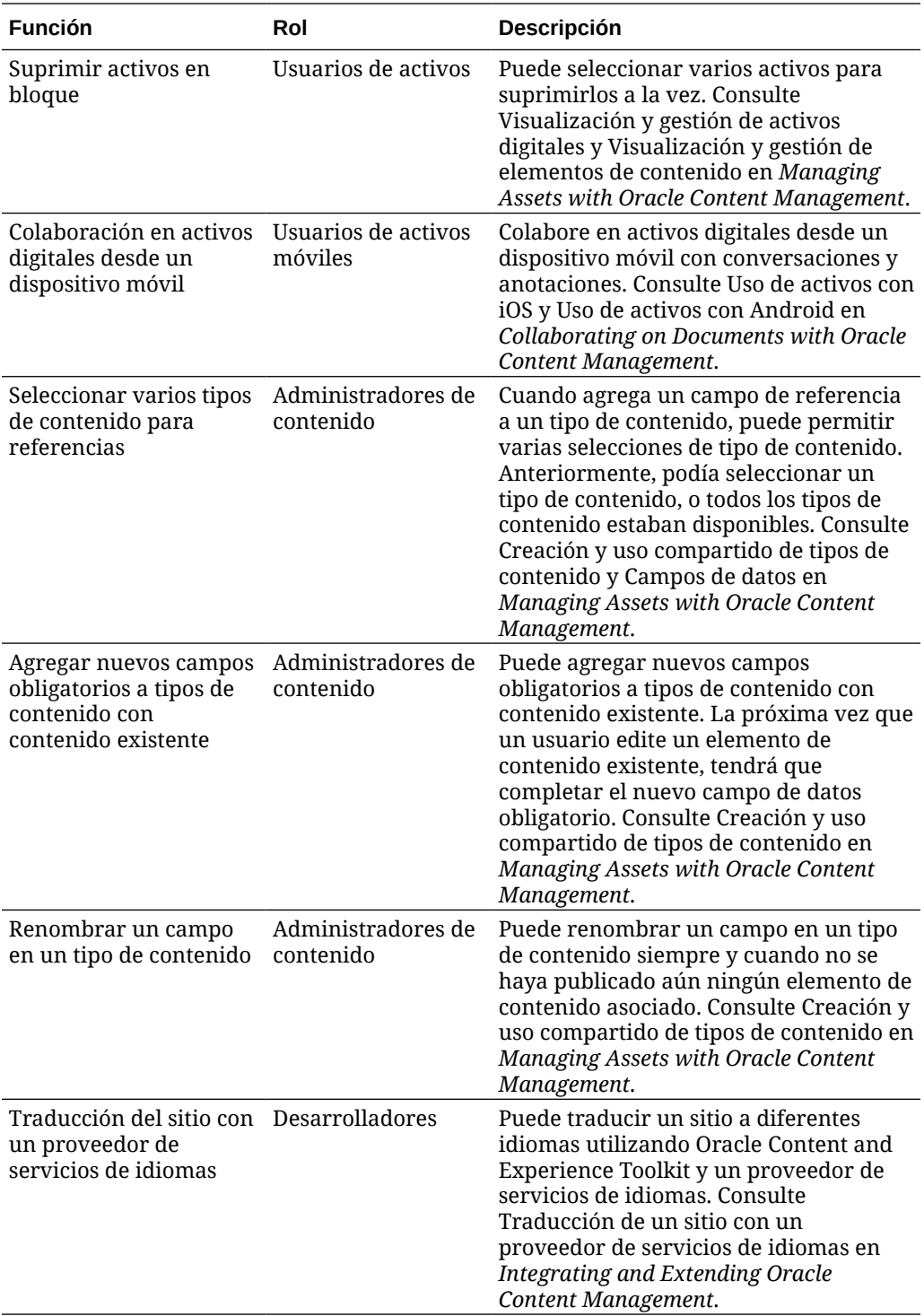

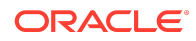

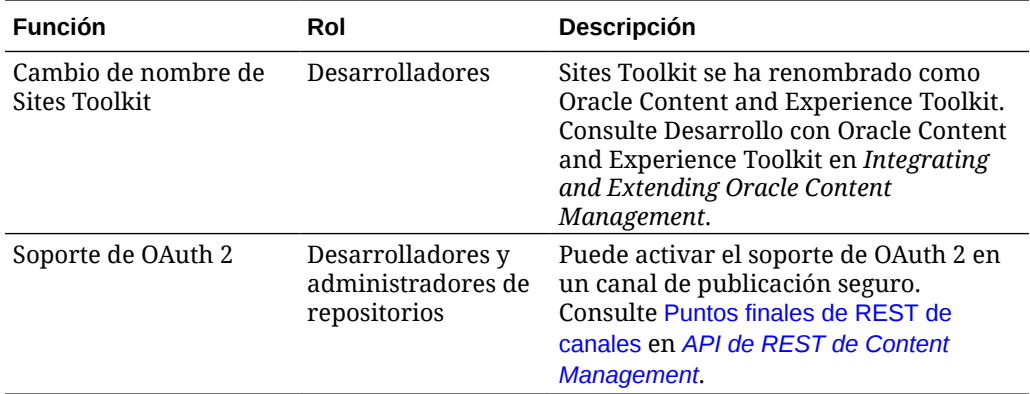

### 19.2.2 (modelo de créditos universales) - Mayo de 2019

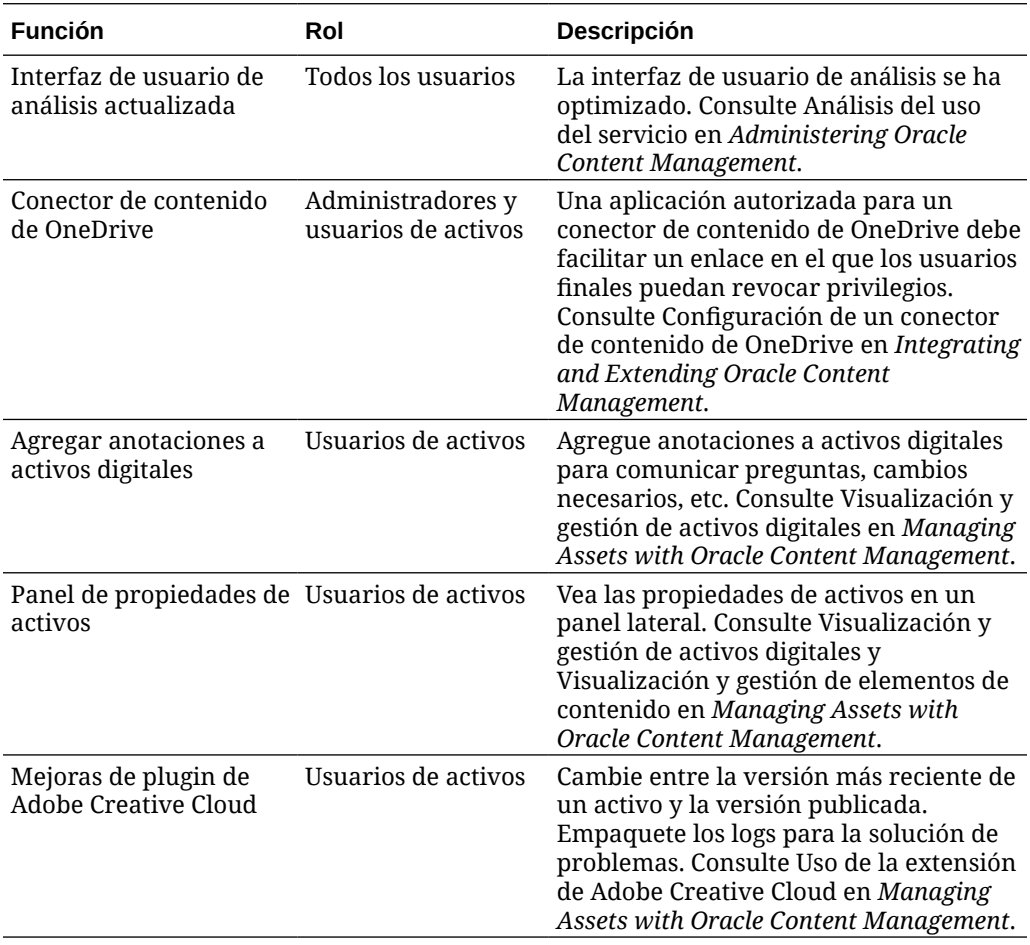

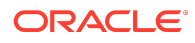

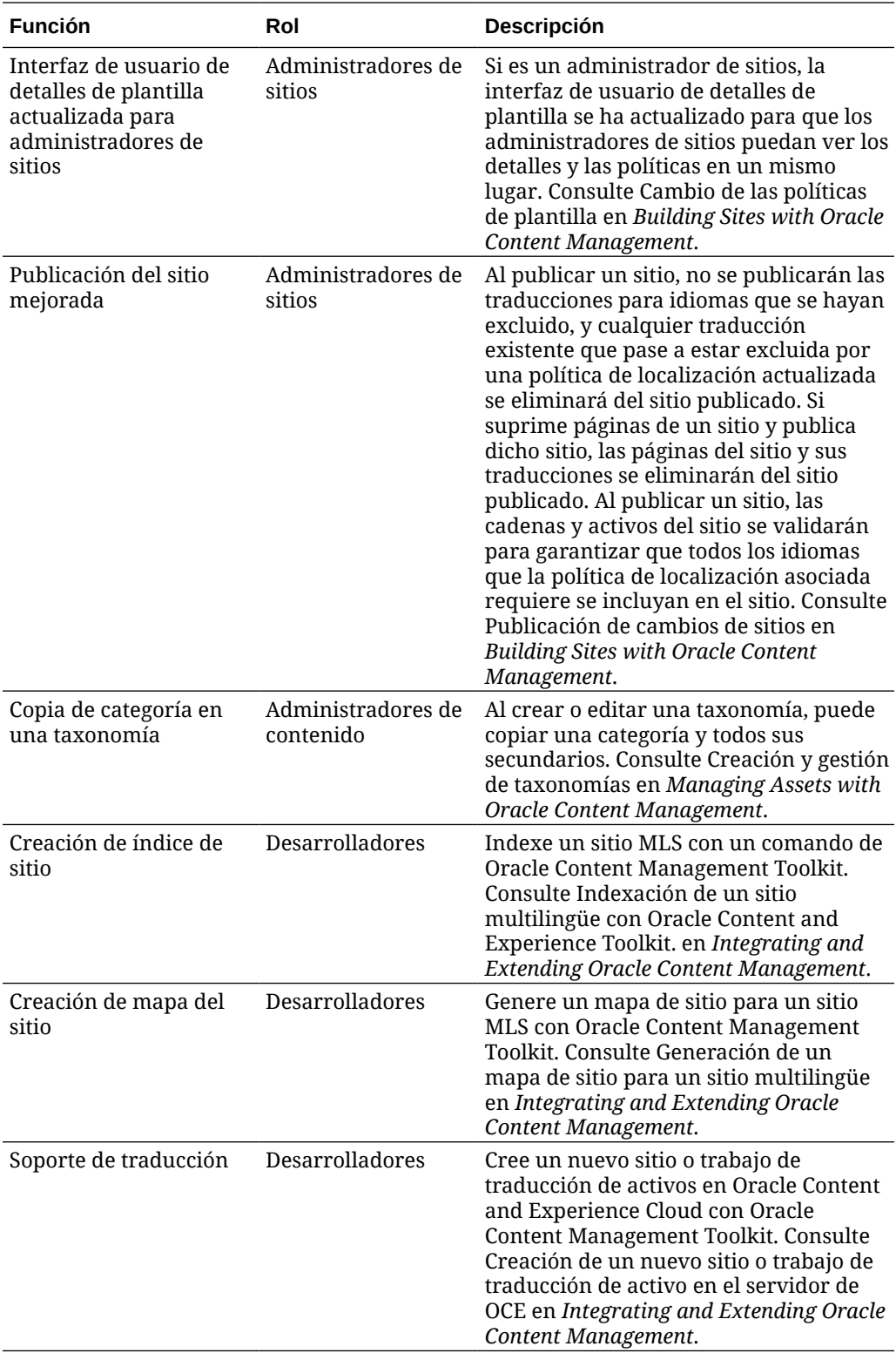

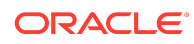

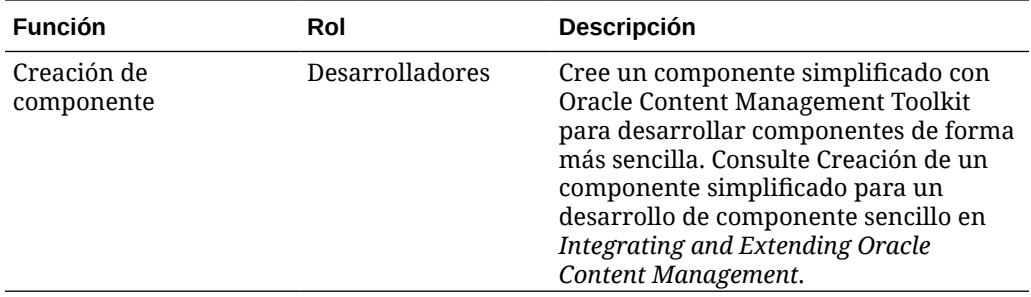

### 19.2.1 (modelo de créditos universales) - Abril de 2019

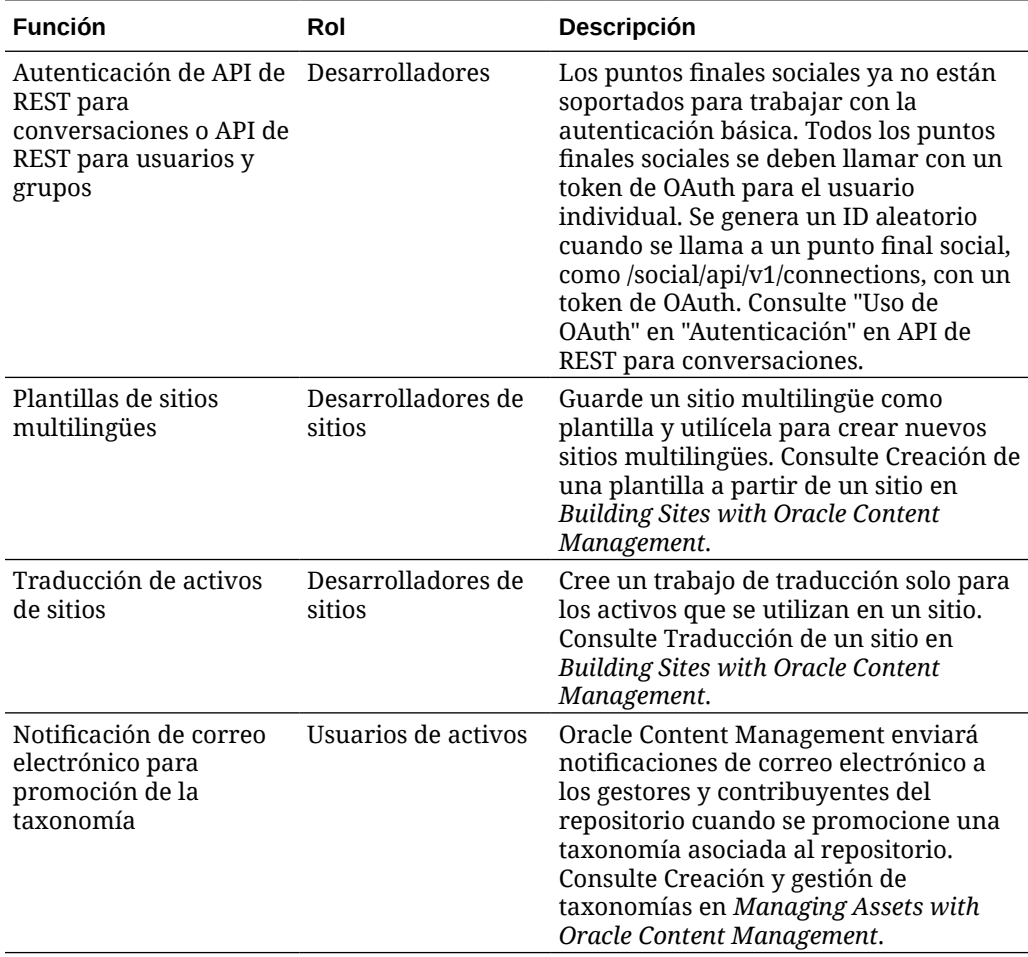

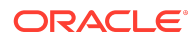

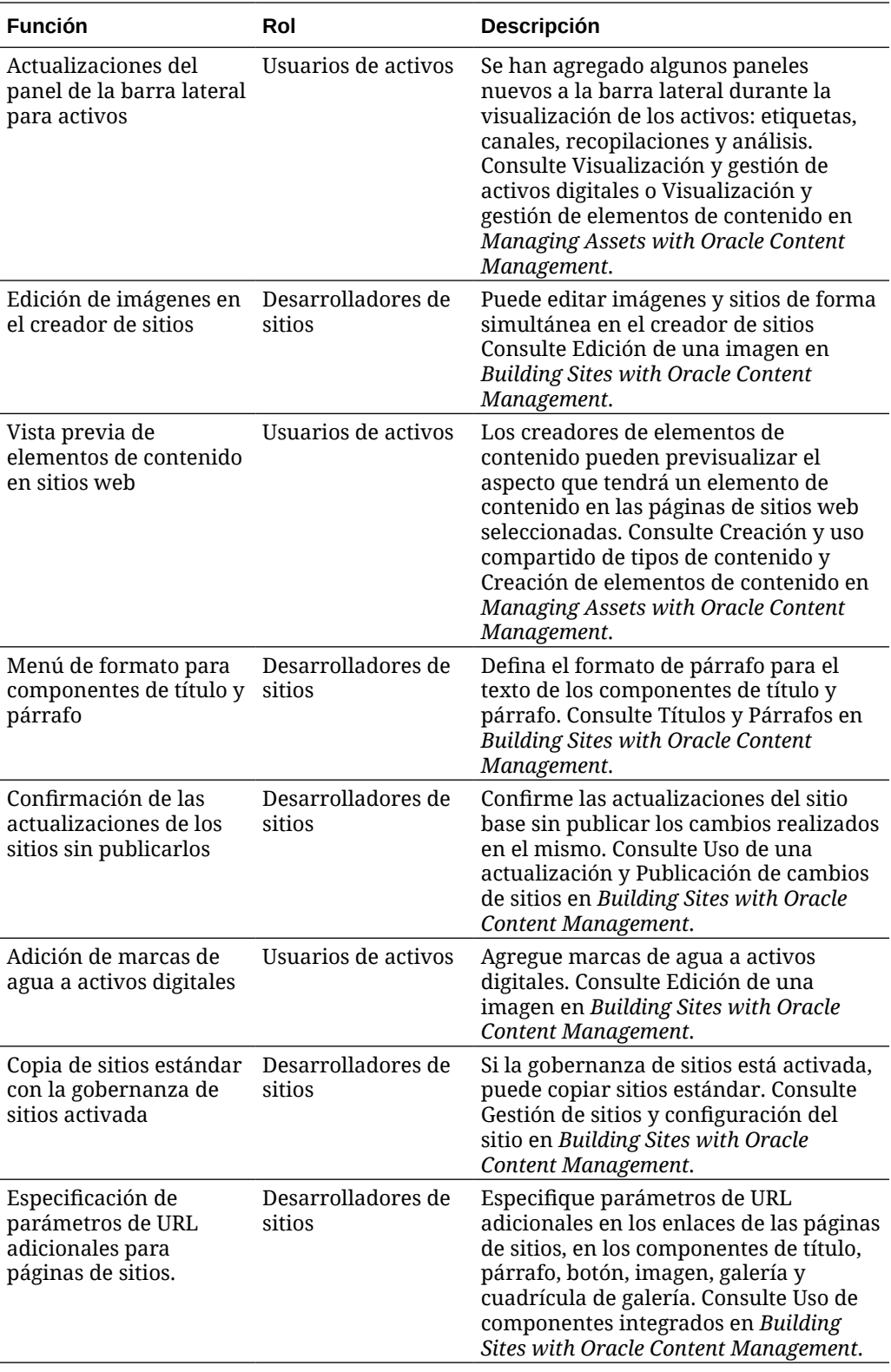

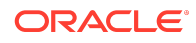

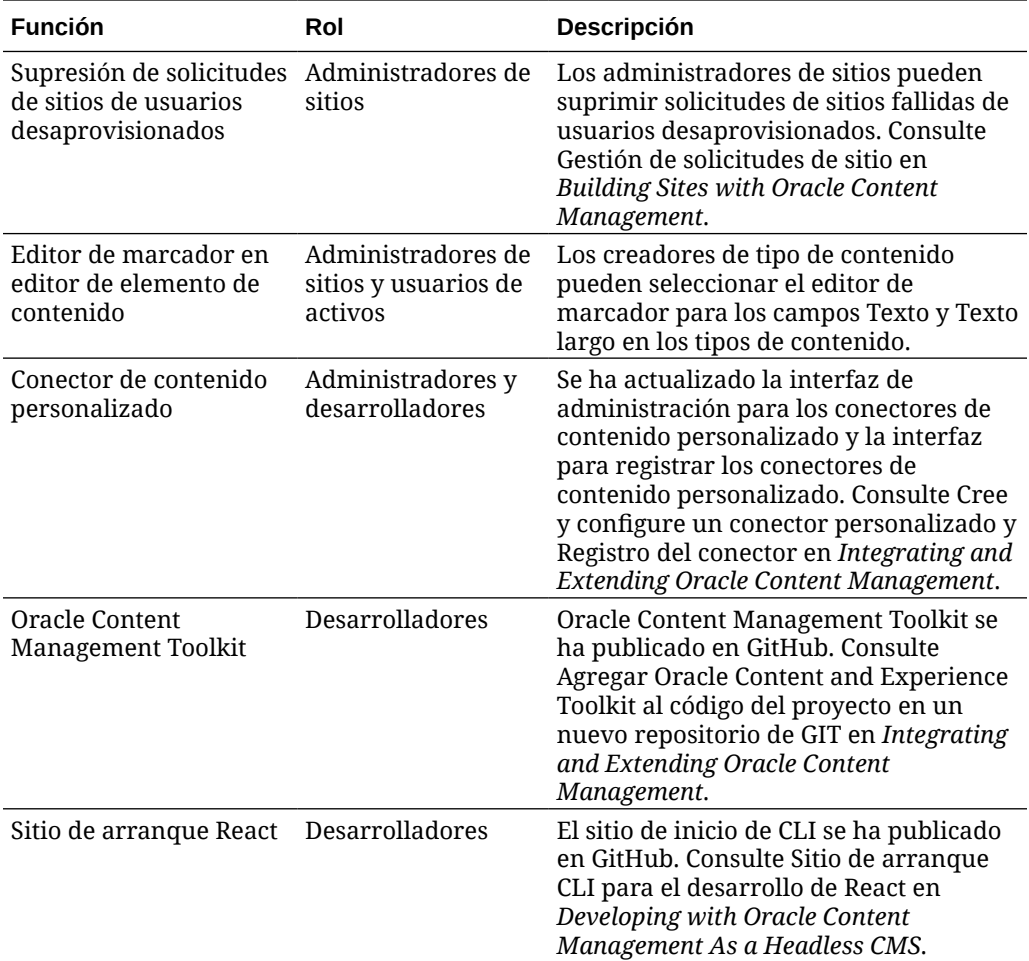

## 19.1.5 (modelo de créditos universales y aplicaciones móviles) - Marzo de 2019

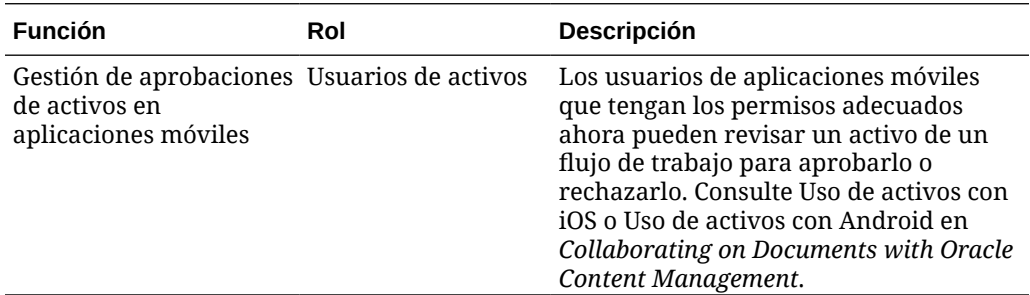

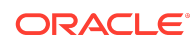

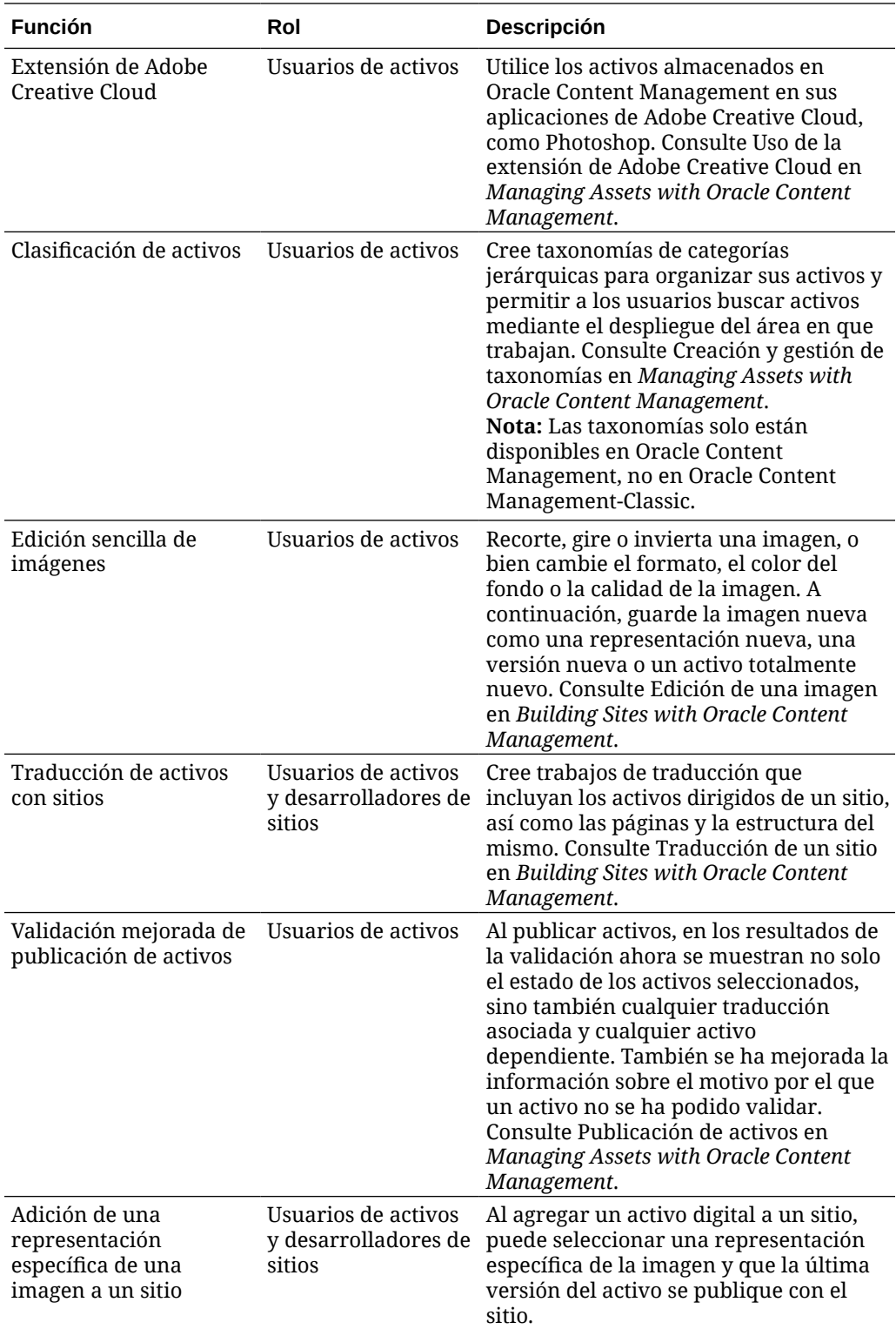

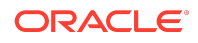

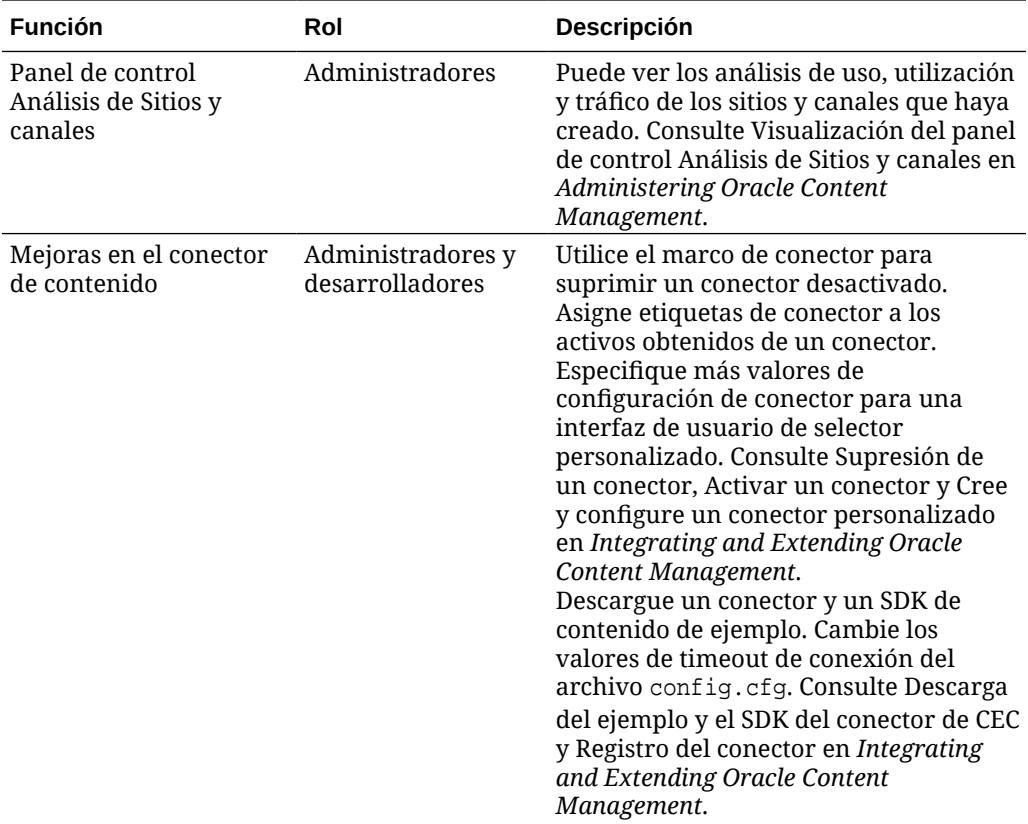

## 19.1.3 (modelo de créditos universales) - Febrero de 2019

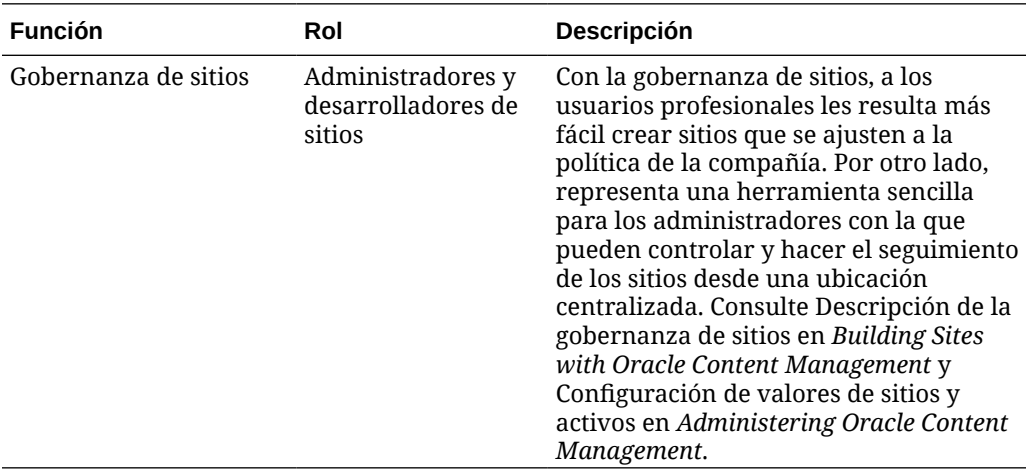

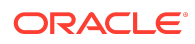

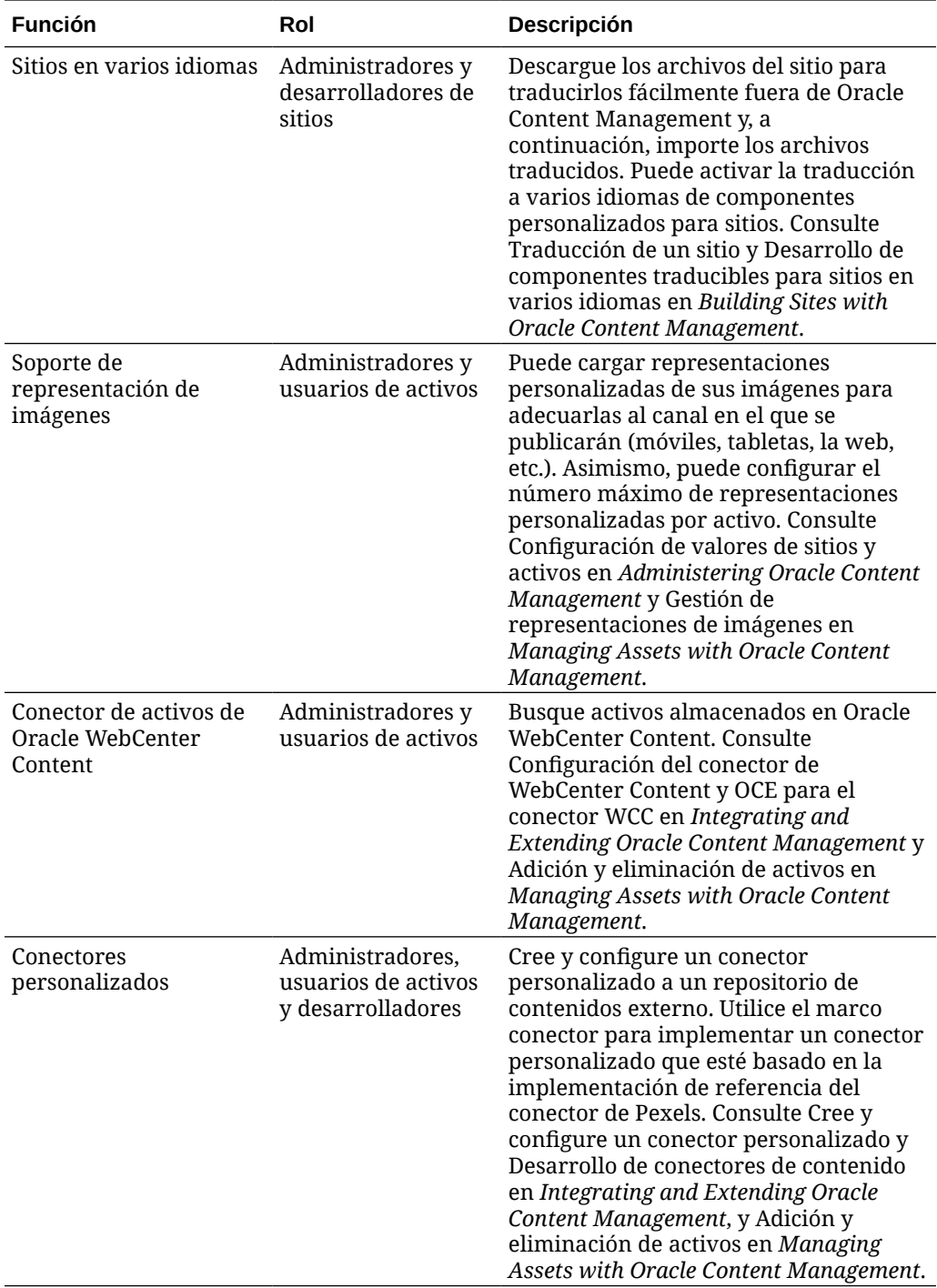

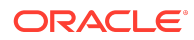

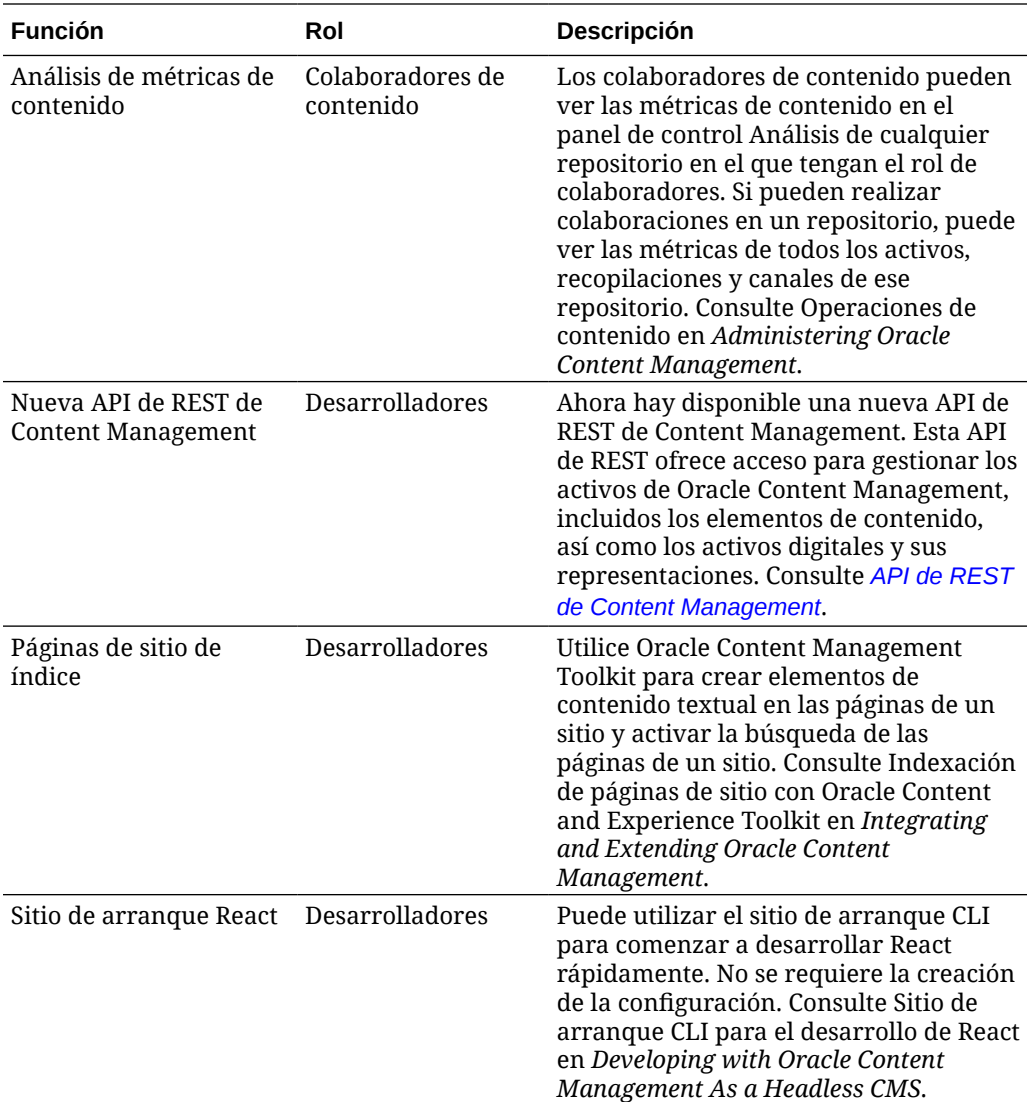

### 19.1.3 (cuenta en la nube tradicional) - Febrero de 2019

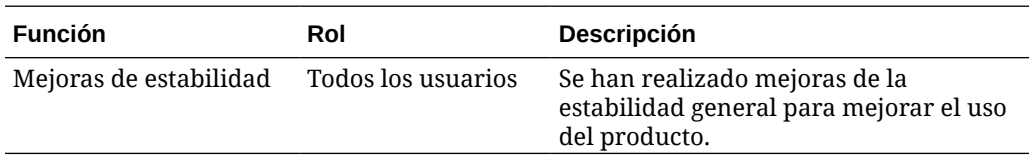

## Accesibilidad a la documentación

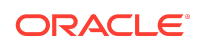

Para obtener más información sobre el compromiso de Oracle con la accesibilidad, visite el sitio web del Oracle Accessibility Program en [http://www.oracle.com/pls/topic/](http://www.oracle.com/pls/topic/lookup?ctx=acc&id=docacc) [lookup?ctx=acc&id=docacc](http://www.oracle.com/pls/topic/lookup?ctx=acc&id=docacc).

### Acceso a Oracle Support

Los clientes de Oracle que hayan contratado servicios de soporte electrónico pueden acceder a ellos mediante My Oracle Support. Para obtener más información, visite <http://www.oracle.com/pls/topic/lookup?ctx=acc&id=info>o, si tiene alguna discapacidad auditiva, visite <http://www.oracle.com/pls/topic/lookup?ctx=acc&id=trs>.

Oracle® Cloud Novedades de Oracle Content Management,

F26941-19

Copyright © 2017, 2021, Oracle y/o sus filiales. Todos los derechos reservados.

En este documento se describen nuevas funciones y otros cambios significativos de Oracle Content Management.

This software and related documentation are provided under a license agreement containing restrictions on use and disclosure and are protected by intellectual property laws. Except as expressly permitted in your license agreement or allowed by law, you may not use, copy, reproduce, translate, broadcast, modify, license, transmit, distribute, exhibit, perform, publish, or display any part, in any form, or by any means. Reverse engineering, disassembly, or decompilation of this software, unless required by law for interoperability, is prohibited.

The information contained herein is subject to change without notice and is not warranted to be error-free. If you find any errors, please report them to us in writing.

If this is software or related documentation that is delivered to the U.S. Government or anyone licensing it on behalf of the U.S. Government, then the following notice is applicable:

U.S. GOVERNMENT END USERS: Oracle programs (including any operating system, integrated software, any programs embedded, installed or activated on delivered hardware, and modifications of such programs) and Oracle computer documentation or other Oracle data delivered to or accessed by U.S. Government end users are "commercial computer software" or "commercial computer software documentation" pursuant to the applicable Federal Acquisition Regulation and agency-specific suppleme regulations. As such, the use, reproduction, duplication, release, display, disclosure, modification, preparation of derivative works, and/or adaptation of i) Oracle programs (including any operating system, integrated software, any programs embedded, installed or activated on delivered hardware, and modifications of such programs), ii) Oracle computer documentation and/or iii) other Oracle data, is subject to the rights and limitations specified in the license contained in the applicable contract. The terms governing the U.S. Government's use of Oracle cloud services are defined by the applicable contract for such services. No other rights are granted to the U.S. Government.

This software or hardware is developed for general use in a variety of information management applications. It is not developed or intended for use in any inherently dangerous applications, including applications that may create a risk of personal injury. If you use this software or hardware in dangerous applications, then you shall be responsible to take<br>all appropriate fail-safe, backup, redun use of this software or hardware in dangerous applications.

Oracle and Java are registered trademarks of Oracle and/or its affiliates. Other names may be trademarks of their respective owners.

Intel and Intel Inside are trademarks or registered trademarks of Intel Corporation. All SPARC trademarks are used under license and are trademarks or registered trademarks of SPARC International, Inc. AMD, Epyc, and the AMD logo are trademarks or registered trademarks of Advanced Micro Devices. UNIX is a registered trademark of The Open Group.

This software or hardware and documentation may provide access to or information about content, products, and services from third parties. Oracle Corporation and its affiliates are not responsible for and expressly disclaim all warranties of any kind with respect to third-party content, products, and services unless otherwise set forth in an applicable agreement between you and Oracle. Oracle Corporation and its affiliates will not be responsible for any loss, costs, or damages incurred due to your access to or use of thirdparty content, products, or services, except as set forth in an applicable agreement between you and Oracle.

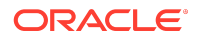